# **PHILIPS**

### **Philips LCD Monitor Electronic User's Manual**

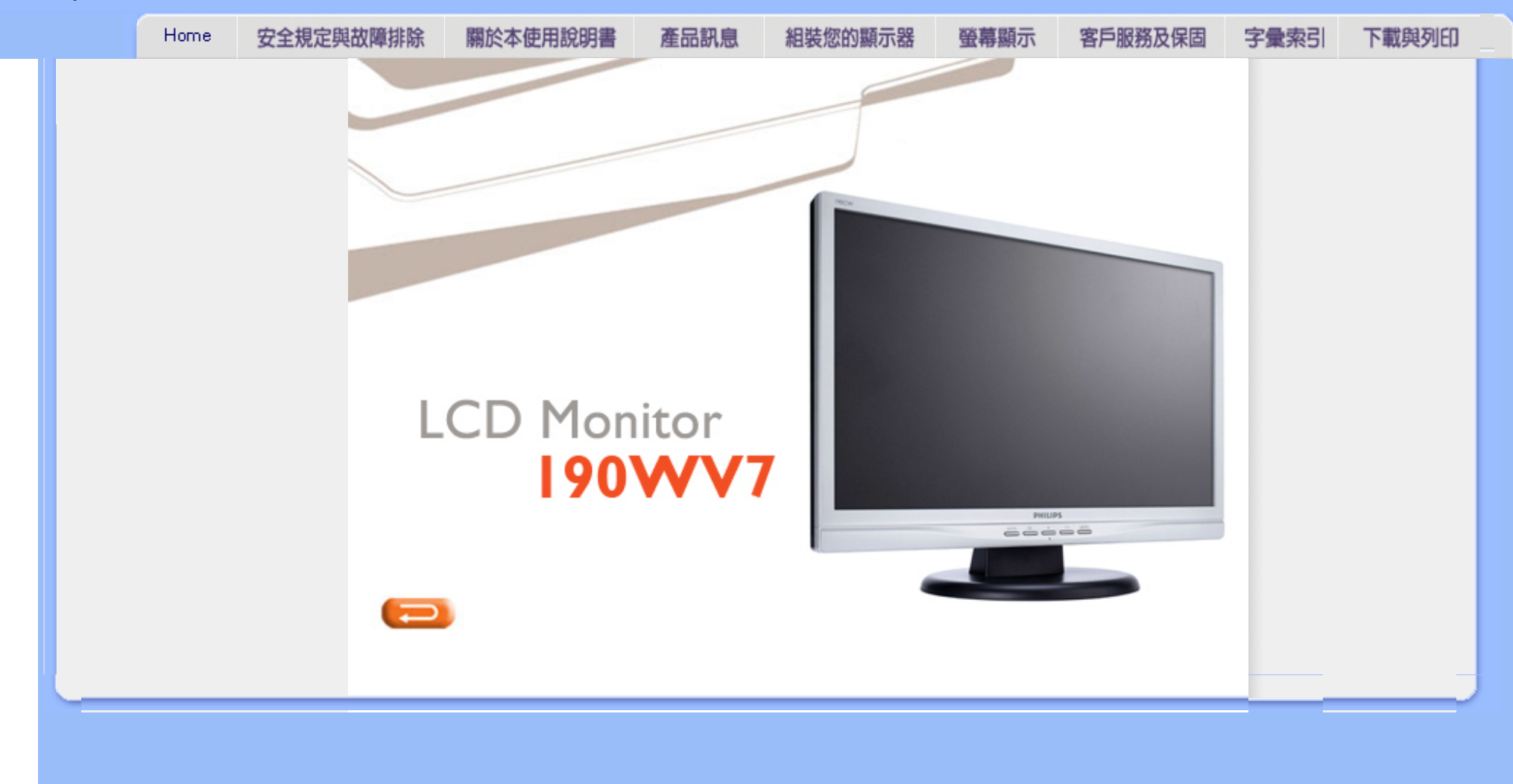

- <span id="page-1-0"></span> $\bullet$   $|w \Psi b \pm 1 \neg x \hat{p}^0 \hat{u} - \times$
- $\bullet$   $\alpha^{-\alpha+\gamma}$   $\circ \gamma$   $\alpha$  D
- $\neg$ G»ÙÀË- $\times$
- $\cdot$  <sup>3</sup> $\tilde{A}$  $\ddot{0}$ <sup>3</sup>W $\odot$ w
- "ä¥L¬ÛÃö ê°T

# **'w¥b©M¬G»ÙÀË-×**

### 'w¥b±<sup>1</sup>¬I»P°û-×

ĵ§i;R<sup>~</sup>T¥Î¥»¤å¥ó<sup>3</sup>W©w¥H¥~<sup>ao</sup>±±`î;B½Õ¾ã©Îµ{§Ç;A¥i<sup>-</sup>à¾É-P¾D`'ü<sup>1</sup>qÀ»;BÄ<sup>21</sup>q  $\overline{\text{HH}}$  /  $\odot \hat{\text{H}}^3$ / $\div \pm \tilde{\text{n}}$   $\overline{\text{MAI}}$  :  $\overline{\text{C}}$ 

3<sub>S±µ</sub>©M<sup>-</sup>Ï¥Î<sup>1</sup>q\_£Åã¥Ü¾<sup>1</sup>®É<sub>i</sub>A½Đ¾\Ū<sup>·</sup>·Ã¿í^¥H¤U»;©ú;R

### 3/4P§@;G

- ½DÁ×§KÅã¥Ü34134D"ü<sup>a1</sup>/2±µ<sup>ao</sup>¤é⋅Ó;A"û⋅Â÷Äl"ã©Î"ä¥L¥ô¦ó<sup>ao1</sup>/4ö⋅<sup>1</sup>/2;C
- 1/2D<sup>23</sup>/4||}\6||6\\text{bi}{\display}{\display}{\display}{\display}{\display}{\display}{\display}{\display}{\display}{\display}{\display}{\display}{\display}{\display}{\display}{\display}{\display}{\display}{\display}{
- $\frac{1}{2}D\alpha\AA\frac{3}{4}B\omega\A + B\alpha W^{a03}q \alpha f_1C$
- $\hat{i}$  M©wÅ $\hat{a}$ ¥Ü34<sup>1ª</sup>© $\hat{n}$  m $\hat{i}$  m®É;A½D½T©w<sup>1</sup>q⋅½´<sub>i</sub> $\hat{A}$ Y¥i»´©ö´<sub>i</sub>¤J<sup>1</sup>q⋅½´<sub>i</sub> ®y<sub>i</sub>C
- $|p^aG\pm zH| \text{CD}^{\circ}f^1q \cdot \frac{1}{2}E|1/2u| \text{CD}^{\circ}f^1q \cdot \frac{1}{2}$  $\alpha W^1q \cdot \frac{1}{2}E1/\alpha \mathbb{O}(\hat{D}C^1q \cdot \frac{1}{2}\sqrt{2}u \cdot e_iA/\hat{U} \alpha \ddot{O}) \cdot \hat{Y} - n\mu \dot{Y} \dot{O} - \frac{i\ddot{A}\dot{A}}{A}\dot{A} \cdot A \alpha - \frac{1}{2}i\ddot{Y} + \frac{1}{2}i\beta \otimes \frac{1}{2}C$
- ½D°È¥<sup>2</sup> T¥ÎPhilips©Ò´£ N<sup>30</sup>¦X®æ<sup>1</sup>q.½½u;C¦p<sup>a</sup>G<sup>1</sup>q.½½u;ò¥¢;A½D»P±z.í¦a<sup>30a</sup>A°È¤¤  $\alpha\beta\acute{A}p\mu$  ; C; |\%D¬ $\varphi$ ; u«È¤á ê°TªA°È¤¤¤ $\beta$ ; v;^
- $\bullet$   $|b^34\overline{P} \S @^1\overline{L} \mu\{ \pi\alpha_1 A\}/2D\alpha\AA$  ILCDÅ $\tilde{a}$ ¥U34134D ü $\tilde{A}Y \alpha^{a_0}$ 34 °Ê©Î± $|\pi\overline{O}$  I $/4^2$ ;C
- 

### $^{\circ}$ ûÅ@;G

- $-n \ll 0$ Å @ Å $\tilde{a}$ ¥Ü341;A Tr䤣34D ü¥i<sup>-</sup>઺·lÃa;A½Ð¤Å "ILCD-±ªO34D "ü<sup>1</sup>L-«<sup>ao</sup>À£¤O;C·í<sup>23</sup>4°ÊÅ $\tilde{a}$ ¥Ü¾<sup>1</sup>®É;A½D´¤¦{¥~®Ø±NÅã¥Ü¾<sup>1</sup>©i°;F½D¤Å±N¤â©Î¤â«ü©ñ¦bLCD-±<sup>a</sup>O¤W©i°Åã  $\ddot{\mathbf{A}}^{1}$ i $\ddot{\mathbf{C}}$
- $|p^aG\pm z\pm N^a\phi\otimes E\P_i$   $\boxtimes E$  Time  $\ddot{R}\hat{A}\hat{a}$   $\cong$  U34<sup>1</sup> ; A1/2D  $\odot$  D<sup>o</sup>  $\hat{L}\hat{A}\hat{a}$   $\cong$  U34<sup>1</sup> ; AY ; C
- $|p^aG\pm z \rangle$   $\hat{Y}$ -n  $\hat{H}$ lly  $L^a g \hat{A} \tilde{a}^a \odot \hat{U} +^{-2}M^1 \hat{a} \hat{A} \tilde{a} + \hat{U}^3 \hat{A}^1 A^1 \hat{B} \odot \hat{B} \tilde{A} + \hat{U}^3 \hat{A}^2 + \hat{U}^3 \hat{A} + \hat{U}^3 \hat{A} + \hat{U}^2 \hat{A} \dot{B}^3 + \hat{U}^3 \hat{A} + \hat{U}^2 \hat{B} + \hat{U}^3 \hat{A$ ¥i"ϥ஥¬À¿«ø¡C¦ý½Đµ<sup>^</sup>'i¤£-n"ϥΦ<sup>33</sup>⁄4÷⋅»<sup>3</sup>⁄4<sup>-</sup>¡A"Ò¦p°s°ë©Î»G»k©Ê<sup>30</sup>?GÅé¡A<sup>2</sup>M¼ä±z<sup>30</sup>Åã  $\overline{Y}$ U<sub>341</sub>:C
- ¬°¤FÁ×§K¾D¨ü¼<sup>2</sup>À»©Î¥Ã¤[·lÃa¥»¾÷ªº¦MÀI;A½Đ¤Å¨ÏÅã¥Ü¾¼ÉÅS©ó¦C½};B«B;B ¤ô©Î¼éÀã<sup>ªo</sup>®ðÀô<sup>1</sup>Ò¤¤¡C
- $|p^aG$ ¤£¤p¤β<sup>a</sup>gÀãÅã¥Ü341;A½Đ°É§Ö¥Î°®¥¬À¿°®;C
- $\bullet$   $|p^aG|^{32}\xi^a \ll 0$   $\alpha\lambda \sin\lambda \sin\lambda \tilde{a} + U^{3/2} \sin\lambda \tilde{a} + U^{3/2} \sin\lambda \tilde{a} + U^{3/2} \sin\lambda \tilde{a} + U^{3/2} \sin\lambda \tilde{a} + U^{3/2} \sin\lambda \tilde{a} + U^{3/2} \sin\lambda \tilde{a} + U^{3/2} \sin\lambda \tilde{a} + U^{3/2} \sin\lambda \tilde{a} + U^{3/2} \sin\lambda \tilde{a} + U^{3/2} \sin\lambda \tilde{a} + U^{3/2}$ £<sup>2</sup>§<sup>a</sup>«©Î¤ô¤À;A¨Ã±NÅã¥Ü¾<sup>1</sup>°e¦Ü°û°û-פ¤¤ß;C
- ½D¤Å¦b<sup>oa</sup>⋅Å<sub>i</sub>B<sup>a</sup>½±µ¤éÅΩη¥§N<sup>ao</sup>¦ì m¦s©ñ©Î<sup>∙</sup>Ï¥ÎLCDÅã¥Ü¾<sup>1</sup>;C
- ¬<sup>oo</sup>û«ùÅã¥Ü¾<sup>1ªo3</sup>̨ήįà¡A¨ÃºÉ¥i¯àªø®É¶¡¨Ï¥Î¥¦¡A½Ð¦b¥H¤U⋅ū׻PÀã«×½d<sup>3</sup>ò¤º¨Ï¥ÎÅã  $\ddot{\mathbf{H}}\ddot{\mathbf{U}}\dot{A}^1$ iC

 $\circ$   $\mathrm{A\tilde{a}}$ «×;G20-80% RH

### $A^{\circ}E_iG$

•  $\frac{3}{4}$   $\rightarrow$   $\frac{3}{4}$   $\rightarrow$   $\frac{3}{4}$   $\rightarrow$   $\frac{3}{4}$   $\rightarrow$   $\frac{3}{4}$   $\rightarrow$   $\frac{3}{4}$   $\rightarrow$   $\frac{3}{4}$   $\rightarrow$   $\frac{3}{4}$   $\rightarrow$   $\frac{3}{4}$   $\rightarrow$   $\frac{3}{4}$   $\rightarrow$   $\frac{3}{4}$   $\rightarrow$   $\frac{3}{4}$   $\rightarrow$   $\frac{3}{4}$   $\rightarrow$   $\frac{3}{4}$   $\rightarrow$   $\frac{3}{4}$ 

•  $\tilde{A} \ddot{o} \ddot{o} \dot{o} \dot{B}^{\circ} e^{\alpha} \dot{e}^{-\pm a \dot{o}} \hat{e}^{\circ} T_i A \dot{v} \dot{D}^{\circ} \tilde{N} \dot{\partial} \dot{\partial} \dot{\alpha} \dot{\theta}^{\dot{\alpha}} \dot{\theta}^{\dot{\alpha}} \dot{\theta}^{\dot{\alpha}} \dot{\theta}^{\dot{\alpha}}$ • ½D¤Å±NÅã¥Ü¾<sup>1-</sup>d,m©ó ü¶§¥ú<sup>a1</sup>/2±µÃnÅÎ<sup>ao</sup> ®¤°<sub>1</sub>C

¦pªGÅã¥Ü¾ŀμLªk¥¿±`¾Þ§@¡A©Î±z¤£½T©w``Ì¥»¤â¥U¤¤ª°«ü<br>¥Ü¾Þ§@®É¸Ó±Ä`ú¤°»òμ{§Ç¡A½Ð¬¢¸ßªA°È§ÞªN¤H-û¡C

 $a_0^{3/4}$ -¶- $^{\circ}$ 

file:///D/cd/190WV7/190WV7CS.00%20EDFU-V1\_061219/lcd/manual/TAIWAN/190WV7/SAFETY/SAFETY.HTM (2 of 2)2006-12-20 15:31:01

 $\bullet \quad |p|^3\!\!\!\!\!\rightarrow \ \, |p|^3\!\!\!\!\!\rightarrow \ \, 0 \quad |0\>\!\!\!\!\!\rightarrow \ 0 \quad |0\>\!\!\!\!\rightarrow \ 0 \quad |0\>\!\!\!\!\rightarrow \ 0 \quad |0\>\!\!\!\!\rightarrow \ 0 \quad |0\>\!\!\!\!\rightarrow \ 0 \quad |0\>\!\!\!\!\rightarrow \ 0 \quad |0\>\!\!\!\!\rightarrow \ 0 \quad |0\>\!\!\!\!\rightarrow \ 0 \quad |0\>\!\!\!\!\rightarrow \ 0 \quad |0\>\!\!\!\!\rightarrow \ 0 \quad |0\>\!\!\!\!\rightarrow \ 0 \quad |0\>\!\!\!\!\rightarrow \ 0 \quad |0\>\!\!\!\!\rightarrow \ 0 \$ 

- 
- -
	-

- 
- -
- 

 $\exp_{i}v_{i}$ 

<span id="page-3-2"></span><span id="page-3-0"></span>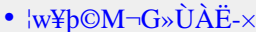

- $\bullet$  ¤@ $\ddot{e}$ +`" $f^{\circ}$  $\acute{Y}$  $\tilde{A}$ D
- $\bullet$  « $\overline{1}$ <sup>1</sup> $\overline{0}$ <sup>1</sup>/<sub>2</sub> $\overline{0}$ <sup>3</sup>/<sub>4</sub> $\overline{a}$
- <span id="page-3-1"></span>· "ä¥L¶gÃä<sup>3</sup>]<sup>3</sup>Æ<sup>ao</sup>-Ý®e©Ê
- $\bullet$  LCD « $\tilde{l}$ <sup>1</sup> $\tilde{0}$ § $P^3N$
- $\bullet$  ¤u®Ä¾C;B¥Í°A¾C¤Î¦w ¥b¼Đ·C
- $\bullet$   $\neg$ G»ÙÀË- $\times$
- $\bullet$  3  $\tilde{A}$   $\tilde{O}$  3 W $\tilde{O}$  W
- · "ä¥L¬ÛÃö ê°T

 $\textbf{FAOs} (\pm ``\pounds^{\circ} \hat{\textbf{YAD}})$ 

### $\overline{\mathbf{a}\otimes\mathbf{e}}$  $\overline{\mathbf{e}}$  $\mathbf{f}$  $\circ\mathbf{f}$  $\mathbf{A}\mathbf{D}$

 $\hat{\mathbf{Y}}$ :  $|w|$  E§U<sup>20</sup>Å $\tilde{a}$ ¥Ü34<sup>1</sup>®É<sub>i</sub>A«Ì<sup>1</sup>õÅ $\tilde{a}$ ¥Ü "Cannot display this video mode" (;§¤£`àÅ $\tilde{a}$ ¥Ü¦<sup>1</sup><sup>O</sup>µøÀW¼Ò¦;; ;^;A§Ú Ó«c»ò¿ì;H

- $\mu^2$ : §Q®ú 19" Åã¥Ü¾<sup>1¤§</sup>«ØÄ¾øÀW¼Ò¦;¬°;R1440 x 900@60Hz;C
	- 1.  $\mathbb{O}P4X\mathbb{O}O|^{33}$ s $\pm \mu^{1}/2u$ ; A $\mu$ M«á $\pm N^{1}q$ , £»P§A<sup>1</sup>L¥h T¥Î; BÅã¥Ü¥; 1/2T<sup>ao</sup>Åã¥Ü<sup>3</sup>4<sup>13</sup>s $\pm \mu$ ; C
	- 2.  $\frac{1}{2}$   $\frac{1}{2}$  $\alpha U_i A_i b_i 4D \odot \alpha_i \S \otimes a_{i} + c i \circ i_{i} \S \otimes a \otimes \beta \alpha \alpha_i A_{i} + N \cdot E_{i} + 234 i \dot{U} 1440 \times 900 \times 13 \times \dot{A} (19^{\circ}) iC$
	-
	- 4.  $-\sqrt{3}$   $\mathbf{E}^2$   $\mathbf{G}^2$   $\mathbf{E}^2$   $\mathbf{G}$   $\mathbf{L}$   $\mathbf{H}$   $\mathbf{H}$   $\mathbf{H}$   $\mathbf{H}$   $\mathbf{H}$   $\mathbf{H}$   $\mathbf{H}$   $\mathbf{H}$   $\mathbf{H}$   $\mathbf{H}$   $\mathbf{H}$   $\mathbf{H}$   $\mathbf{H}$   $\mathbf{H}$   $\mathbf{H}$   $\mathbf{H}$   $\mathbf{H}$   $\mathbf{H$ 900@60Hz;C
	- 5.  $\tilde{A}\tilde{\sigma}^{3}\tilde{\sigma}^{1}q_{\mu}\tilde{\chi}_{1}A\tilde{\omega}_{1}^{\mu}\tilde{A}\tilde{A}\tilde{A}\tilde{A}\tilde{A}\tilde{Y}U^{3/4}{}^{1}A^{-\alpha\cdot S^{3}s\pm\mu\cdot S^{a\cdot}}\tilde{S}Q\tilde{\omega}^{2}G'^{1}\tilde{A}\tilde{a}\tilde{Y}U^{3/4}{}^{1}$  (Philips LCD)  $\mathsf{i} \mathsf{C}$
	- 6. ¥<sup> $\P$ </sup>}Å $a$ ¥Ü<sup>3</sup>⁄4<sup>1</sup>;AµM« $a$ ¥ $\P$ <sup>1</sup>q £;C

 $\circ \check{\mathbf{Y}}$ :  $\circ \circ \circ^2 G$ <sup>1</sup>Å $\tilde{a}$ ¥Ü3⁄4<sup>1</sup>¤¤<sup>ao</sup>; § e.s<sup>2</sup>v<sub>i</sub> iH

 $\mu^a$ : <sup>1</sup>i©ó<sup>2</sup>G<sup>-1</sup>Åã¥Ü<sup>3</sup>⁄4<sup>1</sup>iAi§"ê·s<sup>2</sup>vi<sup>""</sup>䣤Ó-«-niCLCD Åã¥Ü<sup>3</sup>⁄4<sup>1</sup>©ó 60 »®<sup>-</sup>÷Åã¥ÜÃ- $\mathbb{Q}_{W^{^{20}};B\mu L^{\circ}}$ { $\mathbb{P}^{2^{201}}$ [13<sub>1</sub>C85 » $\mathbb{D}$  =  $\mathbb{Q}M$  60 » $\mathbb{D}$  =  $\mathbb{Z}\S\P$ <sub>1</sub>  $\tilde{A}\mu L\tilde{A}$  (160 $\tilde{O}$   $\mathbb{C}$   $\mathbb{C}$  and  $\mathbb{Q}$  to  $\mathbb{C}$ 

 $\hat{\mathbf{Y}}$ : \\\; \times\{i\{\stat{\stat{\stat{\stat{\stat{\stat{\stat{\stat{\stat{\stat{\stat{\stat{\stat{\stat{\stat{\stat{\stat{\stat{\stat{\stat{\stat{\stat{\stat{\stat{\stat{\stat{\stat{\stat{\stat{\stat{\stat{\stat{\

 $\mu^2$ : 30¬OÅã¥Ü34<sup>1ao</sup>ÅX°Êµ{¦¡ÀɮסA½Ð`Ì⋅ӨϥΪ̤â¥U<sup>ao</sup>»¡©ú¦w ËÅX°Êµ{¦¡¡C·í±z<sup>2</sup>Ä  $\alpha \omega$ , w  $\ddot{E}$  $\AA$  $\ddot{a}$ ¥ $\ddot{U}$ 34<sup>1</sup> $\omega \dot{E}$ <sub>i</sub> $A^{1}q$   $f$ ¥i<sup>-</sup>à·|-n D±z¦w  $\ddot{E}$  $\AA$  $\ddot{a}$ ¥ $\ddot{U}$ 34<sup>1</sup> $\AA X$ ° $\hat{E}$  $\mu$ {¦;;].inf»P. icmAɮx<sub>1</sub>^<sub>1</sub>A½D'Ì«ü¥Ü'<sub>1</sub>¤J¥] E<sup>2</sup>°¤¤<sup>a</sup>ª¥ú°Đ<sub>1</sub>AÅã¥Ü¾<sup>1</sup>ÅX°Êu{¦;;].inf»P.icmAÉ®x<sub>1</sub>^  $\pm N$ ·||۰ʦw $E$ iC

 $\mathbf{\hat{Y}}$ : §Ú-n¦p¦ó½Õ¾ã ѪR«×;H

 $\mu^a$ :  $\pm z^{a\circ}\AA\tilde{a}$ ¥Ü¥d $\AA X^{\circ}$ Ê $\mu\{\cdot\cdot\}$ , P $\AA \tilde{a}$ ¥Ü<sup>3</sup>4<sup>1</sup>;@ :P M©w¥i¥Î<sup>20</sup>, Ñ<sup>2</sup>R«×; A±z¥i¥H¦bWindows® ±  $\pm$  "i¥x¤¤<sup>ao</sup>;uDisplay properties; v(Åã¥Ü¤°®e); i<sup>3</sup>⁄4Ü⋅Q-n<sup>ao</sup>, Ñ<sup>a</sup>R«×;C

 $\hat{\mathbf{Y}}$ : · i§Ú½Õ¾ãÅã¥Ü¾<sup>1</sup>®É<sub>i</sub>A¦p<sup>a</sup>G<sup>3</sup>]©w¿ù»~¦ÓµL<sup>a</sup>k¦^´\_®É¸Ó«ç»ò¿ì¡H

 $\mu^a$ :  $\pm z \Psi u \times Y \times 0$   $\mu$  U  $\mu$  MENU  $\mu \times 0$   $\sin A \mu$   $\sin A \mu$   $\sin B \mu$   $\sin B \mu$   $\sin C \times (1 - \pi^3)$  $\overline{\mathsf{F}}$ ic

 $\hat{\mathbf{Y}}$ :  $|0-\hat{\mathbf{Y}}|$  Auto;  $||0-\hat{\mathbf{E}}|$   $\hat{\mathbf{Y}}$  a;  $\mathbf{H}$ 

 $\mu^a$ : ¥u»Ý«ö AUTO;]¦Û°Ê;^½Õ¾ãÁä;A§Y«ì´\_<sup>3</sup>Ì`ΫÌ<sup>1</sup>õ¦ì<sub>,</sub>m;B¬Û¦ì©M®É¶;<sup>3</sup>] m<sub>i</sub>AμL»Ý g<sup>1</sup>L OSD(On Screen Display) μα<sup>3</sup>α©M±± τ̂Áä<sup>ao1</sup>/2O3/4a<sup>-</sup>jC

 $\mathbf{A}^n \cdot \mathbf{N}_1 G \mathbf{H}^{13}$  ; i 'u<sup>a03</sup>/4 + <  $\neg$  ' f' N¤F|  $\hat{\mathbf{U}}^{\circ} \mathbf{\hat{E}} \mathbf{H} \cap \mathbf{\hat{a}}_1 \mathbf{C}$ 

 $\hat{\mathbf{Y}}$ : §U<sup>ao</sup>Åã¥Ü34<sup>1</sup> S¦<sup>3</sup>±µ<sup>3</sup>q<sup>1</sup>q·<sup>1</sup>/<sub>2</sub>; LED<sup>1</sup>q·<sup>1</sup>/<sub>2</sub>; O¤£«G<sub>1</sub>^; A§U Ó«ç»ò¿ì?

 $\mu^a$ : 1/2D1/2T©w¤w±NÅ $\tilde{a}$ ¥Ü3/4<sup>1ao</sup> AC <sup>1</sup>q·1/21/2u<sup>3</sup>s±µ î´j®yjAµM«á¦A«ö¤UÁ $\tilde{a}$ 1/2L/  $E^1 \ll \alpha W^{a} \ll 0$   $\Delta a^3 \hat{e}_i \hat{O}^1 q_t$ :  $C$ 

 $\mathbf{Y}$ : LCDÅ $\tilde{\mathbf{a}}$ ¥Ü¼<sup>1</sup>¥i±µ üPC¾÷«¬<sup>ao</sup>¥æ¿ù°T <sup>1</sup>¶Ü;H

 $\mu^a$ : ¤£¥i¥H<sub>i</sub>C¦p<sup>a</sup>G'ϥΥæ<sub>i</sub>ù°T<sub>,1</sub>;A<sub>i</sub>A<sup>1</sup>õ·||P®ÉÅã¥Ü°,¼E»P©\_¼E<sup>ao</sup>¤ô¥-±½°Ë½u;A¦Ó Ï<sup>1</sup>ϧÎÅã¥Ü¥¢<sup>-</sup>u;C

 $\hat{\mathbf{Y}}$ : "ê·s<sup>2</sup>v<sup>1</sup>ï LCD |<sup>3</sup>|ó·N q?

 $\mu^a: |b \, CRT_i|^{3} + \Psi \otimes g! / \alpha^o P_i \wedge \hat{A} \tilde{a} \Psi U^{3/4} \S P^3 N \boxtimes i A^1 q \boxtimes \Psi i + q \boxtimes W \hat{a} U + \frac{1}{2} I L \otimes \hat{I}^1 \tilde{a}^{a o 3} t \otimes X \hat{b} \text{.}$  $O^{13-}\text{A}_1\text{A}_1^{11}$ ; A e s<sup>2</sup>v alex£3/4A©6 LCD §P3N<sub>1</sub>C

 $\textcirc \textbf{Y}:$  LCD « $\text{I}^{1}$  $\text{o}^{13}$  $\text{o}'$  $\textcirc \text{I}^{4}/\text{4}$  $\text{A}$  $\text{o}$  $\text{A}^{1}$  $\text{o}$  $\text{o}$ ?

 $\mu^a$ : LCD  $^a$ i- $\pm$ Ò\¦<sup>3</sup>«OÅ@¼h;A<sup>-</sup>à°÷©Ó¨ü¤@©wµ{«×<sup>ao</sup>µw«×;]¬Ù·í©ó 2H <sup>1</sup>]

 $\mu \S^{\text{ao}} \mu w \ll \chi_1 \wedge (C \boxtimes \mathcal{Q}^-\text{e}^c \hat{O}^*) + A \boxtimes \text{e}^c \mathcal{Q}^c + A \boxtimes \text{e}^c \mathcal{Q}^c + \text{e}^c \mathcal{Q}^c + \text{e}^c \mathcal{Q}^c + A \boxtimes \text{e}^c \mathcal{Q}^c + A \boxtimes \text{e}^c \mathcal{Q}^c$ 

 $\hat{\mathbf{Y}}$ : §ÚÀ<sup>3</sup> Ó¦p¦ó<sup>2</sup>M $\neg$  LCD <sup>a</sup>í- $\pm$ ?

 $\mu^a: \pm^{3}W^2M \pm \mu^2A/2D\hat{H} \pm X^3n\hat{A}\ddot{O}^2\acute{O}^{ao} \pm \mu v \pm iC^1\acute{v}O^{32}M \pm \mu^2A/2D\hat{H}^2\Sigma^{ab}\acute{o}^{\circ}S^c\ddot{e}iC/2D\mu\dot{A}^T\ddot{I}$ ¥Î ä¥L·» N<sup>2</sup>G<sub>i</sub>A O<sub>l</sub>p¤A34J°s°ë<sub>i</sub>B¤A34J 34-á<sup>2</sup>G<sub>i</sub>B¤pà¬34J©M¤A<sup>-</sup>ÅÖJ<sub>i</sub>C

°Ý: §Ú¥i¥HÅܧóÅã¥Ü¾<sup>1ao</sup>¦â±m<sup>3</sup>]©w-ȶÜ;H

 $\mu^a$ : \{\imp{\i}{H}{H}{C+z\{X}^i^{1}} ()  $\odot$   $\odot$   $\propto$ U^{B} EJ}{bOSD++^{1}} ()  $\mu^a$  =  $\pm$   $\alpha$ AU}{S $\odot$ +z-n<sup>ao</sup>} $\hat{a}$ +m<sup>3</sup>] $\odot$ w-E<sub>i</sub>G

1. «ö¤U "MENU"; $A^{10}$ @É; $\tilde{A}^{10}$ ¤W· $\forall$ X<sup>2</sup>{ OSD (On Screen Display) ; $i^{3}$ æ

2. «ö¤U "|V¥<sup>a</sup>1/2bÀY" ;A;i<sup>3</sup>/4Ü;u¦â±m;v<sup>ao</sup>;i¶u«á«ö¤U "MENU" ¶i¤J¦â±m<sup>3</sup>]©w- $\hat{E}_i A \& \mathcal{Q}^3$  p¤U  $CS^0 \mathcal{O}^3$   $\odot$  w- $\hat{E}$ 

a. 6500K;  $|^{13}$ ] $\circ$ w-ÈÅý- $\pm$ <sup>a</sup>O $\pm \mu$ <sup>a</sup>ñ $\neg$ õ¥Õ $\frac{31}{2}$ Õ

b. 9300K;  $|^{13}$ ] $\circ$ w-ÈÅý- $\pm$ <sup>a</sup> $O \pm \mu$ <sup>a</sup>ñÂÅ¥Õ¦â½Õ

c. -i<sup>1</sup>/<sub>4t</sub>3]©w; |<sup>13</sup>]©w-Ȭ<sup>o</sup>1w<sup>3</sup>]-±<sup>a</sup>O|â±m<sup>3</sup>]©w-È

 $({}^{a\cdot}.N_{i}G\alpha f|P^{ao}+\dfrac{a}{2}O\$  S^{3}y^{\circ}\acute{O}Yi^{-}\hat{a}\cdot\pm\ddot{A}Y\hat{I}\alpha f|P^{ao}|\hat{a}\cdot\mathring{A}^{\*})

d. " $\tilde{H}^{\hat{a}}\tilde{C}$  w q; " $\tilde{H}^{\hat{a}}\tilde{H}^{\hat{a}}\tilde{H}^{\hat{a}}\tilde{H}^{\hat{a}}$  $\tilde{B}^{\hat{a}}\tilde{A}^{\hat{a}}$  =  $\tilde{G}$ ;  $\tilde{B}^{\hat{a}}\tilde{A}$   $\tilde{A}$   $\tilde{A}$   $\tilde{A}$   $\tilde{G}$ ;  $\tilde{G}$ ;  $\tilde{G}^{\hat{a}}$  $\tilde{U}$ ;  $\tilde{U}^{\$  $\pm m^3$ ]©w-È

e. sRGB;  $|{}^{1-\circ 1}\!\!/4D$ · $C^3$ ]©w-È<sub>i</sub>A¥i½T«O¤£¦P Ë m¶i<sup>ao</sup>lâ±m<sup>ao</sup>¥æ´«¥<sub>i</sub>.½T  $(|p\frac{1}{4}E| - \hat{U}\frac{3}{4} + B\hat{A}\tilde{A}\tilde{A}\tilde{V}\tilde{A}^1|B|L^4\hat{A}^2 + B\frac{1}{2}2^0\tilde{E}\frac{3}{4}^1\mu\tilde{Y})$ 

\* |â·Â¬O\*«Å&[1/4ö®Éµo´^\X\*\*\*]â\ti\*o^ú¶q-ÈjC¦1^ú¶q-È\Hµ^!i·Å¼Đ(K)\*f\UjC,û§C\*\*K ·ÅjA¦p 2004K ¬O¬õ¦âjF,û^\*\*^}A¦p 9300K ¬OÂŦâ¡C¤¤⋅ŬO¥Õ¦â¡A¦b 6504K ¥ª¥k¡C

 $\hat{\mathbf{Y}}$ : Philips <sup>2</sup>G<sup>'1</sup>Åa\\rightle \text{i}^{1\text{i}}} \text{i} \text{i}^{1\text{i}}}

 $\mu^a$ :  $\neg$ O<sup>ao</sup>; APhilips Brilliance LCDÅ $\tilde{a}$ ¥Ü<sup>3413</sup>4Ö<sup>[3]1</sup>i.i¶µ¥\-à;C"Ï¥Î<sup>a</sup>Ì¥i<sup>3</sup>z<sup>1</sup>L-I<sup>a</sup>O¥~»\¤W<sup>ao</sup> ¥|-ӼзC VESA Âz±¾¤Õ¡A±N Philips Åã¥Ü¾<sup>1</sup> Ë ü¦b¤j¦h¼Æ<sup>ao</sup>VESA ¼Ð·CÂz  $\pm\frac{3}{4}\pm\hat{U}\hat{A}u\hat{O}\hat{I}^{\circ}\frac{4}{4}\frac{3}{4}W_{i}\hat{C}\tilde{A}\hat{O}\hat{O}\hat{S}\hat{S}^{\circ}h\hat{A}z\pm\frac{3}{4}^{20}\hat{e}^{\circ}T_{i}A\hat{S}\hat{U}\cdot\hat{I}\otimes\hat{O}\hat{A}^{3}\pm z\frac{1}{2}Z^{20}$  Philips 3/4P° a ¥N<sup>a</sup>íÁpµ<sub>, j</sub>C

 $a\delta/\Delta\P_0$ 

### <span id="page-6-0"></span> $\mathbf{a}$ l<sup>1</sup>õ1/<sub>2</sub>Õ3/4ã

 $\hat{\mathbf{Y}}$ :  $|0-\hat{\mathbf{Y}}|$ w E<sup>3</sup>n<sup>1</sup>/2L©M CD ¥ú<sup>o</sup>ФW<sup>ao</sup> FPadjust µ{ §C<sub>i</sub>H

 $\mu^a$ : FPadjust  $\mu$ {§C¥Íµo®Õ<sup>1</sup>ï<sup>1</sup>ϧΡA<sup>[3</sup>§U§A½Õ¾ãÅã¥Ü¾<sup>13</sup>], m;A dip<sup>1</sup>ï¤ñ«×¡B«G«×¡B  $\text{Q}^2 + \text{Q}^2 \text{P}^2 + \text{Q}^2 \text{P}^2 + \text{Q}^2 \text{P}^2 + \text{Q}^2 \text{P}^2 + \text{Q}^2 \text{P}^2 + \text{Q}^2 \text{P}^2 + \text{Q}^2 \text{P}^2 + \text{Q}^2 \text{P}^2 + \text{Q}^2 \text{P}^2 + \text{Q}^2 \text{P}^2 + \text{Q}^2 \text{P}^2 + \text{Q}^2 \text{P}^2 + \text{Q}^2 \text{P}^2 + \text{Q}^2 \text{P}^2 + \text$ 

 $\hat{\mathbf{Y}}$ :  $|w \rangle$ ËÅã¥Ü¾<sup>1</sup>®É¡A§Ú-n¦p¦óÅýÅã¥Ü¾<sup>1</sup>µo´§<sup>3</sup>Ì`ήÄ<sup>-</sup>à¡H

### $\mu$ <sup>a</sup>:

- 1.  $-n\hat{A}\hat{\sigma} \pm o^3\hat{I} \hat{I} \otimes \hat{A}^2\hat{a}$ ;  $A\frac{1}{2}D\frac{1}{2}T\hat{O}w \pm z^{20}19$ ;  $T\hat{A}\tilde{a}$ ¥ $U\frac{3}{4}I\frac{3}{2}$  $\hat{O}w^{-2}1440x$ 900@60Hz;C<sup>a</sup>`·N;G±z\i«ö¤UOSD¤W<sup>ao</sup>;u<sup>1</sup>/2T©w;v«ö¶sÀˬd\Ø«e<sup>ao</sup>Åã\Ü3413]  $\mathbb{Q}_{W}$ ; A¥Ø«e<sup>ao</sup>Åã¥Ü¼Ò¦; ·|Åã¥Ü¦bOSD¥D±± 'î¶µ<sup>ao2</sup>£«~ e°T¤¤; C
- 2.  $\pm$ ý¦w, Ëlì©óÅã¥Ü¾<sup>1</sup>¦w, Ë¥ú°Đ¤¤<sup>ao</sup>Flat Panel Adjust (FPadjust)µ{¦<sub>il</sub> A½D¶} $\pm$ Ò ¥ú°Đ;A«ö"â¤UFP setup4.3.exe<sup>1</sup>Ï¥Ü;C<sup>3</sup>0±N¥i¥H¦Û°Ê¦w EFP Adjust;A"A©ó®à- $\pm$ ¤W©ñ m $\pm$ ¶®|;C
- 3.  $\hat{A}\hat{u}\hat{A}$ » $\pm \hat{w}$ || $\hat{I}^{1/4}$ D<sup>1</sup>B|| $x$  FPadjust  $\mu$ { $\S_i^A$ A<sup>3</sup>v B«ö·Ó´£¥Ü¥ÎÅ $\hat{a}$ ¥Ü<sup>3</sup> $4^{1}\mu\emptyset\hat{A}$  $\pm \pm \hat{w}$ <sup>3</sup> $4^{1}$  $\frac{1}{2}$ [±jµøÀW®ÄªG;C

 $\hat{\mathbf{Y}}$ : LCD<sub>i</sub>]<sup>2</sup>G<sup>'1</sup>Å $\tilde{a}$ ¥Ü<sup>3</sup>4<sup>1</sup><sub>1</sub>'<sup>A</sup><sub>></sub>P CRT<sub>i</sub>]<sup>3</sup>+ ¥®g<sup>1</sup>/<sub>2</sub>u<sup>o</sup>P<sub>1</sub>'A-Û¤ñ<sub>i</sub>A-b-Ó T®g û+j<sub>i</sub>H

 $\mu^a$ :  $]-^{\circ}$  LCD ¤£ T¥Î<sup>1</sup>q¤l°j<sub>i</sub>A3o°ØÅã¥Ü34<sup>1</sup>¤£· $||b \times 1$ <sup>3</sup>i<sup>2</sup>+±2£¥Í¦Pµ¥ T®g¶q<sub>i</sub>C

### $a\delta$ ' $\wedge$ - $\P$ <sup>-o</sup>

### <span id="page-6-1"></span>»P"ä¥L¶qÃä<sup>3</sup>]<sup>3</sup>Æ<sup>ao</sup>-Ý®e©Ê

<sup>o</sup>Ý: Philips LCDÅa¥Ü¾<sup>1</sup>"a<sup>3</sup>AH';§Y¥Î<sup>ao</sup>¥\<sup>-</sup>à¶Ü;H

 $\mu^a$ :  $\neg Q^{ao}$ ; A§Ú-Ì<sup> $\alpha^a$ </sup>Åã\{i}<sup>3</sup>/4<sup>1</sup> $\neg \hat{O}$ »PWindows® 95; B98; B2000, XP»PVista<sup>ao</sup>; uÀH<sup>2</sup>; §Y\{i}<sub>1</sub>v\{i}  $\bar{a}$ - $\hat{U}$ ®e<sub>i</sub>C

 $\hat{\mathbf{Y}}$ :  $|0-\hat{\mathbf{Y}}|$  USB;  $|^3 q \hat{\mathbf{Y}}$ le $|a \hat{\mathbf{A}} \rangle$   $|a \hat{\mathbf{Y}}|$ 

 $\mu^a$ :  $\tilde{O}$ ±N USB · $O^{13}$ <sup>12</sup>·  $\tilde{O}$  $\propto$ H<sup>1</sup>q £¶g $\tilde{A}$ ä<sup>3</sup>]<sup>3</sup>Æ<sup>30</sup> $\propto$ @<sup>o</sup>ØÆF«K´;¤f;CUSB ¦ $\hat{U}$ <sup>o</sup>Ê;ë $\tilde{A}$ N¶g $\tilde{A}$ ä<sup>3</sup>] 3 ƩһÝ<sup>20</sup> ê 1/2; |¤ñ|pÅX°Ê3/4<sup>13</sup>nÅé©MÁ`1/2u±al/4e;^;CUSB µL»Ý¥Î¤á°Ñ<sup>1</sup>w§Y<sup>-</sup>à<sup>1</sup>B ¥Î¦U°Ø ê-½;CUSB |<sup>3</sup>¤T¤j<sup>-</sup>S<sup>a</sup>ø;RUSB ®ø°£¤F;§¥~'ß®£Äß<sup>-</sup>g;";X¤@°Ø¥Ñ¥'¶}<sup>1</sup>q £¥~  $^{6}$  (B<sub>i</sub>A $\sim$ <sup>oa</sup>b¥[¶gÃä<sup>3</sup>]<sup>3</sup>Ʀw ˵u ô<sup>a</sup>O¤ù;X<sup>|1</sup>Á|<sup>3</sup>q±`»Ý-n½Õ<sup>3</sup>⁄4ã½ÆÂø<sup>ao</sup>;§¤¤Â ½Đ'D; i] IRQ;^3] m;X©Ò¤Þ° <sup>ao</sup>®`©È·P;CUSB <sup>2</sup>M°£¤F;§°Ý¤f¾Ö¶ë;<sup>-2{</sup>¶H;C-YµL USB;A-Ó  $\alpha H^{1}q_{\perp}f^{3}q_{\pm}$ `--©ó¤@¥x¥'|L34-jB'â-Ó3q°T°Ý¤f E m;] ¤@\_e¬O.Æ<sup>1</sup>«©M½Õ`î ѽÕ¾<sup>1</sup><sub>i</sub>^;A¤@-Ó¼W±j¥-¦æ°Ý¤f<sup>a</sup>þ¥[Ëm;]`O|p±½ 'y<sup>3</sup>/4<sup>1</sup>©ÎμøÀW·Ó<sup>133</sup>/<sub>4</sub>-1<sup>^</sup><sub>1</sub>A¥H¤Î¤@-Ó<sup>1</sup>CÀ ¤â¬`<sub>1</sub>C¶V 'Ó¶V¦h<sup>ao</sup>lh CÅé<sup>1</sup>q £<sup>1</sup>B¥Î<sup>ao</sup>¶gÃä<sup>3</sup>] 3 E C¤Ñ3£¥X<sup>2</sup>{©ó¥«<sup>3</sup>õ¡C¦<sup>3</sup>¤FUSB<sub>i</sub>A¦h¦Ü 127 -Ó Ë m¦P®É¥i¥Î©ó¤@¥x<sup>1</sup>q £jCUSB ¤<sup>13</sup>  $\setminus i\hat{S}^{1}\!\!\!\!/a\delta[i\boxtimes J] \cdot iC\boxtimes f\!\!\!\!/A\otimes Y\!\!\!\!/-n\tilde{A}\eth^3\!\!\!\!/i-jB\acute{a}[B]\boxtimes J\!\!\!\!/B\!\!\!\!-{\bf k}\cdot S^{\circ}\!\!\!/^{\circ}\hat{E}_iB^1B^1\boxtimes !w\,\tilde{E}_i^{\circ}\epsilon^2\hat{T}\acute{O}^1\!\!\!/w\,\tilde{E}\P g\tilde{A}\bar{a}^3]^3\! \cdot\! E_iF\boxtimes ]\boxtimes$  $f:A \rightarrow Y-n \pm q$   $E \rightarrow \hat{U} \times I^1$   $\perp \mu$  {  $\odot P+X \rightarrow Y \times \omega$   $\stackrel{\sim}{E}$   $m_i C \stackrel{\sim}{A} \times \alpha_{i}$   $AUSB \pm N \cdot i \times \mu^{a_0}$   $S'$   $\uparrow \times I S Y \odot E_i \stackrel{\sim}{A} \stackrel{\sim}{U}$   $\stackrel{\sim}{U}$  $\frac{1}{2}$ ;  $\frac{8}{1}$ ;  $\frac{1}{2}$   $\frac{1}{2}$   $\frac{1}{2}$ 

 $\tilde{A}$ ö©óUSB<sup>ao</sup>§ó¶i¤@<sup>.</sup>B ê°T<sub>i</sub>A½D°Ñ¦Òµü∙J Ñ»<sub>i i</sub>C

 $\circ \acute{\mathbf{Y}}$ :  $\circ \circ$  USB  $\circ$  ( $\circ$ y ?

 $\mu^a$ : USB 'i ®y¬<sup>o</sup>3q\HelaeA`\/zu't `N\\$6\h<sup>ao3</sup>s±u;C'i ®y<sup>ao</sup>¤W'å<sup>o</sup>Y¤f T'i ®y±u©ó\D34÷i ]<sup>3</sup>q  $\pm$ `¬°-Ó¤H<sup>1</sup>q, £<sub>i</sub>C´<sub>i</sub>®y¤W¦h-Ó¤U´å°Ý¤f<sup>3</sup>y¦``»P¥t¤@-Ó´<sub>i</sub>®y©Î Ë m<sup>ao3</sup>s±µjA``Ò¦p USB  $A\ddot{a}^{1}\dot{a}L_{1}B\cdot\acute{O}^{133}\dot{a}+\text{OPT}^{1}L^{3}\dot{a}+C$ 

 $a\delta$  -  $\left|-\right|$ 

### <span id="page-7-0"></span>LCD «1168P3N

 $\circ \mathbf{Y}$ : 16- $\circ$ 2G 1 Å $\tilde{a}$ ¥Ü J341?

 $\mu^a$ : <sup>2</sup>G<sup>-1</sup>Åã¥Ü¾<sup>1</sup> (LCD) ¬O¤@°Ø¥ú¾C Ë m;A¾±`¥Î¦b¼Æ¦r<sup>a</sup>«¥ó¤WÅã¥Ü ASCII  $r^2A\otimes M^i\tilde{S}f_iA\otimes Dp^i\tilde{a}^iI_1B-p^o\tilde{a}^{i}A^i_1B\ddot{A}\hat{a}+a^i_1^{\dagger}C\dot{A}+r^i\otimes iA\mu\Psi\mu\Psi_iCLCD \ll K\llbracket 0 \text{ if } 0 \leq \tilde{a}$ '£<sup>1</sup>q £©M ä¥L¤p«¬<sup>1</sup>q £<sup>ao</sup>§p<sup>3</sup>N<sub>i</sub>C»Pµo¥ú¤G ¥<sup>o</sup>P©M®ðÅé-u¥Â÷¤l§p<sup>3</sup>N¬Û¥é;ALCD û  $\alpha_{\alpha}^3$ + ¥®g½u°Þ§þ<sup>3</sup>N<sub>i</sub>A<sup>-</sup>à TÅã¥Ü¾<sup>1</sup>Åܱo§óÁ<sub>ii</sub>CLCD ¤ñ¤j«¬<sup>1</sup>q¤lÅã¥Ü¾<sup>1</sup> (LED)  $\mathbb{C}M\mathbb{O}A\in\mathring{A}\tilde{a}\tilde{A}$  $\tilde{a}\tilde{A}$  $\tilde{b}$  $\tilde{b}$   $\tilde{c}$   $\tilde{b}$   $\tilde{c}$   $\tilde{b}$   $\tilde{c}$   $\tilde{c}$   $\tilde{c}$   $\tilde{c}$   $\tilde{c}$   $\tilde{c}$   $\tilde{c}$   $\tilde{c}$   $\tilde{c}$   $\tilde{c}$   $\tilde{c}$   $\tilde{c}$   $\tilde{c}$   $\tilde$ 

 $\hat{\mathbf{Y}}$ : ÀR°A<sup>-x°</sup>} LCD ©M°Ê°A<sup>-x°</sup>} LCD  $|{}^{3}$ <sub>10</sub><sup>o</sup> IgO<sub>i</sub>H

 $\mu^a$ : LCD -Y«D¥ÑÀR°A<sup>-x°</sup>}ÊI®æ§Y¥Ñ°Ê°A<sup>-x°</sup>}ÊI®æ»s§@;C°Ê°A<sup>-x°</sup>}<sup>ao</sup>  $\left(7\AA\acute{e}^{\circ}\cancel{p}\odot\ddot{n}\acute{b}\right)\left[\text{C}\boxtimes\text{O}^{13}\text{-}\text{A}\text{+}\text{2}\text{+}\text{A}\text{+}\text{2}\text{+}\text{A}\text{+}\text{A}\text{+}\text{A}\text{+}\text{A}\text{+}\text{A}\text{+}\text{A}\text{+}\text{A}\text{+}\text{A}\text{+}\text{A}\text{+}\text{A}\text{+}\text{A}\text{+}\text{A}\text{+}\text{A}\text{+}\text{A}\text{+}\text{A}\text{+}\text{A}\text{+}\text{A}\text{+}\$ Åã¥Ü¾<sup>1ao1</sup>q¬y<sup>-</sup>à°÷§ó¥[ÀWÁc<sup>ao</sup>¶}Ãö;A¼W¶i«Ì<sup>1</sup>õ¨ê·s®É¶;;]¨Ò|p;A§A<sup>ao1</sup>«¼D¦ü ¥G¦b«Ì<sup>1</sup>õ¤W·Æ±o§ó¥[¥-Ã-¡^¡CÀR°A<sup>-</sup>x°} LCD "ã¦<sup>3</sup> ¤@°Ø¾ÉÅéÊI®æ;A¨ä<sup>13-</sup>À¦ì©óÊI®æ<sup>ao</sup>`C¤@¥æ±µÂI;C

### $\hat{\mathbf{Y}}$ : »P CDT  $\neg \hat{\mathbf{U}}$ ¤ñ; ATFT LCD <sup>ao</sup> Àu¶Õ¦ó¦b; H

 $\mu^a$ : CDT  $\AA$  $\tilde{a}$ ¥Ü34<sup>1</sup> $\alpha$ z $\alpha$ <sub>1</sub>A $\alpha$  $\varphi$ -Ó<sup>1</sup>q $\alpha$ |<sup>o</sup>'\\*H<sup>1</sup>/4<sup>2</sup>A<sup>></sup><sup>o</sup>·¥u  $\neg$ A<sup>1</sup>/4b $\alpha$ W<sup>2003</sup>/4¥u<sup>1</sup>q $\alpha$ | $\alpha$ | $\alpha$ | $\varphi$ | $\alpha$ | $\alpha$ | $\varphi$ | $\alpha$ | $\varphi$ | $\alpha$ | $\varphi$ | $\alpha$ | ¤@~ë¥ú¡C¦]<sup>1</sup>¦ACDT Åã¥Ü¾<sup>1</sup>°ò¥»¤W¥H¼ÒÀÀ¬õ°ñÂÅ«H ½4Þ§@¡CTFT LCD Åã ¥Ü¾<sup>1</sup>«h-O<sup>1</sup>B¥Î<sup>2</sup>G´<sup>1</sup>«l̀-±Åã¥Ü¿é¤J<sup>1</sup>Ï<sup>13a</sup>°É m<sub>i</sub>CTFT »P CDT ¦<sup>3</sup>®Ú¥»¤£¦P<sup>ao</sup>µ<sup>2o</sup>c;R¨ä¨C ¤@<sup>^1</sup>-M¬Ò¦<sup>3</sup>°Ê°A<sup>-</sup>x°}µ<sup>2</sup>°c©M<sub>i</sub>,W¥ß<sup>30</sup>¬<sub>i</sub>©Ê¤ -À<sub>i</sub>CTFT LCD |<sup>3</sup>'â-Ó¬Á<sup>1</sup>/4b«Ì- $\pm$ <sub>i</sub>A"ä<sup>8</sup>Ŷ; E°<sub>i</sub><sup>2</sup>G'<sup>1</sup><sub>i</sub>C i C¤@ '1-M $\pm$ u¤W<sup>1</sup>q \{  $\tilde{A}$ <sup>3</sup>q¤W<sup>1</sup>q $\tilde{A}$ £®É; A<sup>2</sup>G'<sup>1</sup>¤ $\tilde{A}$  $\alpha$ <sub>lu</sub><sup>2</sup>°c«h ü î §i Å Ü<sub>i</sub> A±q¦Ó±± î±q '½-±®g¦V Å㥠Ü<sup>i [132</sup>°¥ú; CTFT LCD ¤ñ CDT  ${}^{3}\hskip-0.1cm$ h-«Àu¶Õ;A¦]¬°¥¦-àÅܱo-S§OÁ;;A¤S`S¦<sup>3</sup>°{¥ú;A-ì¦]¬O¥¦¤£`'ϥα½´y<sup>a</sup>k;C

 $\hat{\mathbf{Y}}$ : LCD  $\hat{A}$ a¥Ü341ª°««<sup>a1</sup>/2 $\hat{A}$ W<sup>2</sup>v¬°¦ó<sup>3</sup>̤j<sup>-</sup>-¦<sup>3</sup> 60 »®<sup>-</sup>-;H

 $\mu^a$ : »P CDT  $\AA$ ã¥Ü¾<sup>1</sup>¤£¦P<sub>i</sub>ATFT LCD «Ì<sup>1</sup>õ¨ã¦<sup>3</sup>©T©w<sup>ao</sup>¤À¿ë<sup>2</sup>v<sub>i</sub>C¨Ò¦p<sub>i</sub>AXGA  $\AA$ ã¥Ü¾<sup>1-</sup>-<sup>3</sup> 1024x3;  $]-\tilde{\sigma}^{\circ}\|\hat{A}\|$ ; ^x768 - $\tilde{O}^{13}$   $\tilde{A}$ ; A¦ $\tilde{O}$ § $\tilde{\sigma}^{\circ}$  $\tilde{A}$ ;  $\tilde{e}^{2}$ v-YuL§ $\tilde{\sigma}$  $\ln^{23}$  $\tilde{A}$  $\tilde{A}$  $\tilde{B}^{2}$ z« $\ln^{24}$  $\tilde{H}$ ± $\sigma$ ; C ¥»«Ì<sup>1</sup>õ«h©w¬° 65 »®<sup>-</sup>-ÂI<sup>-</sup>ß R<sup>3</sup>̤jÅã¥Ü<sub>i</sub>A§Y XGA Åã¥Ü¾<sup>1ª01</sup>⁄4Đ·CÀW<sup>2</sup>v¤§  $\alpha\omega_iC\lnot J\mu M^iA\Gamma B\Gamma R\lnot O 60Hz/48kHz_iA^iA\tilde{a}\Psi\ddot{U}^{3/4}A^{1203}\ddot{R}\eta\dot{A}W^2V\ll b\lnot\circ 60\gg0^{\circ}-iC$ 

 $\circ \check{\mathbf{Y}}$ : 2{ $\frac{3}{6}\circ \mathcal{O}$ 1/4s as  $\frac{3}{8}P^3N$ ; H as  $\frac{3}{4}P^3$  as  $\frac{1}{2}P^4$ 

 $\mu^a$ : TFT LCD «Ì<sup>1</sup>Õ¬O<sup>3</sup>z<sup>1</sup>L<sup>2</sup>G<sup>-1</sup>Âù-«§é®g©ñ¶i¤<sup>o3</sup>j¥ú«G<sup>ao</sup>¤ ±± ï<sup>3</sup>⁄4<sup>1</sup>/Åã¥Ü<sup>3</sup>⁄4<sup>1</sup>jC¥¦§Q¥Î  $\alpha^{03}$ ;¥ú§é®g¦Ü<sup>2</sup>GÅé¤ <sup>-</sup>À¥D¶b<sup>ao3</sup>o¤@<sup>-</sup>S©Ê<sub>i</sub>A±± 'î¤<sup>o3</sup>;¥úªº¤è¦V<sub>i</sub>B±N¥úÅã¥Ü¥X''Ó<sub>i</sub>C ¥Ñ©ó2G'1¤W¤º3<sub>1</sub>¥ú<sup>ao</sup>§é®g¤ñ<sup>2</sup>vÀH¥ú<sup>ao</sup>¤º3<sub>1</sub> '¤«×ÅܤÆ<sub>1</sub>ATFT <sup>ao</sup>µø a¤ñ CDT <sup>ao</sup>µø"  $\text{MS6}^{\bullet}\text{LiC}^3\text{d}^{\perp} \text{Al}\text{1}^{\bullet}\text{K}^{\bullet} \text{LiH}^{\bullet} \text{K}^{\bullet} \text{C}^{\bullet} \text{10}^{\bullet\circ} \text{K} \text{K} \text{Al}(X \text{K}^{\bullet} \text{K}^{\bullet})$  $\mathbb{E}e^{a}k^{-\circ}SQ\hat{H}^1/4s\mu\emptyset$   $\mathbb{E}a\hat{u}$   $A^3z^1L\hat{A}\hat{U}^{\prime}$   $\mathbb{E}S\hat{g}$   $\mathbb{E}a\hat{u}$   $\mathbb{E}a\hat{u}$   $\mathbb{E}a\hat{u}$   $\mathbb{E}a\hat{u}$   $\mathbb{E}a\hat{u}$   $\mathbb{E}a\hat{u}$   $\mathbb{E}a\hat{u}$   $\mathbb{E}a\hat{u}$   $\mathbb{E}a\hat{u}$  $\ln\left(\frac{1}{2}\right)$  here  $\frac{1}{2}$  and  $\frac{1}{2}$  and  $\frac{1}{2}$  and  $\frac{1}{2}$  and  $\frac{1}{2}$  and  $\frac{1}{2}$  and  $\frac{1}{2}$  and  $\frac{1}{2}$  and  $\frac{1}{2}$  and  $\frac{1}{2}$  and  $\frac{1}{2}$  and  $\frac{1}{2}$  and  $\frac{1}{2}$  and  $\frac{1}{2}$  and  $\frac{$ 

 $\textcirc \textbf{Y}:$  LCD  $\text{A}$ a¥Ü34<sup>1</sup>¦p¦ó S¦<sup>3</sup>°{¥ú¦H

 $\mu^a$ :  $\pm q \S P^3 N \alpha W$ <sub>bi</sub> ALCD  $\alpha |^{\circ} \{^{\circ} \hat{E}_i A \alpha \pounds^I L^3 o - O^2 \{^{\bullet} \| H^{ao} - i \|_p \} P^C R T A \tilde{a} \tilde{A}^{\dagger} U^3 4^{1a} \alpha \pounds^I L^p I X^{\prime \prime} \tilde{a}^{\prime} A \alpha$ £§«ÃªuøÄ±uξA·P;CLCD<sup>ao</sup>°{¥ú«ü¥;-t·¥<sup>1</sup>gÀ£®t<sup>3</sup>y¦<sup>··ao</sup>¤@<sup>-</sup>뤣©öı<sup>1</sup>î<sup>ao</sup>uo¥ú;C¥t¤@

 $\texttt{xe-1}A\P\ddot{E} @`^2`u^{\text{ao}} \text{CRT } {}^{\circ} \{\text{Y}u \text{--O}\text{Y} \tilde{\text{N}} @`^{\circ} \text{Y}u^{\text{a}} \text{--} A \hat{e}^{\text{ao}} \text{--} \{\text{--}A {}^{\circ} \hat{E} \text{S} @\text{A}U \text{--} \text{--} A \tilde{a} \text{--} \text{O} @`i^{\circ} \text{--} \} \} \text{.}$  $f_1'O^3y_1'^{a_0}C^{-1}\mu M LCD \propto l^1\delta^{a_0}2G'^{1}\alpha lA^{33}t \ll \delta^{0}C_1A^3\alpha^0Q^{\circ}Q^{11/2}a^{a_0}$  {\fd{1}{1}|H\xi \ti \ti \sib\@ 6 LCD A\a  $\ddot{\mathbf{Y}}\ddot{\mathbf{U}}\dot{3}/4\mathbf{1}$  [C

 $\hat{\mathbf{Y}}$ :  $\neg^{\circ} \mathbf{x}^{\circ}$ »ò LCD Åã¥Ü¾<sup>11</sup>ê»Ú¤W<sup>ao1</sup>q<sup>o</sup>Ϫi¤zÂZ«Ü§C?

 $\mu^a$ : »P CRT ¤£|P<sub>1</sub>ALCD Åã¥Ü<sup>3</sup>4<sup>1</sup>'S|<sup>3</sup>¥D-n<sup>3</sup>|¥ó|¥Íµo<sup>1</sup>q°Ï¤zÂZ<sub>1</sub>A¤×''ä'S|<sup>30</sup>Ï<sup>3</sup>õ<sub>1</sub>C|P½Ë<sub>1</sub>A|] ¬°LCDÅã¥Ü¾<sup>1</sup>''ϥάÛ·í§C<sup>ao-</sup>à·½¡A''ä<sup>-</sup>à·½¿é°e·¥''ä¦wÀR<sub>i</sub>C

 $a\delta/\Delta\P_0$ 

### <span id="page-9-0"></span>¤u®Ä¾CiB¥ĺºA¾CiBłw¥b¼Đ⋅C

 $\circ \acute{\mathbf{Y}}$ : 16<sup>-0</sup> CE 14D» x; H

 $\mu^a: CE_i]^{1/4}\dot{U}\neg w^3q\hat{H_i}\wedge 1/4D\gg X^2Z\psi^2A\hat{a}\hat{H}\hat{U}\hat{O}\hat{O}\psi^2Z^{a\circ 3/4}P^{\circ}\hat{a}\hat{O}\hat{O}^{1/4}\hat{U}\neg w\hat{H}\ll 3\tilde{O}^{a\circ 2}f\ll \sim _iCCE$ 1/4D»x-N¬°¬Y¤@2£«~2Å|X|3Ãö½Ú¬w±ø Ò;C½Ú¬w±ø Ò§Y|3Ãö½Ã¥Í¡B|w ¥b;BÀô<sup>1</sup>Ò©M¥Î¤á«OÅ@¤§¼Ú¬w<sup>a</sup>k«ß;A»P C-Ó°ê®a<sup>1</sup>q½X©M UL ¼Đ·ÇªkÃb¦ü;C

 $\hat{\mathbf{Y}}$ : LCD  $\hat{\mathbf{A}}$ a¥Ü341¬O§ 2ŦX $\hat{\mathbf{A}}$ [3q¦w¥b½D·C<sub>i</sub>H

 $\mu^a$ : <sup>2</sup>Å|X<sub>1</sub>C- §Q®ú LCDÅã¥Ü<sup>3</sup>4<sup>12</sup>Å|X<sup>|3</sup>Ãö©ñ®g±± î¡B<sup>1</sup>q<sup>o</sup>Ï<sup>a</sup>i±± î¡B<sup>-</sup>à·½ `¬Ù¡B ¤u§@Aô<sup>1</sup>Q¤O¦w¥b©M<sup>1</sup>/40<sup>a</sup>«|^|¬u¥ MPR-II ±ø O©M TCO 99/03 1/4D·C<sub>i</sub>C<sup>3</sup>W®æ°ô-[3 E 386 O2O<sup>201</sup> W + D - C<sup>1</sup>/4 E 3/4 U <sub>1</sub> C

 $\sqrt{3\widetilde{A}}\partial^3W\mathbb{O}w^{31}$ ,  $\ddot{u}/3S\dot{\delta}$ ,  $\hat{O}^2\acute{O}$ ,  $\hat{e}^{\circ}T_{\acute{I}}C$ 

 $a\delta\Lambda_-\P_-\$ 

# <span id="page-10-2"></span><span id="page-10-0"></span>·'w¥b©M¬G»ÙÀË- $\vert\mathsf{x}\vert$  $\mathbf{E}^{\prime\prime}$   $\mathbf{E}^{\circ}$   $\mathbf{Y}$   $\mathbf{A}$   $\mathbf{D}$  (FAQs)

 $\neg G\neg\normalsize\normalsize\color{red}\rightarrow \text{C}\nparallel\normalsize\color{red}\rightarrow \text{C}\n$ 

 $\bullet \pm \text{``f}\text{''}G \text{''}U$ 

 $\cdot$ i j $13^{\circ}$   $\tilde{Y}$   $\tilde{A}$   $D$ 

 $\cdot$ <sup>3</sup> $\tilde{A}$ ö<sup>3</sup>W©w

 $\cdot$  a¥L¬ÛÃö,ê°T

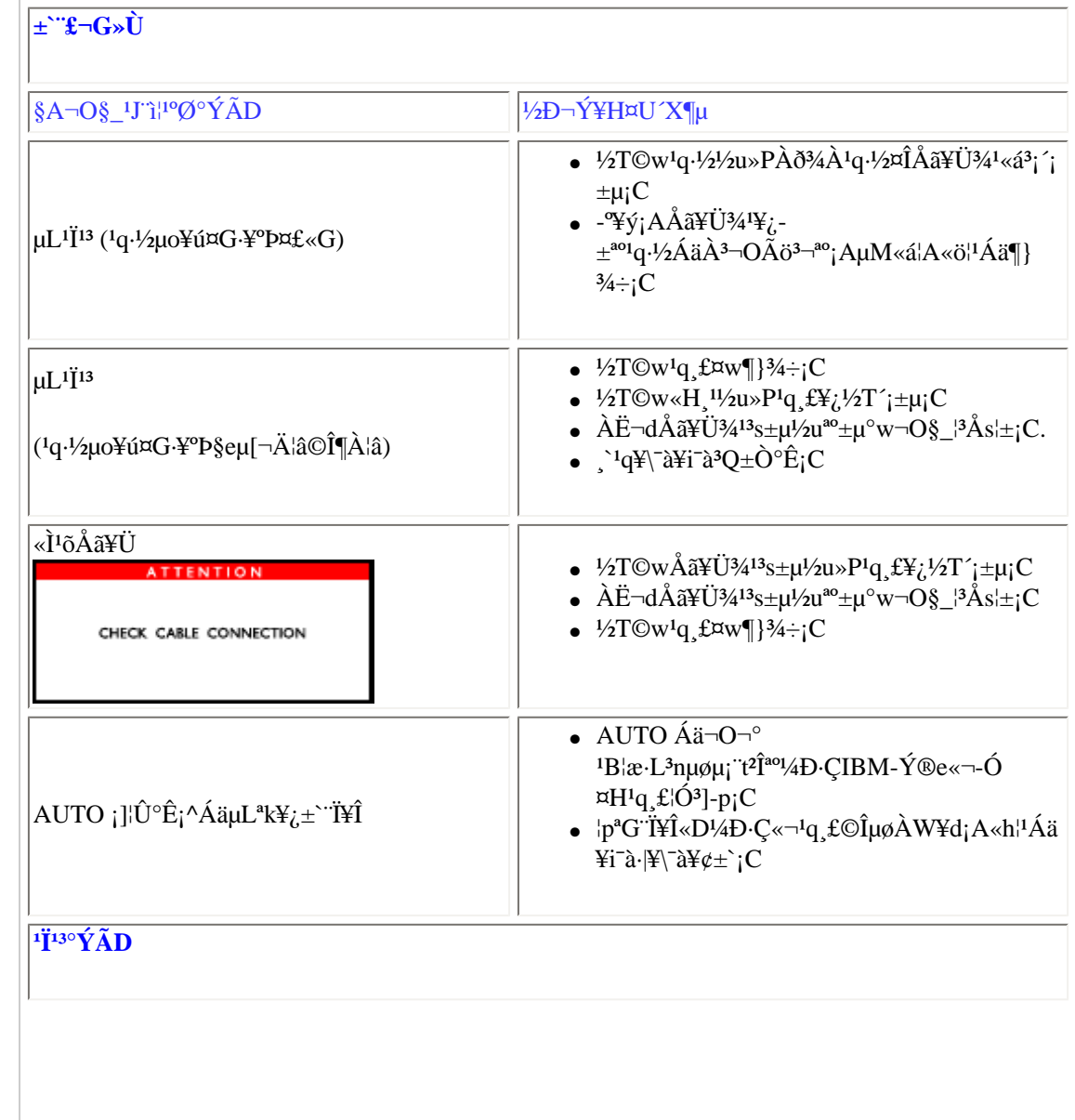

<span id="page-10-1"></span>file:///D|/cd/190WV7/190WV7CS.00%20EDFU-V1\_061219/lcd/manual/TAIWAN/190WV7/SAFETY/saf\_troub.htm (1 of 3)2006-12-20 15:31:06

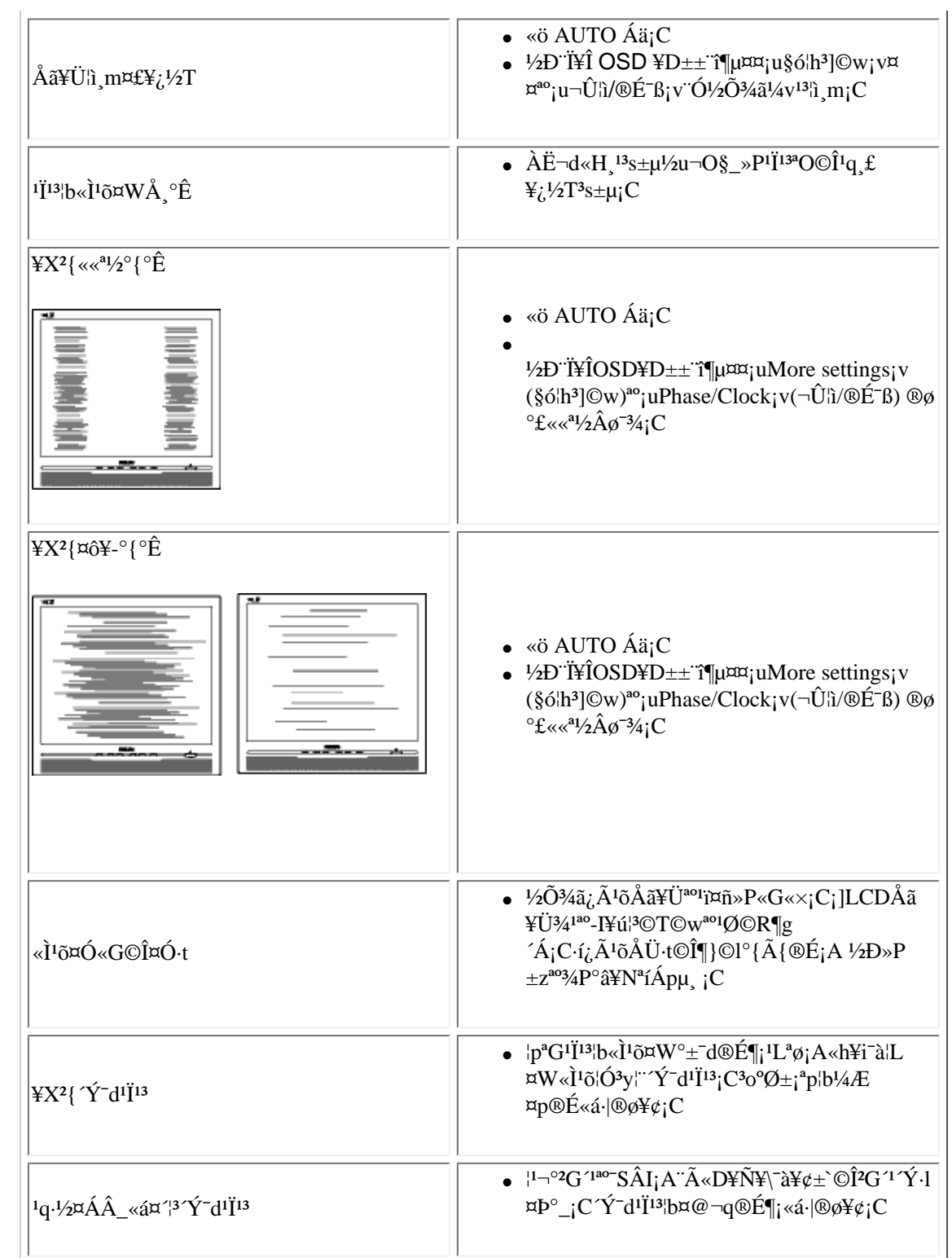

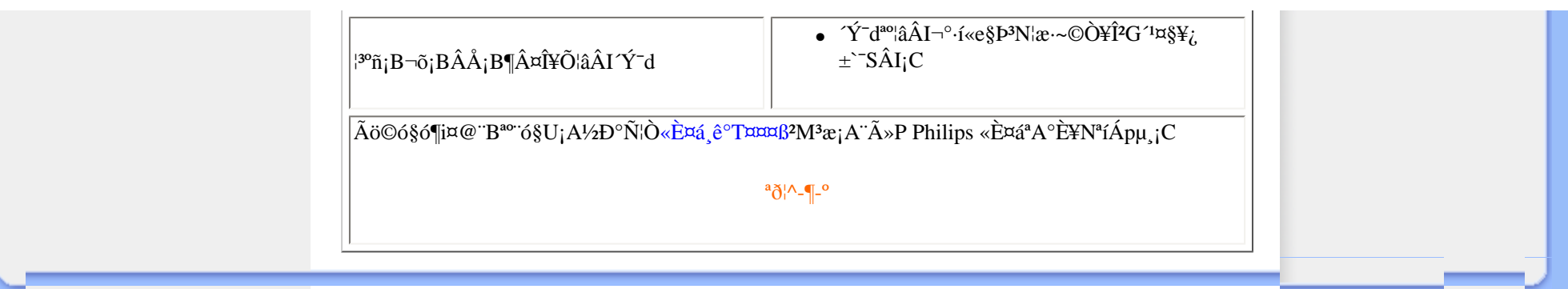

- <span id="page-13-0"></span>**Recycling Information for Customers**
- [•](#page-13-0) Waste Electrical and Electronic Equipment-WEEE
- [•](#page-13-0) CE Declaration of Conformity
- [•](#page-13-0) Energy Star Declaration
- [•](#page-13-0) Federal Communications Commission (FCC) Notice (U.S. Only)
- [•](#page-13-0) [FCC Declaration of Conformity](#page-13-0)
- [•](#page-13-0) Commission Federale de la Communication (FCC Declaration)
- [•](#page-13-0) EN 55022 Compliance (Czech Republic Only)
- [•](#page-13-0) MIC Notice (South Korea Only)
- [•](#page-13-0) Polish Center for Testing and Certification Notice
- [•](#page-13-0) North Europe (Nordic Countries) **Information**
- [•](#page-13-0) BSMI Notice (Taiwan Only)
- [•](#page-13-0) Ergonomie Hinweis (nur Deutschland)
- [•](#page-13-0) Philips End-of-Life Disposal
- [•](#page-13-0) Information for UK only
- [•](#page-13-0) China RoHS
- [•](#page-13-0) [Troubleshooting](#page-10-0)
- [•](#page-13-0) [Other Related Information](#page-23-0)
- [•](#page-13-0) [Frequently Asked Questions \(FAQs\)](#page-3-0)

### **Regulatory Information**

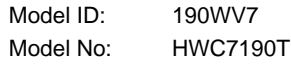

#### **Recycling Information for Customers**

Philips establishes technically and economically viable objectives to optimize the environmental performance of the organization's product, service and activities.

From the planning, design and production stages, Philips emphasizes the important of making products that can easily be recycled. At Philips, end-of-life management primarily entails participation in national take-back initiatives and recycling programs whenever possible, preferably in cooperation with competitors.

There is currently a system of recycling up and running in the European countries, such as The Netherlands, Belgium, Norway, Sweden and Denmark.

In U.S.A., Philips Consumer Electronics North America has contributed funds for the Electronic Industries Alliance (EIA) Electronics Recycling Project and state recycling initiatives for end-of-life electronics products from household sources. In addition, the Northeast Recycling Council (NERC) - a multi-state non-profit organization focused on promoting recycling market development - plans to implement a recycling program.

In Asia Pacific, Taiwan, the products can be taken back by Environment Protection Administration (EPA) to follow the IT product recycling management process, detail can be found in web site [www.epa.gov.tw](http://www.epa.gov.tw/)

For help and service, please contact [Consumers Information Center](file:///D|/cd/190WV7/190WV7CS.00%20EDFU-V1_061219/lcd/manual/TAIWAN/warranty/warcic.htm) or [F1rst Choice Contact Information](#page-61-0) [Center](#page-61-0) in each country or the following team of Environmental specialist can help.

Mr. WY Chen- Environment manager Philips Multimedia Flat Display E-mail: [w.y.chen@philips.com](mailto:w.y.chen@philips.com) Tel: +886 (0) 3 222 6791

Mr. Maarten ten Houten - Senior Environmental Consultant Philips Consumer Electronics E-mail: [marten.ten.houten@philips.com](mailto:marten.ten.houten@philips.com) Tel: +31 (0) 40 27 33402

Mr. Delmer F. Teglas Philips Consumer Electronics North America E-mail: [butch.teglas@philips.com](mailto:butch.teglas@philips.com)  Tel: +1 865 521 4322

#### **Waste Electrical and Electronic Equipment-WEEE**

Attention users in European Union private households

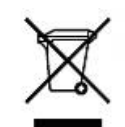

 This marking on the product or on its packaging illustrates that, under European Directive 2002/96/EG governing used electrical and electronic appliances, this product may not be disposed of with normal household waste. You are responsible for disposal of this equipment through a designated waste electrical and electronic equipment collection. To determine the locations for dropping off such waste electrical and electronic, contact your local government office, the waste disposal organization that serves your household or the store at which you purchased the product.

#### RETURN TO TOP OF THE PAGE

#### **CE Declaration of Conformity**

Philips Consumer Electronics declare under our responsibility that the product is in conformity with the following standards

- EN60950-1:2001 (Safety requirement of Information Technology Equipment)
- EN55022:1998 (Radio Disturbance requirement of Information Technology Equipment)
- EN55024:1998 (Immunity requirement of Information Technology Equipment)
- EN61000-3-2:2000 (Limits for Harmonic Current Emission)
- EN61000-3-3:1995 (Limitation of Voltage Fluctuation and Flicker)

following provisions of directives applicable

- 73/23/EEC (Low Voltage Directive)
- 89/336/EEC (EMC Directive)
- 93/68/EEC (Amendment of EMC and Low Voltage Directive)

and is produced by a manufacturing organization on ISO9000 level.

The product also comply with the following standards

- ISO9241-3, ISO9241-7, ISO9241-8 (Ergonomic requirement for CRT Monitor)
- ISO13406-2 (Ergonomic requirement for Flat Panel Display)
- GS EK1-2000 (GS specification)
- prEN50279:1998 (Low Frequency Electric and Magnetic fields for Visual Display)
- MPR-II (MPR:1990:8/1990:10 Low Frequency Electric and Magnetic fields)
- TCO'99, TCO'03 (Requirement for Environment Labelling of Ergonomics, Energy, Ecology and
- Emission, TCO: Swedish Confederation of Professional Employees) for TCO versions

#### RETURN TO TOP OF THE PAGE

#### **Energy Star Declaration**

This monitor is equipped with a function for saving energy which supports the VESA Display Power Management Signaling (DPMS) standard. This means that the monitor must be connected to a computer which supports VESA DPMS. Time settings are adjusted from the system unit by software.

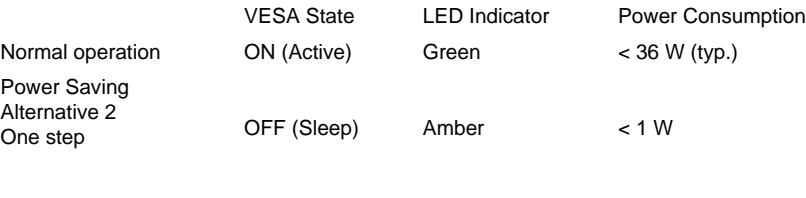

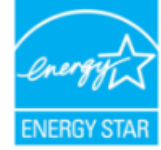

As an ENERGY STAR® Partner, PHILIPS has determined that this product meets the ENERGY STAR<sup>®</sup> guidelines for energy efficiency.

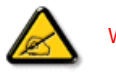

We recommend you switch off the monitor when it is not in use for a long time.

Switch Off Off < 1 W

RETURN TO TOP OF THE PAGE

#### **Federal Communications Commission (FCC) Notice (U.S. Only)**

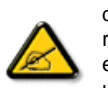

This equipment has been tested and found to comply with the limits for a Class B digital device, pursuant to Part 15 of the FCC Rules. These limits are designed to provide reasonable protection against harmful interference in a residential installation. This equipment generates, uses and can radiate radio frequency energy and, if not installed and used in accordance with the instructions, may cause harmful interference to radio communications. However, there is no guarantee that interference will not occur in a particular installation. If this equipment does cause harmful interference to radio or television reception, which can be determined by turning the equipment off and on, the user is encouraged to try to correct the interference by one or more of the following measures:

- Reorient or relocate the receiving antenna.
- Increase the separation between the equipment and receiver.
- Connect the equipment into an outlet on a circuit different from that to which the receiver is connected.
- Consult the dealer or an experienced radio/TV technician for help.

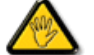

Changes or modifications not expressly approved by the party responsible for compliance could void the user's authority to operate the equipment.

Use only RF shielded cable with ferrite core that supplied with the monitor when connecting this monitor to a computer device .

If your RF shield cable without ferrite core, we recommend to contact with Philips Customer & Service center for more information.

To prevent damage which may result in fire or shock hazard, do not expose this appliance to rain or excessive moisture.

THIS CLASS B DIGITAL APPARATUS MEETS ALL REQUIREMENTS OF THE CANADIAN INTERFERENCE-CAUSING EQUIPMENT REGULATIONS.

#### RETURN TO TOP OF THE PAGE

#### **FCC Declaration of Conformity**

Trade Name: Philips Responsible Party: P.O. Box 671539 Marietta , GA 30006-0026 Philips Consumer Electronics North America 1-888-PHILIPS (744-5477)

Declaration of Conformity for Products Marked with FCC Logo, United States Only

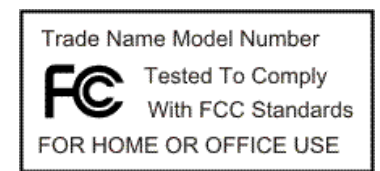

This device complies with Part 15 of the FCC Rules. Operation is subject to the following two conditions: (1) this device may not cause harmful interference, and (2) this device must accept any interference received, including interference that may cause undesired operation.

#### RETURN TO TOP OF THE PAGE

#### **Commission Federale de la Communication (FCC Declaration)**

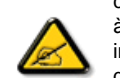

Cet équipement a été testé et déclaré conforme auxlimites des appareils numériques de class B,aux termes de l'article 15 Des règles de la FCC. Ces limites sont conçues de façon à fourir une protection raisonnable contre les interférences nuisibles dans le cadre d'une installation résidentielle. CET appareil produit, utilise et peut émettre des hyperfréquences qui, si l'appareil n'est pas installé et utilisé selon les consignes données, peuvent causer des interférences nuisibles aux communications radio. Cependant, rien ne peut garantir l'absence d'interférences dans le cadre d'une installation particulière. Si cet appareil est la cause d'interférences nuisibles pour la réception des signaux de radio ou de télévision, ce qui peut être décelé en fermant l'équipement, puis en le remettant en fonction, l'utilisateur pourrait essayer de corriger la situation en prenant les mesures suivantes:

- Réorienter ou déplacer l'antenne de réception.
- Augmenter la distance entre l'équipement et le récepteur.
- Brancher l'équipement sur un autre circuit que celui utilisé par le récepteur.
- Demander l'aide du marchand ou d'un technicien chevronné en radio/télévision.

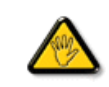

Toutes modifications n'ayant pas reçu l'approbation des services compétents en matière de conformité est susceptible d'interdire à l'utilisateur l'usage du présent équipement.

N'utiliser que des câbles RF armés pour les connections avec des ordinateurs ou périphériques.

CET APPAREIL NUMERIQUE DE LA CLASSE B RESPECTE TOUTES LES EXIGENCES DU REGLEMENT SUR LE MATERIEL BROUILLEUR DU CANADA.

#### RETURN TO TOP OF THE PAGE

#### **EN 55022 Compliance (Czech Republic Only)**

This device belongs to category B devices as described in EN 55022, unless it is specifically stated that it is a Class A device on the specification label. The following applies to devices in Class A of EN 55022 (radius of protection up to 30 meters). The user of the device is obliged to take all steps necessary to remove sources of interference to telecommunication or other devices.

Pokud není na typovém štítku počítače uvedeno, že spadá do do třídy A podle EN 55022, spadá automaticky do třídy B podle EN 55022. Pro zařízení zařazená do třídy A (chranné pásmo 30m) podle EN 55022 platí následující. Dojde-li k rušení telekomunikačních nebo jiných zařízení je uživatel povinnen provést taková opatřgní, aby rušení odstranil.

#### RETURN TO TOP OF THE PAGE

#### **MIC Notice (South Korea Only)**

Class B Device

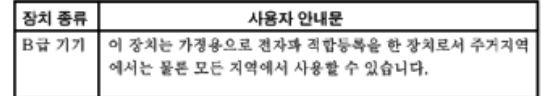

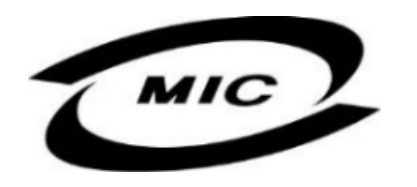

Please note that this device has been approved for non-business purposes and may be used in any environment, including residential areas.

#### RETURN TO TOP OF THE PAGE

#### **Polish Center for Testing and Certification Notice**

The equipment should draw power from a socket with an attached protection circuit (a three-prong socket). All equipment that works together (computer, monitor, printer, and so on) should have the same

#### power supply source.

The phasing conductor of the room's electrical installation should have a reserve short-circuit protection device in the form of a fuse with a nominal value no larger than 16 amperes (A).

To completely switch off the equipment, the power supply cable must be removed from the power supply socket, which should be located near the equipment and easily accessible.

A protection mark "B" confirms that the equipment is in compliance with the protection usage requirements of standards PN-93/T-42107 and PN-89/E-06251.

#### Wymagania Polskiego Centrum Badań i Certyfikacji

Urządzenie powinno być zasilane z gniazda z przyłączonym obwodem ochronnym (gniazdo z kołkiem). Współpracujące ze sobą urządzenia (komputer, monitor, drukarka) powinny być zasilane z tego samego zródła.

Instalacja elektryczna pomieszczenia powinna zawierać w przewodzie fazowym rezerwową ochronę przed zwarciami, w postaci bezpiecznika o wartości znamionowej nie większej niż 16A (amperów). W celu całkowitego wyłączenia urządzenia z sieci zasilania, należy wyjąć wtyczkę kabla zasilającego z gniazdka, które powinno znajdować się w pobliżu urządzenia i być łatwo dostępne. Znak bezpieczeństwa "B" potwierdza zgodność urządzenia z wymaganiami bezpieczeństwa użytkowania zawartymi w PN-93/T-42107 i PN-89/E-06251.

#### Pozostałe instrukcje bezpieczeństwa

- $\bullet$  Nie należy używać wtyczek adapterowych lub usuwać kołka obwodu ochronnego z wtyczki. Jeżeli konieczne jest użycie przedłużacza to należy użyć przedłużacza 3-żyłowego z prawidłowo połączonym przewodem ochronnym.
- \* System komputerowy należy zabezpieczyć przed nagłymi, chwilowymi wzrostami lub spadkami napięcia, używając eliminatora przepięć, urządzenia dopasowującego lub<br>bezzakłoceniowego źródła zasilania.
- \* Należy upewnić się, aby nic nie leżało na kablach systemu komputerowego, oraz aby kable nie były umieszczone w miejscu, gdzie można byłoby na nie nadeptywać lub potykać się o nie.
- · Nie należy rozlewać napojów ani innych płynów na system komputerowy.
- \* Nie należy wpychać żadnych przedmiotów do otworów systemu komputerowego, gdyż może to spowodować pożar lub porażenie prądem, poprzez zwarcie elementów wewnętrznych.
- · System komputerowy powinien znajdować się z dala od grzejników i źródeł ciepła. Ponadto, nie należy błokować otworów wentylacyjnych. Należy unikać kładzenia lużnych papierów pod komputer oraz umieszczania komputera w ciasnym miejscu bez możliwości cyrkulacji powietrza wokół niego.

#### RETURN TO TOP OF THE PAGE

#### **North Europe (Nordic Countries) Information**

Placering/Ventilation

#### **VARNING:**

FÖRSÄKRA DIG OM ATT HUVUDBRYTARE OCH UTTAG ÄR LÄTÅTKOMLIGA, NÄR DU STÄLLER DIN UTRUSTNING PÅPLATS.

Placering/Ventilation

#### **ADVARSEL:**

SØRG VED PLACERINGEN FOR, AT NETLEDNINGENS STIK OG STIKKONTAKT ER NEMT TILGÆNGELIGE.

Paikka/Ilmankierto

#### **VAROITUS:**

SIJOITA LAITE SITEN, ETTÄ VERKKOJOHTO VOIDAAN TARVITTAESSA HELPOSTI IRROTTAA PISTORASIASTA.

Plassering/Ventilasjon

**ADVARSEL:** 

NÅR DETTE UTSTYRET PLASSERES, MÅ DU PASSE PÅ AT KONTAKTENE FOR STØMTILFØRSEL ER LETTE Å NÅ.

#### RETURN TO TOP OF THE PAGE

#### **BSMI Notice (Taiwan Only)**

符合乙類資訊產品之標準

#### RETURN TO TOP OF THE PAGE

#### **Ergonomie Hinweis (nur Deutschland)**

Der von uns gelieferte Farbmonitor entspricht den in der "Verordnung über den Schutz vor Schäden durch Röntgenstrahlen" festgelegten Vorschriften.

Auf der Rückwand des Gerätes befindet sich ein Aufkleber, der auf die Unbedenklichkeit der Inbetriebnahme hinweist, da die Vorschriften über die Bauart von Störstrahlern nach Anlage III ¤ 5 Abs. 4 der Röntgenverordnung erfüllt sind.

Damit Ihr Monitor immer den in der Zulassung geforderten Werten entspricht, ist darauf zu achten, daß

- 1. Reparaturen nur durch Fachpersonal durchgeführt werden.
- 2. nur original-Ersatzteile verwendet werden.
- 3. bei Ersatz der Bildröhre nur eine bauartgleiche eingebaut wird.

Aus ergonomischen Gründen wird empfohlen, die Grundfarben Blau und Rot nicht auf dunklem Untergrund zu verwenden (schlechte Lesbarkeit und erhöhte Augenbelastung bei zu geringem Zeichenkontrast wären die Folge).

Der arbeitsplatzbezogene Schalldruckpegel nach DIN 45 635 beträgt 70dB (A) oder weniger.

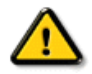

#### **ACHTUNG:** BEIM AUFSTELLEN DIESES GERÄTES DARAUF ACHTEN, DAß NETZSTECKER UND NETZKABELANSCHLUß LEICHT ZUGÄNGLICH SIND.

#### RETURN TO TOP OF THE PAGE

#### **End-of-Life Disposal**

Your new monitor contains materials that can be recycled and reused. Specialized companies can recycle your product to increase the amount of reusable materials and to minimize the amount to be disposed of.

Please find out about the local regulations on how to dispose of your old monitor from your local Philips dealer.

#### **(For customers in Canada and U.S.A.)**

This product may contain lead and/or mercury. Dispose of in accordance to local-state and federal regulations. For additional information on recycling contact [www.eia.org](http://www.eia.org/) (Consumer Education Initiative)

#### RETURN TO TOP OF THE PAGE

#### **Information for UK only**

#### **WARNING - THIS APPLIANCE MUST BE GROUNDING.**

#### **Important:**

This apparatus is supplied with an approved moulded 13A plug. To change a fuse in this type of plug proceed as follows:

1. Remove fuse cover and fuse.

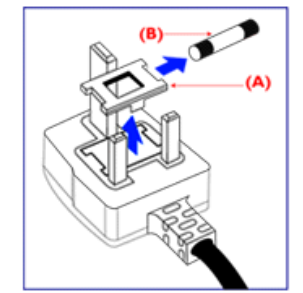

2. Fit new fuse which should be a BS 1362 5A,A.S.T.A. or BSI approved type.

3. Refit the fuse cover.

If the fitted plug is not suitable for your socket outlets, it should be cut off and an appropriate 3-pin plug fitted in its place.

If the mains plug contains a fuse, this should have a value of 5A. If a plug without a fuse is used, the fuse at the distribution board should not be greater than 5A.

Note: The severed plug must be destroyed to avoid a possible shock hazard should it be inserted into a 13A socket elsewhere.

#### **How to connect a plug**

The wires in the mains lead are coloured in accordance with the following code:

BLUE - "NEUTRAL" ("N")

BROWN - "LIVE" ("L")

GREEN & YELLOW - "GROUND" ("G")

1. The GREEN AND YELLOW wire must be connected to the terminal in the plug which is marked with the letter "G" or by the Ground symbol  $\frac{1}{\epsilon}$  or coloured GREEN or GREEN AND YELLOW.

2. The BLUE wire must be connected to the terminal which is marked with the letter "N" or coloured BLACK.

3. The BROWN wire must be connected to the terminal which marked with the letter "L" or coloured RED.

Before replacing the plug cover, make certain that the cord grip is clamped over the sheath of the lead - not simply over the three wires.

#### RETURN TO TOP OF THE PAGE

#### **China RoHS**

**The People's Republic of China released a regulation called "Management Methods for Controlling Pollution by Electronic Information Products" or commonly referred to as China RoHS. All products including CRT and LCD monitor which are produced and sold for China market have to meet China RoHS request.** 

### 中国大陆RoHS

根据中国大陆《电子信息产品污染控制管理办法》(也称为中国大陆RoHS),<br>以下部分列出了本产品中可能包含的有毒有害物质或元素的名称和含量

本表适用之产品

显示器(液晶及CRT)

### 有毒有害物质或元素

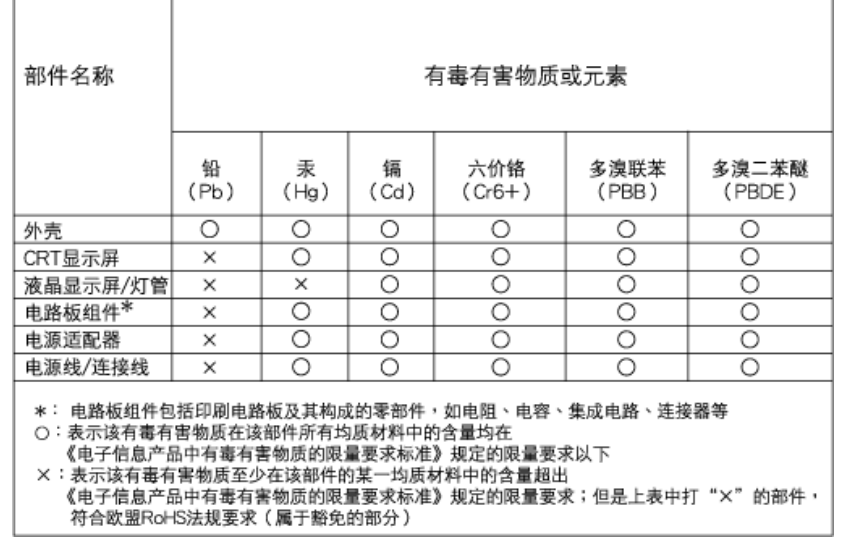

RETURN TO TOP OF THE PAGE

- <span id="page-23-0"></span>[•](#page-23-0) [¦w¥þ©M¬G»ÙÀË-×](#page-1-0)
- $\pm$ <sup>"</sup>£°ÝÃD (FAQs)
- $\bullet$   $\neg$ G»ÙÀË- $\times$
- $\cdot$   $|{}^3\tilde{A}\ddot{o}{}^3W$ ©w
- [•](#page-23-0) ¬ü°ê¥Î¤á¶·ª¾
- [•](#page-23-0) ¬ü°ê¥H¥~¥Î¤á¶·ª¾

# **¨ä¥L¬ÛÃö¸ê°T**

### **¬ü°ê¥Î¤á¶·ª¾**

*¦p³]³Æ¹qÀ£¬°115¥ñ :* 

 $\cdot$ ϥβŦXUL ¼Ð·Ç<sup>ao1</sup>q÷¡AÀ<sup>3</sup>§t¦<sup>3</sup>¬ü°ê½u<sup>3</sup>W¦Ü¤Ö18 ↓¡BSVT ©ÎSJT ¤T«¬¾ÉÅé½u¡]<sup>3</sup>̪ø15-^  $\boxtimes$ ğ $\sim$ <sub>i</sub>A¨ÃÁp¾É<sup>1</sup>q±ø¡A15¦w¡B125¥ñ±µ¦a¦¡´¡ÀY¡C

*¦p³]³Æ¹qÀ£¬°230¥ñ:* 

 $\cdot$ ϥβŦXUL ¼Ð·Ç<sup>ao1</sup>q÷¡AÀ<sup>3</sup>§t¦<sup>3</sup>¬ü°ê½u<sup>3</sup>W¦Ü¤Ö18 ↓¡BSVT ©ÎSJT ¤T«¬¾ÉÅé½u¡]<sup>3</sup>Ì  $^a\emptyset$ 15-^¤Ø¡^¡A¦êÁp¾É<sup>1</sup>q±ø¡A15¦w¡B250¥ñ±µ¦a¦¡´¡ÀY¡C

## **¬ü°ê¥H¥~¥Î¤á¶·ª¾**

*¦p³]³Æ¹qÀ£¬°230¥ñ :*

©Ò¥Î'qÄ∙Àª§t¦ª¬ü°ê½uªW¦Ü¤Ö18 ¸!¾ÉÅé½u¡]ªÌªø15-^¤Ø¡^¤Î15¦w°ö¡B250¥ñ±µ¦a¦¡´¡ÀY¡C ±µ½u²ÕÀ33q½13]3ƩҦb°ê®a¦3Äö¦w¥þ®Ö-ã¨Ä/©Î¼Ð¦3¦§¦MÀI¡¨(HAR) ¦r¼Ë¡C

ªð¦^-¶-º

### <span id="page-24-0"></span> $\bullet$   $|3\tilde{A}\tilde{O}|^{1}$ «ii«n

•  $\frac{1}{4}D \times x \times i$  Ou

## $|3\tilde{A}$ ö $|12\tilde{A}$ ¥U

### $3\tilde{A}\ddot{0}$ <sup>1</sup>«ü«n

|<sup>11</sup>q¤l¥Î¤á«ü«n<sup>3</sup>⁄4A¥Î©ó©Ò|<sup>3</sup> Ï¥Î- §O®ú<sup>2</sup>G<sup>-1</sup>Åã¥Ü<sup>3</sup>⁄4<sup>1ao</sup>¥Î¤á;C  $|{}^{1}\text{``}ii\text{``}n'y-z^2G'{}^{1}\text{Å }a\text{H}U^{3}\text{/}4^{1a0}{}^{18}\text{Å}I_{1}B\text{''}w$ ,  $E_{1}B^{3}\text{/}4P\S\text{@}{}^{0}\text{CM}{}^{1}a\text{H}L^{13}\text{Å}b$ ,  $e^{o}T_{1}C$ "䤺®e»P¥»¤½¥q¥Xª©ª©¥»¬Û¦P¡C

### $31$  p $\alpha U_iR$

- $\frac{1}{2} \frac{1}{2} \$
- n<sup>ao</sup>"ä¥L¦<sup>3</sup>Ãö ê°T;C •  $i\frac{1}{3}$ <sup>[3</sup>Aö<sup>[11</sup>q¤]\Trá¤â\Uj`'N©Ò§t¤^®e§@\X·§-z<sub>]</sub>A¦} '£`ѼD»x<sup>2</sup>Å,<sup>1</sup>»j©ú©M`ä\L,ê®ÆjA``ѧA
- $\tilde{\mathrm{N}}$ ¦Ò;C
- ${\hat S}^2f \ll \gamma$  |  $\mathbb{Q} \check{u}$  |  $\gamma$  |  $X'y$ -z $\AA$  $\tilde{a}$ i  $\ddot{U}$ 3/4<sup>1ao-</sup>S $\AA$ I $\alpha$ i $\gamma$   $\ddot{a}$ s $P^3N^3W \otimes x$  |  $C$
- 
- $i\frac{\delta A\tilde{a}\Psi\ddot{U}^{3/4}{}^{\dagger}W}{\tilde{E}_{1}}\tilde{E}_{1}{}^{\dagger}\tilde{E}_{2}{}^{\dagger}\tilde{E}_{3}{}^{\dagger}\tilde{E}_{4}{}^{\dagger}W_{4}\ddot{E}_{4}{}^{\dagger}\tilde{E}_{5}{}^{\dagger}\tilde{E}_{6}{}^{\dagger}A_{1}{}^{\dagger}B_{2}{}^{\dagger}A_{1}{}^{\dagger}B_{2}{}^{\dagger}\tilde{E}_{7}{}^{\dagger}\tilde{E}_{8}{}^{\dagger}\tilde{E}_{8}{}^{\dagger}\tilde{$
- 
- $i \frac{8}{3} \times \tilde{I}^1 \tilde{O} \hat{A} \tilde{a} \tilde{A} \tilde{U}$ ; 't  $\tilde{N}$ 1/2 $\tilde{O}$ 3/<sub>4</sub> $\tilde{A} \tilde{a} \tilde{A} \tilde{U}$  $\tilde{A}$ <sup>13</sup>] m<sup>ao</sup><sub>1</sub>3 $\tilde{A}$  $\tilde{O}$   $\hat{e}$ °T<sub>i</sub>C
- $i\frac{8}{3}\hat{H}^{\dagger}$ ¤á«O- $\times$ »P3/4á«O<sub>i</sub> \* §t¦3- §Q®ú¥þ<sup>2</sup>yÅU«È ê°T¤¤¤ß|C<sup>a</sup>í¥H¤Î<sup>a</sup>A°È¥x<sup>1</sup>q Ü©M¦<sup>3</sup>Ãö<sup>3</sup>/A ¥Î©ó¶O<sup>2</sup>£«~<sup>ao3</sup>⁄4á«O ê°T;C
- $\bullet$  i  $\frac{8}{3}$ uü¶ $\times$ i" ÑÄÀ§Ð<sup>3</sup>N¦Wµü<sub>i</sub>C
- $i\delta^{\alpha}U_i\ddot{u}\dot{\alpha}\dot{H}^2/L_i\ddot{I}^3d\ddot{U}_i$ ;  $\ddot{a}$  =  $\lambda$  N<sup>1</sup> $\alpha\delta^{\alpha}H$   $\alpha\delta\lambda\dot{u}_i$  e  $\ddot{U}\delta A^{\alpha\alpha}$   $\mu$ w<sup>1</sup> $\delta L^{\alpha}W_i$  A¥H  $\ddot{N}\dot{A}$  H  $\ddot{B}\dot{E}$   $\ddot{d}^{\alpha}V_i$  C

### $a\delta\Lambda_-\P_-\$

### 1/4D»x»;©ú

¥H¤U¤À ` 'y-z 'ϥΩó¦<sup>1</sup>¤å¥ó<sup>ao1</sup>/4Đ»x°D 'Ò;C

### <sup>a</sup>`;B<sup>a</sup>`·N;B¤p¤ß

 $|b|^1$ «ü«n¤¤<sub>i</sub>A¤å¦r¬q,<sup>…</sup>°t¦<sup>31</sup>I<sup>1</sup>/4D¦}¥H¶ÂÅé©Î±×Åé®Ñ¼g;C<sup>3</sup>o¨Ç¬q,¨§t¦<sup>3</sup>i§<sup>a</sup>`;¨iBi§<sup>a</sup>`·N<sub>i</sub>¨©Î¡§¤p¤ßj¨¦r ¥v<sub>i</sub>C a T¥Î¦p¤U<sub>i</sub>R

a`;R|'1'I'/4DÅã¥Ü-«-n,ê°T©M´£¥Ü;A¥H§U§A§ó¦n¦a¨Ï¥Î§A<sup>ao1</sup>q,£¨t<sup>2</sup>Î;C

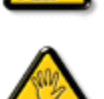

a`·N;R|11ϼĐÅã¥Ü<sup>30</sup>,ê°T´£¿ô§A|p|óÁ×§KµwÅé<sup>a01</sup>/4ç|b·l®`©Î¼Æ¾Ú¥á¥¢;C

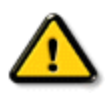

¤p¤ß;R|\*\*I'/4DÅã¥Ü'ï¨-Åé¶Ë®`<sup>ao</sup>¥ï¨à©Ê;A|}ĵ§i§A|p¦óÁ×§K|\*°ÝÃD;C

¬Y"Ǥp¤ßĵ§i¥i<sup>-</sup>à¥H¤£¦P®æ¦<sub>i</sub>¥X<sup>2</sup>{|A¤]¥i<sup>-</sup>ण±a¥ô¦ó<sup>1</sup>ϼĐ<sub>i</sub>C¦b¦<sup>1</sup>Ãþ±¦<sup>a</sup>p¤U<sub>i</sub>A¤p¤ßĵ§i<sup>ao</sup>"ãÅéÅã¥Ü ¥ÑºP<sup>2</sup>z<sup>3</sup>/<sub>4</sub>-Ãö<sup>3</sup>W©w<sub>i</sub>C

 $a_0$  \n - \le - \le - \le - \le - \le - \le - \le - \le - \le - \le - \le - \le - \le - \le - \le - \le - \le - \le - \le - \le - \le - \le - \le - \le - \le - \le - \le - \le - \le - \le - \le - \le - \le - \le - \le -

<sup>a</sup> $\mathbb{O}$ Åv<sub>i</sub>R2006'~ Koninklijke - §Q®ú<sup>1</sup>q¤l¤½¥q<sub>i</sub>C

 $^a \textcircled{A} v \textcircled{O} \textcircled{3} jC-Y\mu L_{z} \textcircled{3} Q \textcircled{4} q \textcircled{1} q \textcircled{1} x \textcircled{4} xq^{a o} \textcircled{N} -\pm^3 \textcircled{1} i_1 A \ddot{A} Y \textcircled{1} T \textcircled{4} \ddot{A} \acute{e} \textcircled{1} \textcircled{1} i_1 \textcircled{1} \pm \textcircled{1} \textcircled{1} \pm \textcircled{1} \textcircled{1} \pm \textcircled{1} \pm \textcircled{1} \pm \textcircled{1} \pm \$  $\boxtimes^{1/2}(\text{O}\text{)}^{1/2}\text{O}\text{O}\text{)}^{1/2}\text{O}^{1/2}\text{O}^{1/2}\text{O}^{1/2}\text{O}^{1/2}\text{O}^{1/2}$ 

<span id="page-26-4"></span><span id="page-26-1"></span><span id="page-26-0"></span>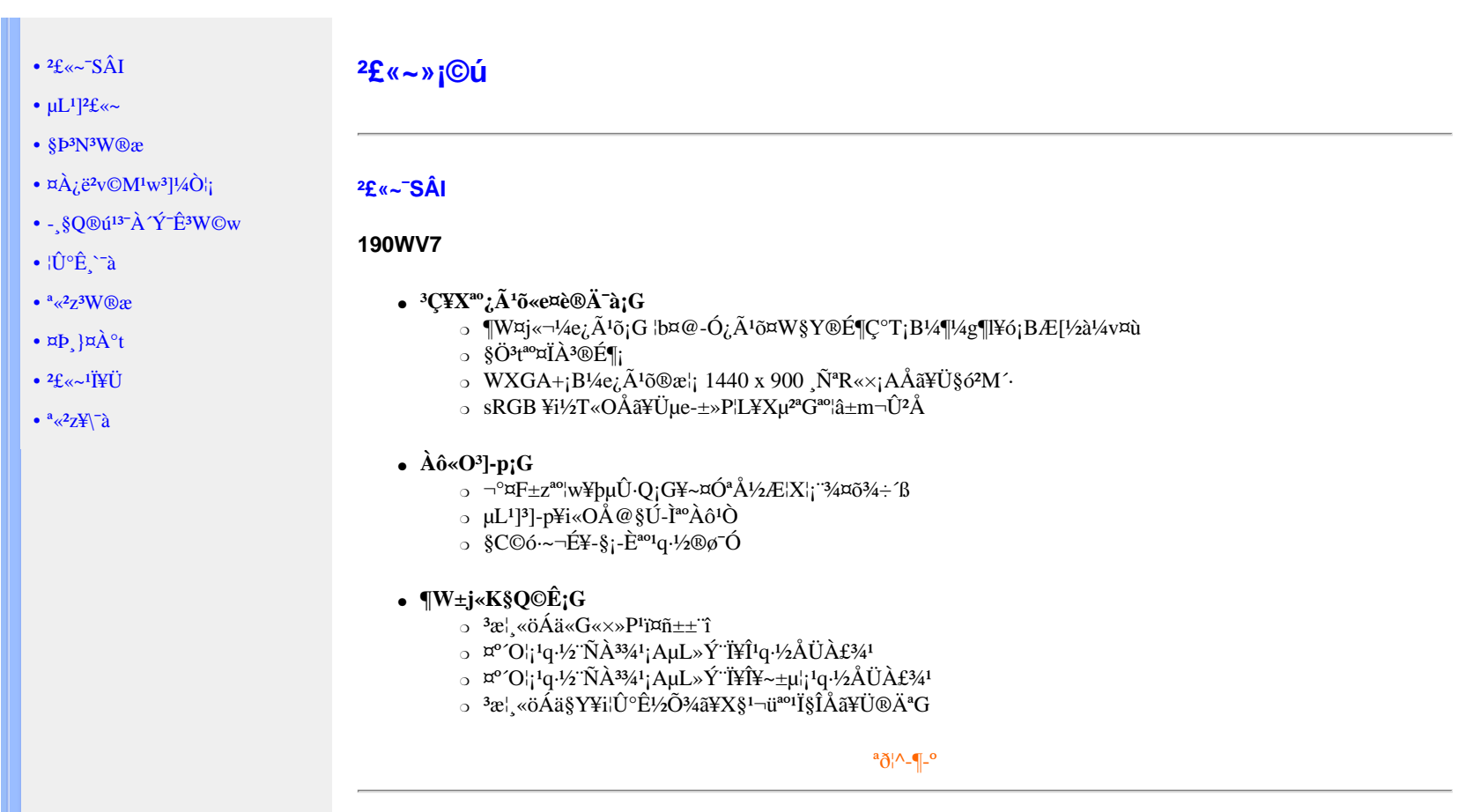

### <span id="page-26-2"></span> $\mu L^{1}$ ]<sup>2</sup>£«~

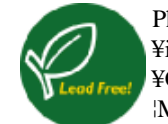

### <span id="page-26-3"></span>§P3N3W®æ\*

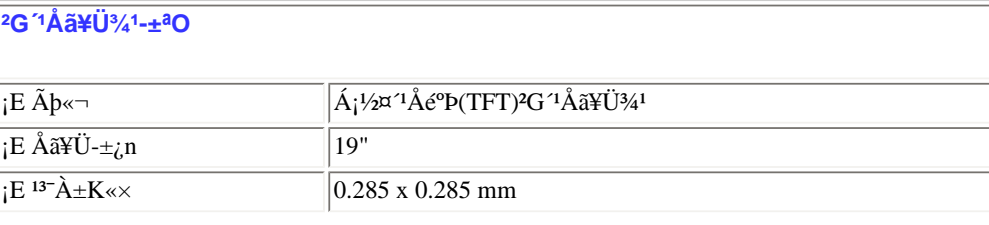

### <span id="page-27-0"></span>¤À¿ë2v©M1w3]¼Ò¦i

### $a\delta^{1/2}$

 $\quad \quad \ \ast \not \!\! \not \!\! \pm_2 \boxtimes \hat{a}_* \hat{e} \textcircled{e} \textcircled{E/p} / \hat{3} \hat{A} \ddot{U} \hat{S} \acute{o} \textcircled{e} \textcircled{f} / A \not \!\! \not \!\! \pm_1 \neg \!\! \cdot \neg \!\! \cdot \neg \!\! \cdot \neg \!\! \cdot \neg \!\! \cdot \neg \!\! \cdot \neg \!\! \cdot \neg \!\! \cdot \neg \!\! \cdot \neg \!\! \cdot \neg \!\! \cdot \neg \!\! \cdot \neg \!\! \cdot \neg \!\! \cdot \neg \!\! \cdot \neg \!\! \cdot \$ 

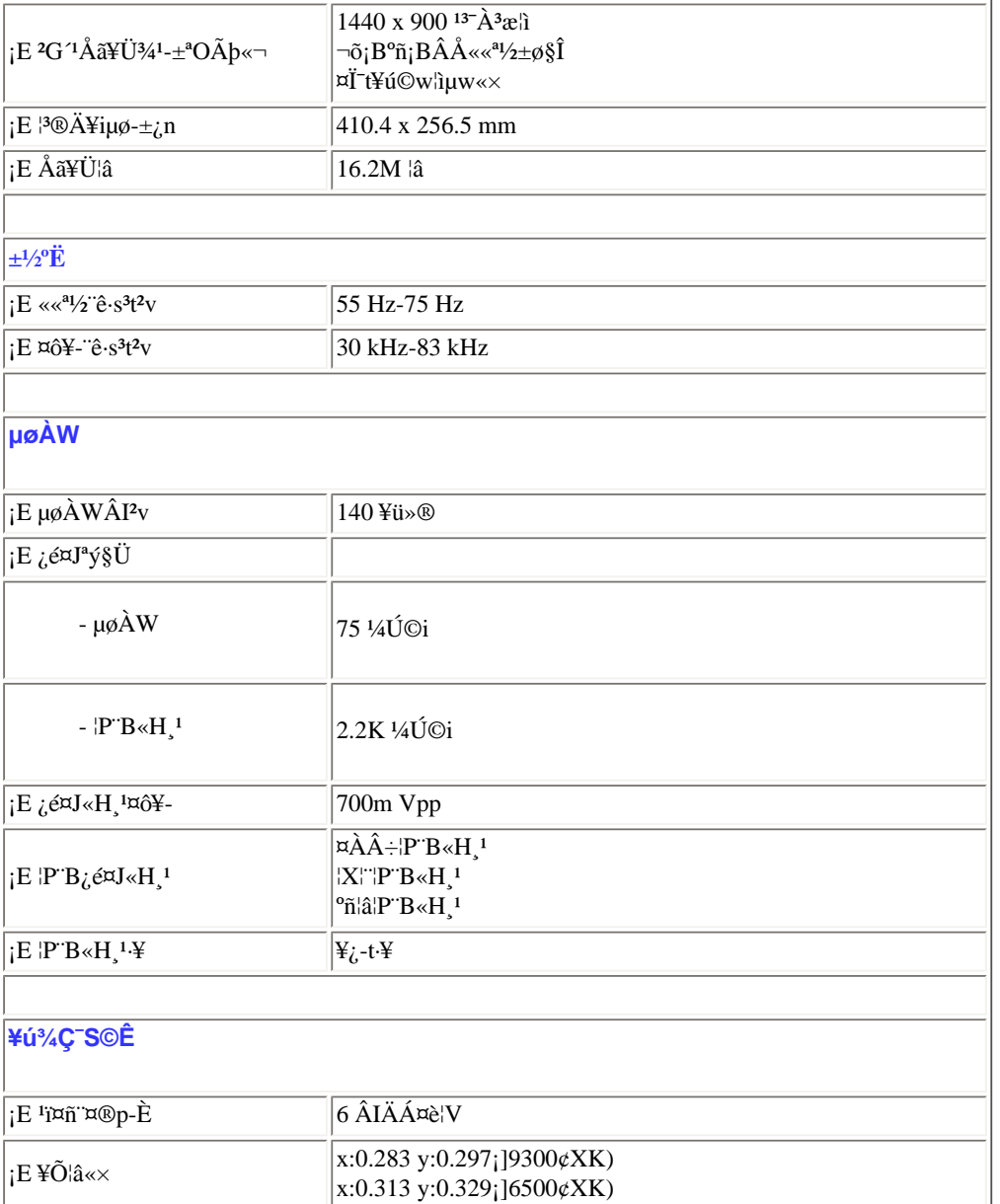

- A.  $3\tilde{l}^{oa}$ ,  $\tilde{N}^a$ R« $\times$
- $-190WV7$ 
	- 1440 x 900;B75 Hz;] $\tilde{A}$  $\beta$  $\tilde{n}_{\tilde{b}}$  $\tilde{e}$  $\alpha$ J<sub>i</sub> $\land$
	- 1440 x 900;B75 Hz;] ¼Æ¦ì ¿é¤J;^
- B. «ØÄ<sup>3</sup>, $\tilde{N}^a R \ll \times$
- $-190WV7$

1440 x 900;B60 Hz ; ]¼Æ¦ì¿é¤J;^

### 17 ° Ø1/4t¤è1w<sup>3</sup>]<sup>ao1</sup>/40¦<sub>1</sub>:

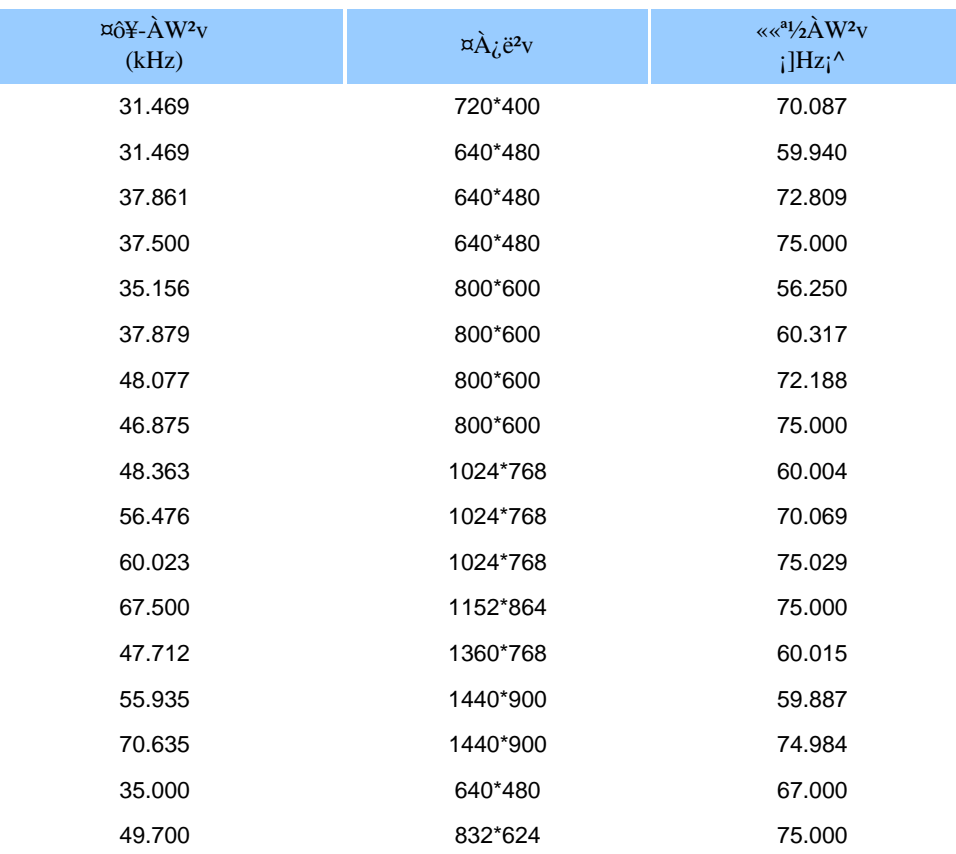

### <span id="page-28-0"></span> $a\delta^{1/2}$ -

### $a\delta^{A}_{\alpha}$

¥»Åã¥Ü¾<sup>12</sup>ŦX ENERGY STAR® ¼Đ·Ç¡C§@¬° ENERGY STAR® <sup>ao</sup>¦X¥ë¤H¤§¤@¡A- §Q®ú  $\text{N1} \times \text{N2} \times \text{N2} \times \text{N3} \times \text{N4} \times \text{N5}$ 

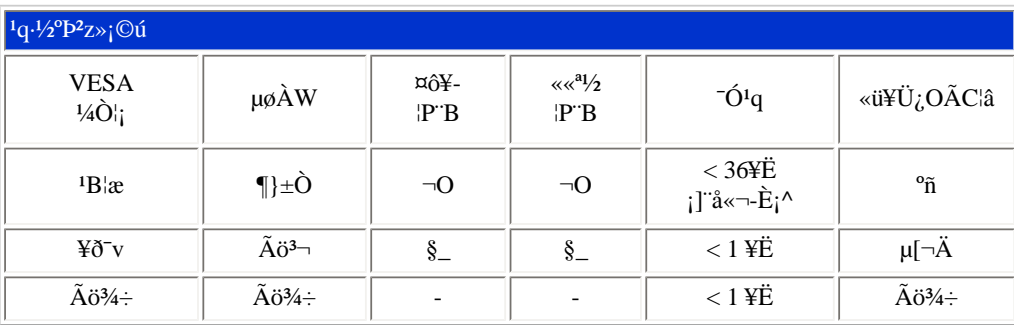

|p<sup>a</sup>G§A<sup>ao1</sup>q,£¤°,Ë|32Å|XµøÀW<sup>1</sup>q¤l¼D·Ç¨ó·|(VESA)<sup>3</sup>W©w<sup>ao</sup>Åã¥Ü3411q·½°Þ2z«H,1(DPMS)¼D·Ç<sup>ao</sup>Åã¥Ü¥d¡A«h¥»Åã¥Ü344¥i ¥H|b°±¤î T¥Î®É|Û°Ê-°§C'q-à®ø-Ó|C¤@¥'Áä½L|B.Æ'«©Î¨ä¥|¿é¤J Ë mª°¿é¤J«H 13Qµo2{®É|AÅã¥Ü¾'||Û°  $\hat{E}_i \S \AA \aa_i \hat{o}_i \quad \text{is a} \quad \text{and} \quad \hat{O}_i \text{a} \quad \text{as a} \quad \text{as a} \quad \text{as$ 

# <span id="page-29-0"></span><sup>3</sup>W®æ

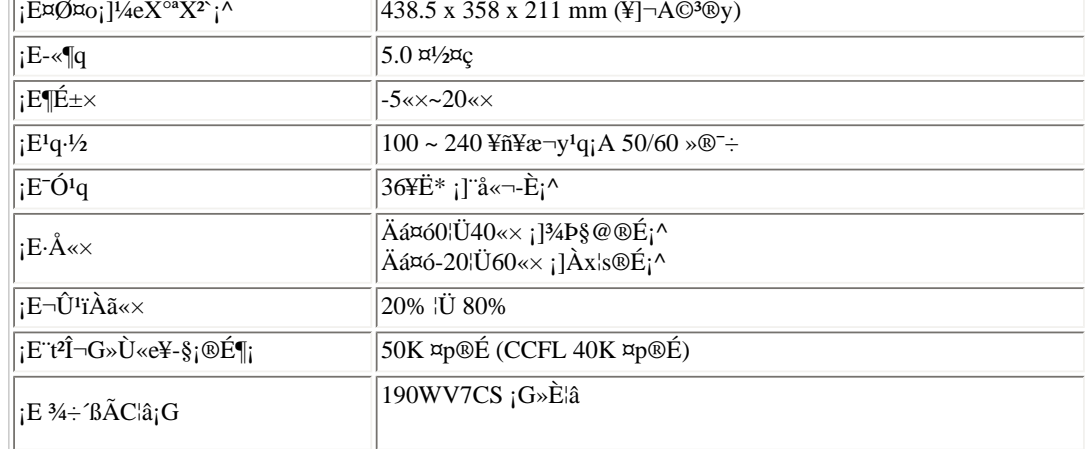

\*  $\tilde{N}^a$ R«×1440 x 900jM¼Ð·Ç¤Ø¤ojM <sup>1</sup>i¤ñ«×50%jB<sup>3</sup>l<sup>oa</sup>«G«×, 6500¢XKjM¥þ¥Õ¼Ë¦jjC

## $a\delta^{A}_{\alpha}$ <sup>a</sup> $\gamma^{B}_{\alpha}$

### <span id="page-30-1"></span>**²£«~¹Ï¤ù**

 $1/2D$ ^¥H¤U $3S\mu^2$ ѬÝÅã¥Ü $3/4$ ¤Î¨ä°t¥ó¤§¦U¤è¦ì<sup>1</sup>ϥܡC

<span id="page-30-2"></span> ${}^{2}\pounds \ll \sim \nmid \qquad \qquad \nmid \qquad \frac{1}{2} \pm \frac{1}{2} \cdot \frac{1}{2} \cdot \frac{1}{2$ 

 $a\delta^{A}_{\alpha}$ <sup>a</sup> $\gamma^{B}_{\alpha}$ 

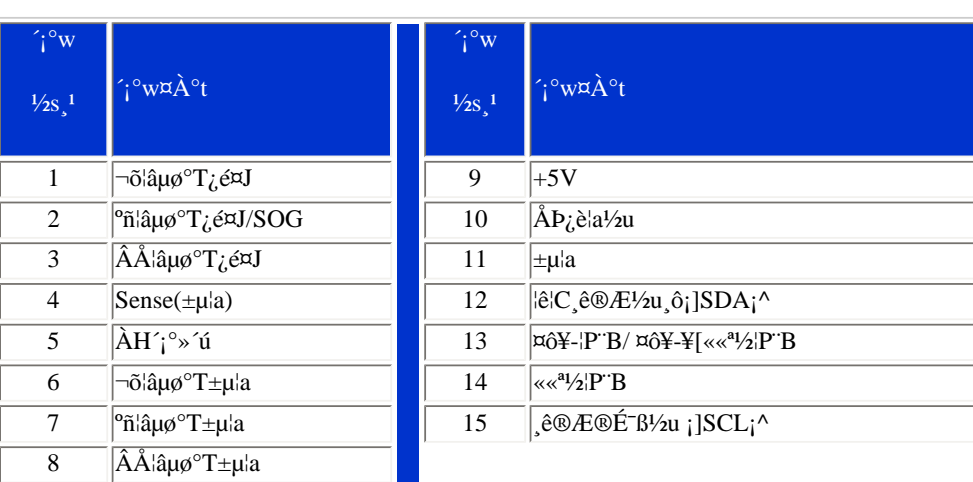

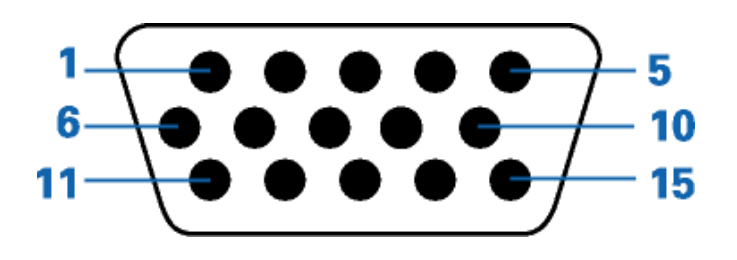

«H<sub>2</sub><sup>11</sup>qÆl15´i°wD¤À±µÀY;]¥~Á<sup>3-3</sup>⁄4i^;R

<span id="page-30-0"></span>**«H¸¹¤Þ¸}¤À°t**

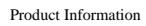

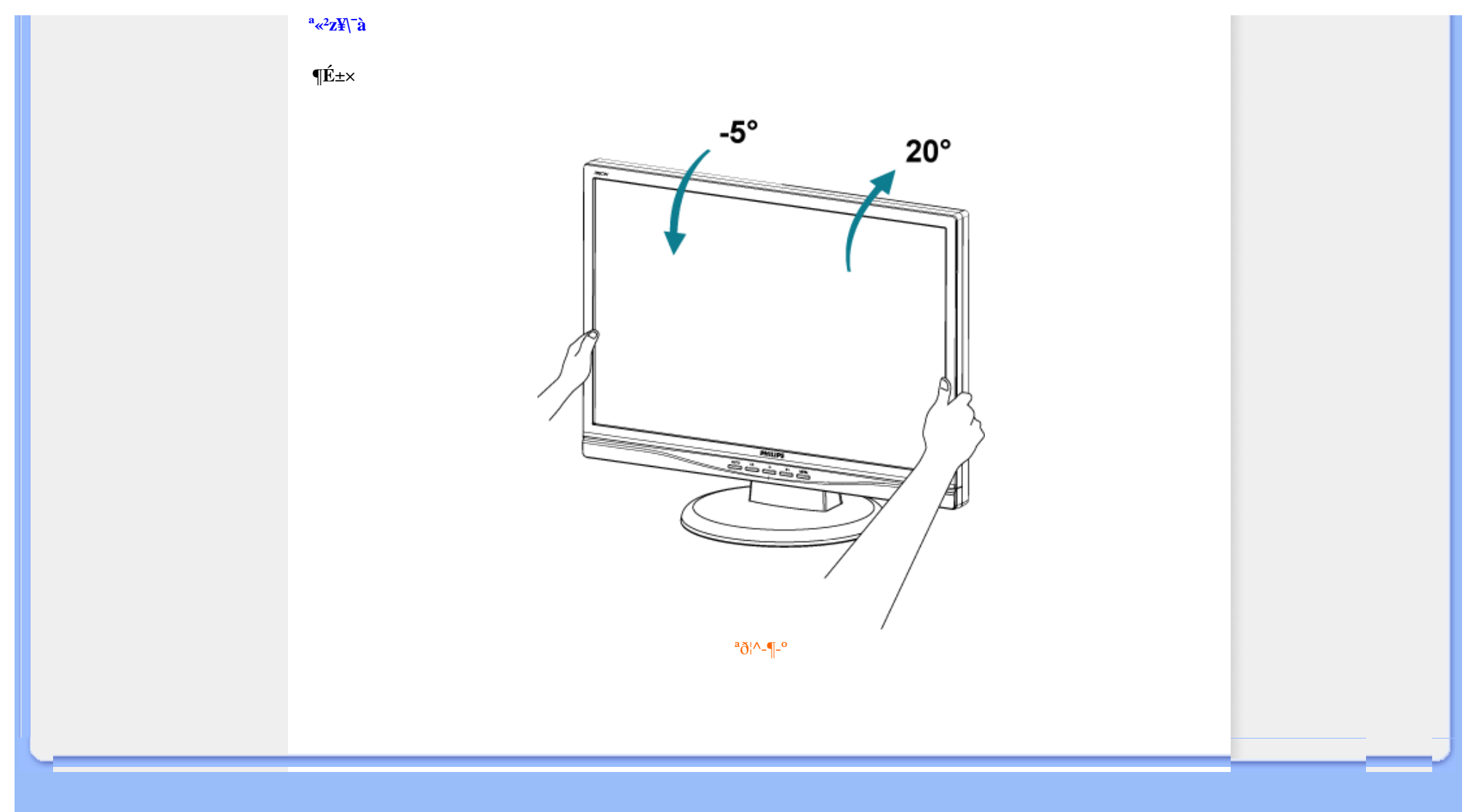

- <span id="page-32-0"></span> $• 2f \cdot \sim S\hat{A}I$
- $\cdot$  § $P^3N^3W@x$
- $n\hat{A}_{\hat{i}}e^{2}v\hat{n}^{\hat{i}}w^{3}$   $|^{1}/4\hat{O}|^{1}$
- $\cdot$   $10^{\circ}$ <del>£</del>  $\alpha$
- $\bullet$   $\frac{a_{\alpha}273 \text{W}}{R}$
- $\cdot$   $np$   $\overrightarrow{a}$ <sup>o</sup>t
- $\cdot$  <sup>2</sup>£«~<sup>1</sup>Ï¥Ü

## $\sqrt{80\%1^{13}}\mathbf{A}'\mathbf{Y}^{\text{-}}\mathbf{\hat{E}}^3\mathbf{W}\mathbf{\odot}\mathbf{W}$

### - §Q®ú¥--±Åã¥Ü¾<sup>113-</sup>À 'Ý<sup>-</sup>Ê<sup>3</sup>W©w

- §Q®ú-P¤O©ó´£¨ÑªÌÀu½èªº2£«~;C¥»¤½¥q<sup>1</sup>B¥Î¦P¦æ∙~<sup>3</sup>Ì¥ý¶iªº»sªyµ{ §Ç;A<sup>1</sup>ê¦æÄY®æªº«~½èºP<sup>2</sup>z;C¤ £<sup>1</sup>L<sub>i</sub>A¥Î©ó¥--±«Ì<sup>1</sup>õÅã¥Ü¾<sup>1ª</sup>ºTFT LCD«Ì<sup>1</sup>õ-Y¦<sup>313</sup> A©Î¤À<sup>13-</sup>À Ý É<sup>13</sup>@ɤ]-O ÆbÃø§K;C S¦<sup>3</sup>  $\textcolor{blue}{\mathbf{466744092}^{\circ}}\textcolor{blue}{^{+366}\text{--}^{\circ}}\textcolor{blue}{^{+366}\text{--}^{\circ}}\textcolor{blue}{^{+36}\text{--}^{\circ}}\textcolor{blue}{^{+16}\text{--}^{\circ}}\textcolor{blue}{^{+16}\text{--}^{\circ}}\textcolor{blue}{^{+16}\text{--}^{\circ}}\textcolor{blue}{^{+16}\text{--}^{\circ}}\textcolor{blue}{^{+16}\text{--}^{\circ}}\textcolor{blue}{^{+16}\text{--}^{\circ}}\textcolor{blue}{^{+16}\text{--}^{\circ}}\textcolor{$ Υ<sup>-</sup>ʶq<sub>i</sub>A¥<sup>2</sup>±N±o î<sup>3</sup>⁄4á«O±ø¥ó¤U<sup>a∞</sup>û-שδÀ´«;C<sup>i13</sup>B¶ <sup>a3</sup>⁄4´y-z¤£¦P°ØÃþ<sup>ao13-</sup>À 'Ý<sup>-</sup>Ê<sub>i</sub>A<sup>3</sup>W©w`C¤@°ØÃþ ¥i¥H±µ`ü<sup>ao</sup>^Ý<sup>-</sup>ʤô-C<sub>i</sub>C¬°¤F<sup>2</sup>ŦX¾á«O¤U<sup>aoo</sup>û-שÎ^À<sup>'</sup>«¡ATFT LCD«Ì<sup>1</sup>õ¤W<sup>ao13-</sup>À Ý<sup>-</sup>ʶq¶-±o¶W<sup>IL3</sup>o<sup>-</sup>C ¥i±u ü¤ô CiC OpiA15-^¤o<sup>ao</sup>XGAÅã¥U¾<sup>1</sup>¤WiA¤£ ¬0.0004%<sup>ao</sup>¤À<sup>13-</sup>À¥i<sup>-</sup>àÄÝ©ó Ý ÊiC<sup>1</sup> ¥~jAÅ3©6|3"C<sup>13-</sup>A´Ý<sup>-</sup>ʰØÃþ©Î<sup>2</sup>Õ¦X¤ñ¨ä¥L§ó¤Þ¤H<sup>a</sup>`·NjA- §Q®ú<sup>1</sup>il<sup>10</sup>ØÃþ½T©w§ó°<sup>aao</sup>«~½è½Ð·CjC ¥»<sup>3</sup>W©w¥b<sup>2</sup>y<sup>3</sup>⁄4A¥Î<sub>i</sub>C

#### $13-\hat{A}$ OM $\alpha\hat{A}$  $13-\hat{A}$

¤@-Ó<sup>13-</sup>À¡A©ÎºÙ'Ĭ<sup>13</sup>¤ <sup>-</sup>À¡A¥Ñ¤T-ÓÄÝ©ó¬õºñÂÅ¥DÃC¦âªº¤À<sup>13-</sup>ÀºÕ¦';C<sup>3</sup>\¦h<sup>13-</sup>À¦b¤@°\_§Î¦';¤@-Ó<sup>1</sup>Ï<sup>13</sup>iC<sup>13-</sup>À<sup>-1</sup>/2<sup>80</sup>©Ò¦<sup>3</sup>¤À<sup>13-</sup>À¥þ<sup>3</sup>O·Ó«G®É¡A¤T-Ó±aÃC¦â<sup>ao</sup>¤À<sup>13-</sup>À¤@°¥H¤@-Ó¥Õ¦â<sup>13-</sup>À¥X<sup>2</sup>{¡C·î¥L-Ì ¥þ<sup>3</sup>¡ÅU<sup>+</sup>t®É¡A¤T-Ó±aÃC¦â<sup>ao</sup>¤À<sup>13-</sup>À¤@°\_¥H¤@-Ӷ¦â<sup>13-</sup>À¥X<sup>2</sup>{¡C¨ä¥LÃþ<sup>ao</sup>©ú+t¤À<sup>13-</sup>À<sup>2</sup>Õ¦X«h¥H¨ä ¥LÃC¦âªº3æ-Ó<sup>13-</sup>À¥X<sup>2</sup>{;C

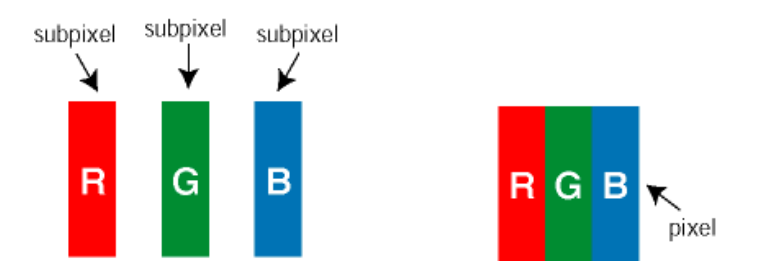

13-À Ý-ʰØÃb

<sup>13</sup>A©M¤À<sup>13</sup>A Ý<sup>-</sup>ʦb«Ì<sup>1</sup>õ¤W¥H¤£¦P§Î¦<sub>i</sub>¥X<sup>2</sup>{;C¦<sup>3</sup>'âÃb<sup>13-</sup>À Ý<sup>-</sup>Ê;A 'C¤@Ãb¤°¦3¦h°Ø¤À<sup>13-</sup>À 'Ý<sup>-</sup>Ê;C

«GÂI-å<sup>2</sup>««GÂI-å<sup>2</sup>« N¬O©l<sup>2</sup>׫GuÛ©Î;u¶}±Ò;v<sup>ao</sup>lÏ-À©Î¤l<sup>i</sup>Ï-À;F¤] N¬O»;;A«GÂI¬O·íÅã¥Ü¾<sup>1</sup>Åã ¥Ü·t¦â<sup>1</sup>ϧήÉ;A·|¬ðÅã¥X¨Ó<sup>ao</sup>¤lue<sup>-</sup>À;C¥H¤U¬O«GÂI·å<sup>2</sup>«<sup>ao</sup>´X°ØÃp«¬;G

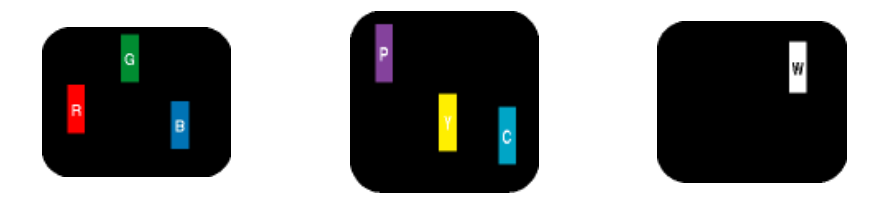

 $\alpha$ @-Óµo« $G^{ao}$ ¬õºñ $\hat{A}$ Å $\alpha$ À $13$ ¯ $\hat{A}$  $\alpha G$ -Ó $\neg$ Û¾F\muo« $G^{ao}$  $\alpha \lambda^{13-}\lambda$ <sub>i</sub>R  $- \neg \tilde{o} + \hat{A} \hat{A} = \mu \mu$  $-\overline{\omega} + {}^{\circ}\overline{n} = \overline{\mathbf{A}}$  $-\text{°n} + \hat{A}\hat{A} = \text{U}\text{ }x_i$ ]<sup>2</sup>L $\hat{A}\hat{A}$ <sub>1</sub>^

 $\pi$ T-Ó¬Û¾Fµo«G $\alpha$ À<sup>13-</sup>À;] $\alpha$ @- $O \nmid \tilde{O} \mid a^{13} \lambda_1 \wedge$ 

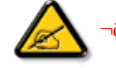

¬õ¦â©ÎÂŦâ*«GÂI*¥²¶·¤ñ©P³ò«G50%¥H¤W¡A¦Óºñ¦â«GÂI«h¤ñ©P³ò«G30%¡C

 $\P$ ÂÂI·å<sup>2</sup>«¶ÂÂI·å<sup>2</sup>«^N¬O©l<sup>2</sup>×·tµÛ©Î¡uÃö<sup>3</sup>¬¡vªºÏ¯À©Î¤l<sup>ı</sup>ϯÀ¡F¤]´N¬O»¡¡A*·tÂI*¬O·íÅã¥Ü¾'Åã ¥Ü«G¦â¹Ï§Î®É¡A·|¬ðÅã¥X¨Óªº¤lµe¯À¡C¥H¤U¬O¶ÂÂI·å²«ªº´XºØÃþ«¬¡G

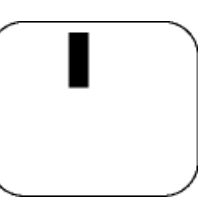

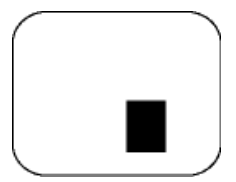

 $\alpha$ @-Ó·t¦â¤À<sup>13−</sup>À  $\alpha$ <sup>3</sup>a−өΤT-Ó¬Ù¾F·t¦â¤À<sup>13−</sup>À

<sup>o</sup>ò´ê<sup>13-</sup>À^Ý<sup>-</sup>Ê

 $\mathring{A}^{3}\text{\textcircled{o}}\text{1a}^{\text{lo}}\text{b}^{\text{u}}\text{a}^{\text{o}}^{\text{a}}\text{b}^{\text{u}}\text{a}^{\text{h}}\text{A}^{\text{u}}\text{b}^{\text{u}}\text{A}^{\text{u}}\text{b}^{\text{v}}\text{c}^{\text{u}}\text{c}^{\text{u}}\text{b}^{\text{u}}\text{b}^{\text{u}}\text{b}^{\text{u}}\text{b}^{\text{u}}\text{b}^{\text{u}}\text{b}^{\text{u}}\text{b}^{\text{u$ \³W®æ¡C

<sup>13−</sup>À´Ý<sup>−</sup>Ê®e<sup>3</sup>\<sup>3</sup>W®æ

¬°¤F<sup>2</sup>ŦX¾á«O¤U¥Ñ©ó<sup>13¬</sup>À´Ý¯Ê¦Ó»Ý-n<sup>aoo</sup>û-שδÀ´«¡A-¸§Q®ú¥--±Åã¥Ü¾<sup>1ao</sup>TFT LCD«Ì<sup>1</sup>õ  $4^2$ [|·|3]W<sup>1</sup>L¤U<sup>a</sup>í©Ò¦C®e<sup>3</sup>\<sup>3</sup>W®æ<sup>ao13−</sup>À©M¤À<sup>13−</sup>À<sub>i</sub>C

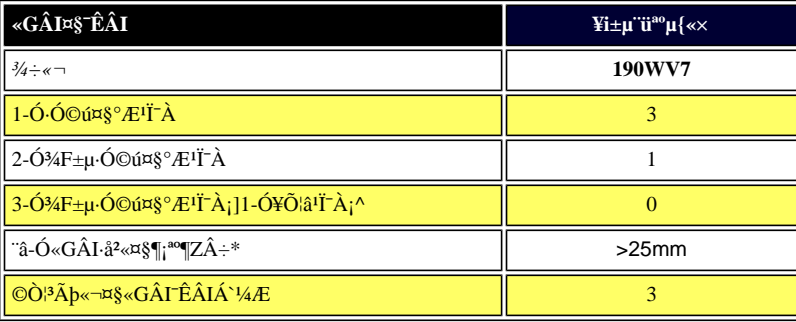

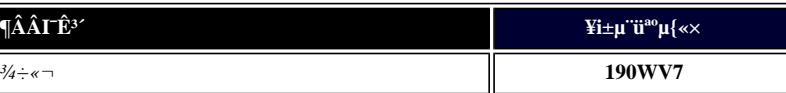

file:///D|/cd/190WV7/190WV7CS.00%20EDFU-V1\_061219/lcd/manual/TAIWAN/190WV7/PRODUCT/PIXEL.HTM (2 of 3)2006-12-20 15:31:24

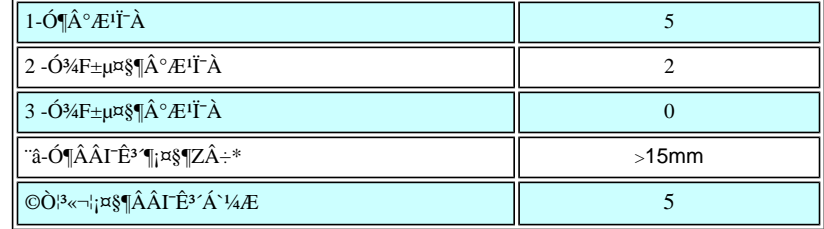

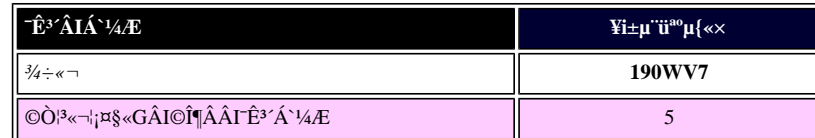

*µù¡G*

*\* 1©Î2-Ó¾F±µ°Æ¹Ï¯À¯Ê³´ = 1-ÓÂI¤§¯Ê³´*

*±zªºPhilips Åã¥Ü¾¹»PISO13406-2 ¬Û®e*

 $a\delta^{i}\Lambda_{-}\P_{-}^{o}$ 

file:///D|/cd/190WV7/190WV7CS.00%20EDFU-V1\_061219/lcd/manual/TAIWAN/190WV7/PRODUCT/PIXEL.HTM (3 of 3)2006-12-20 15:31:24

<span id="page-35-0"></span>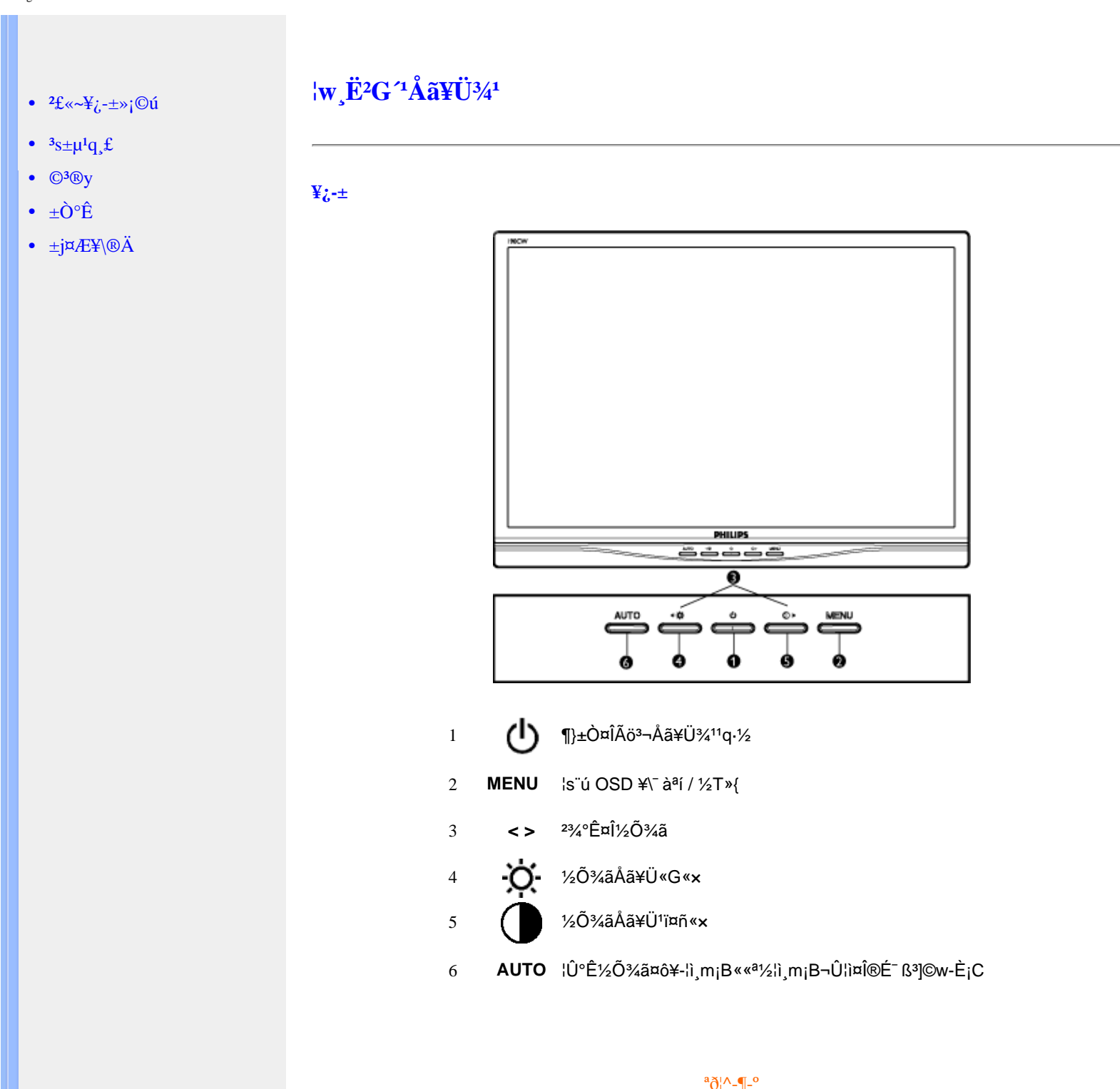
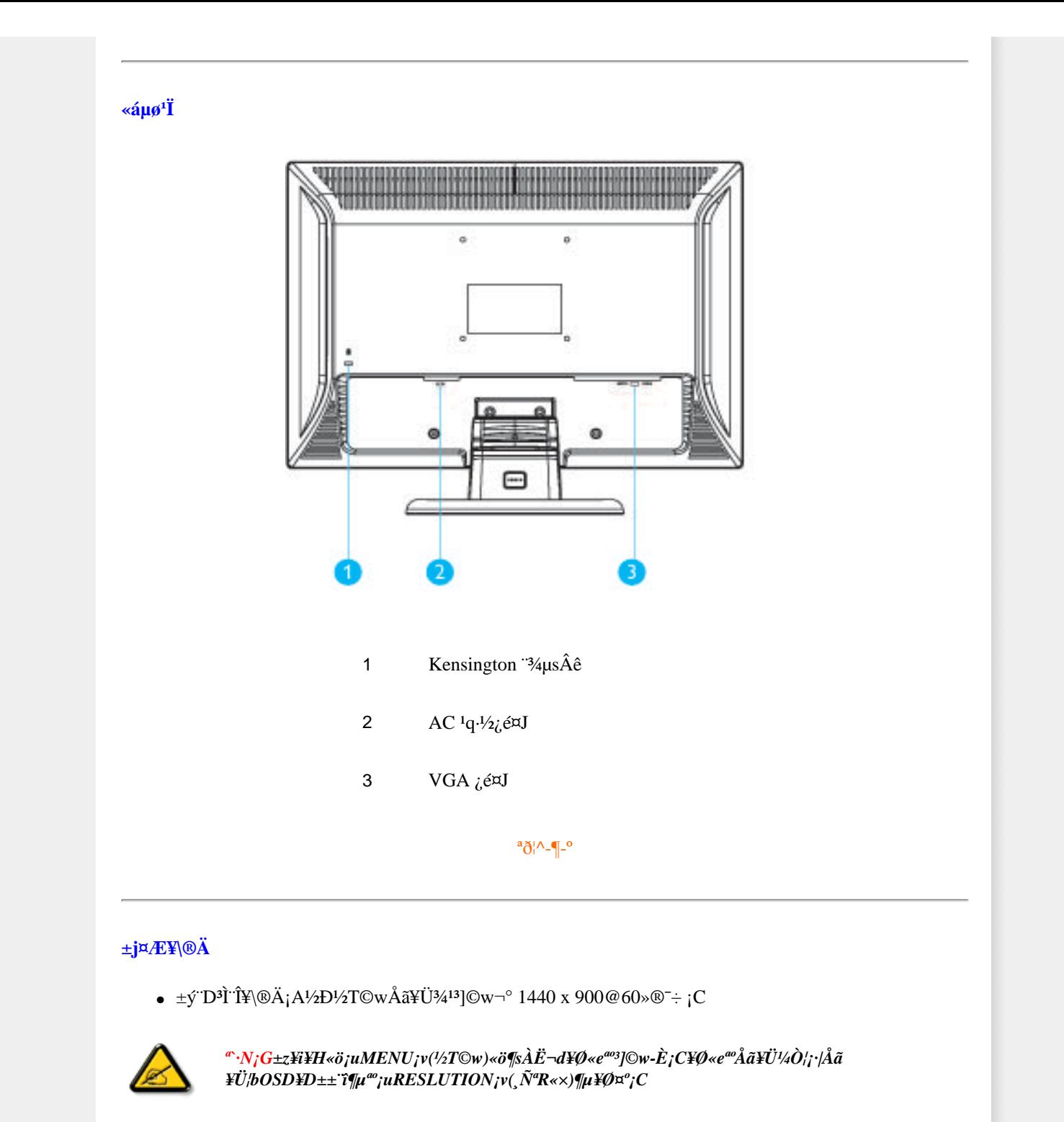

file:///D//cd/190WV7/190WV7CS.00%20EDFU-V1\_061219/lcd/manual/TAIWAN/190WV7/INSTALL/INSTALL.HTM (2 of 3)2006-12-20 15:31:25

Installing Your LCD Monitor

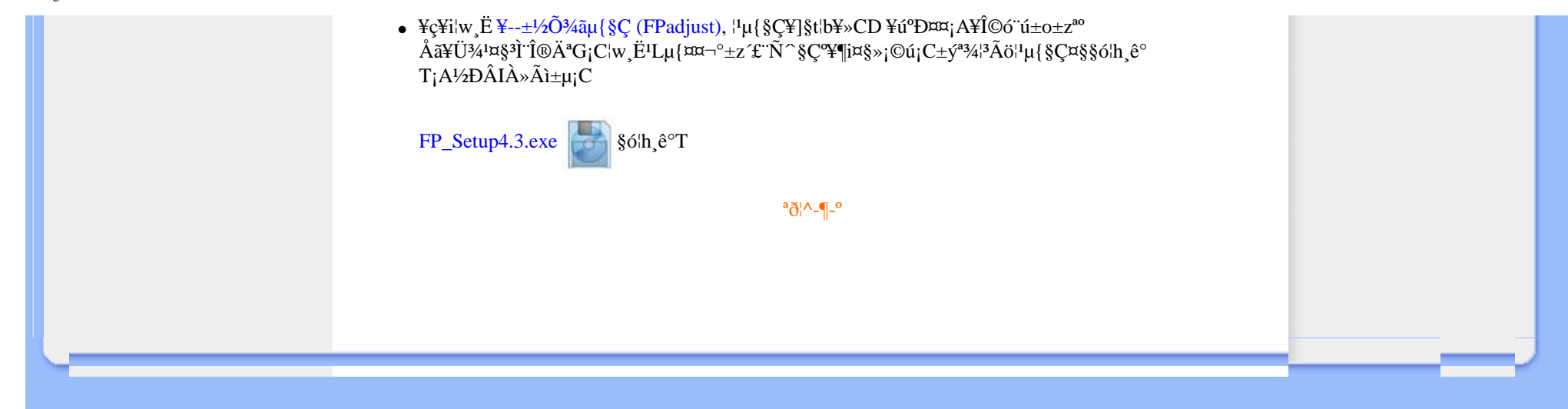

<span id="page-38-0"></span>Connecting to Your PC

# $3s \pm \mu^1 q_s \pounds$

"®M°t¥ó

- $2f \times \frac{V}{i} \pm \frac{1}{2}$  Ou
- $\cdot$  " $\mathbb{R}M^{\circ}$ t¥ó
- ${}^{3}S \pm \mu {}^{1}q_{s} \pounds$
- $\bullet$   $\pm \grave{\text{O}}^{\circ} \hat{\text{E}}$
- $\bullet$  ±j¤Æ¥\®Ä
- $\cdot$   $\odot$ <sup>3</sup> $\odot$ y

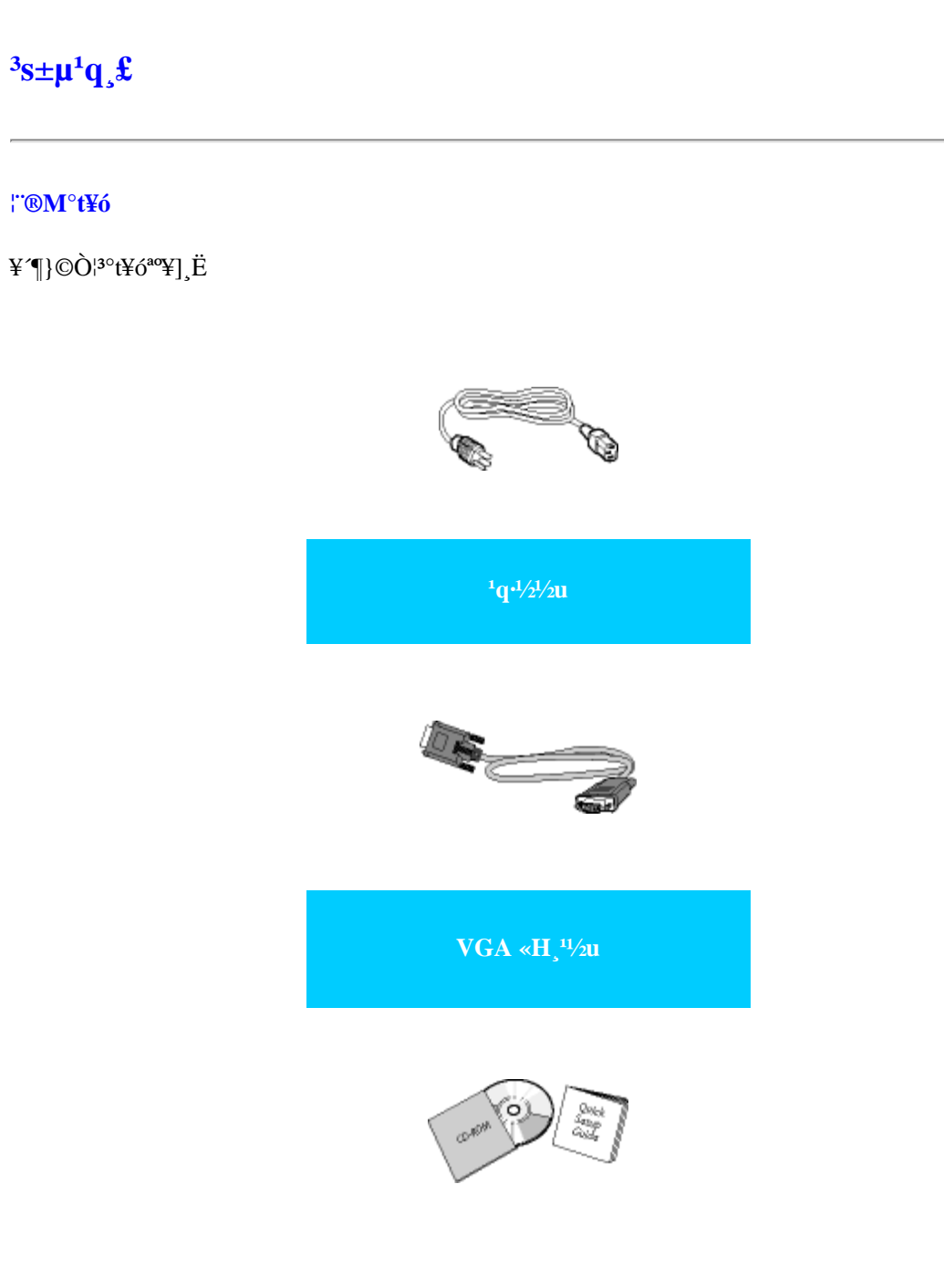

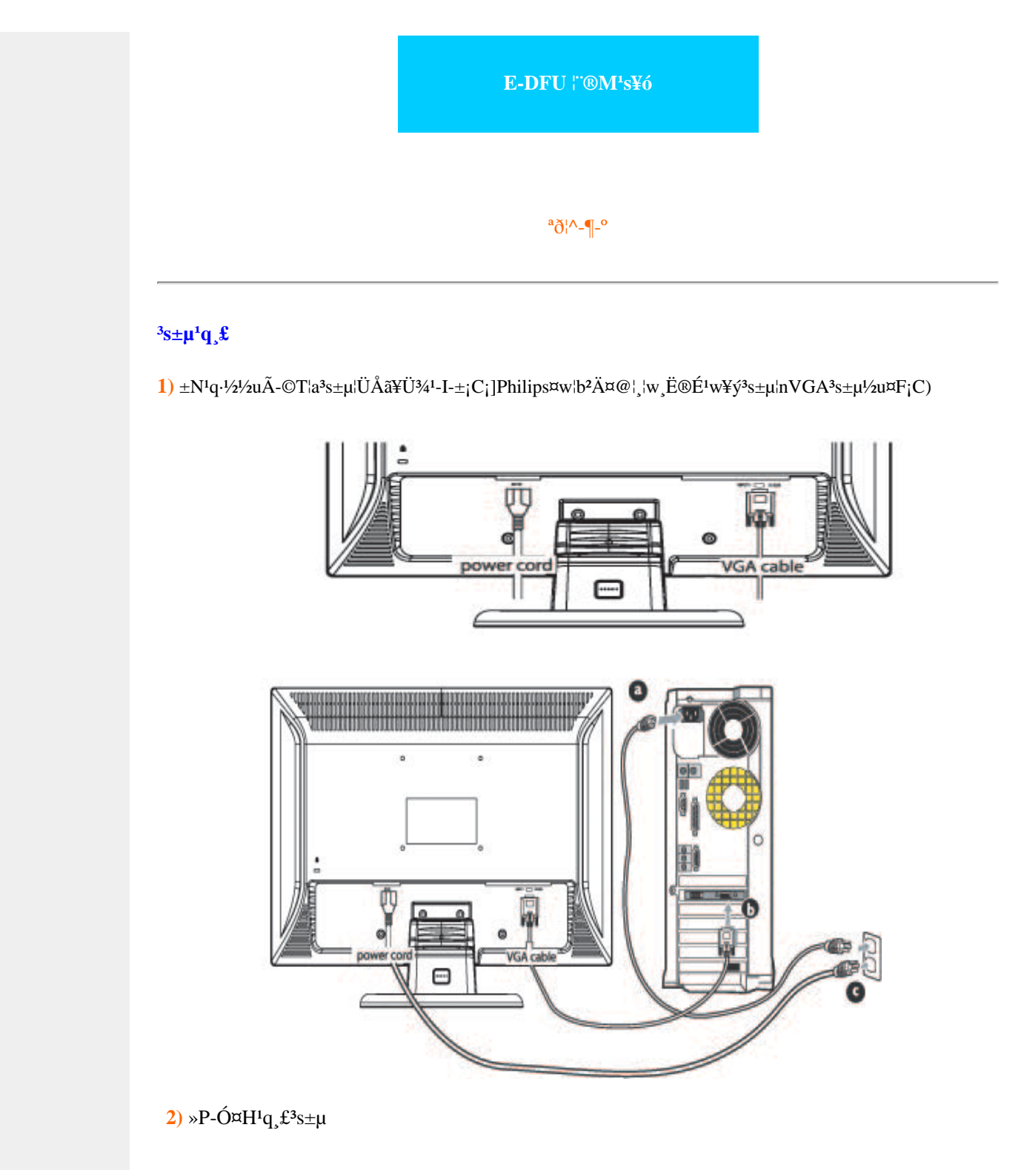

- (a)  $\check{\Psi}\check{A}\check{\sigma}^{3\rightarrow 1}q_{\mu}\hat{\mathbf{t}}$ ; A¦A©Ô¥X<sup>1</sup>q·½½u; C
- (b)  $\pm N\AA$ ã¥Ü¾<sup>1</sup>°T¸<sup>11</sup>⁄2u<sup>3</sup>s¦b<sup>1</sup>q¸£-I- $\pm$ <sup>ao</sup>µø°T<sup>3</sup>s $\pm \mu$ <sup>3</sup>⁄4<sup>1</sup><sub>i</sub>C
- (c)  $\pm N^1q_s\text{ln}\AA \tilde{a}\Psi U^{3/4}A^{301}q^{1/2/2}u'i\text{ln}\AA \tilde{n}^{30}i\text{ln}\Psi^o iC$
- (d)  $\P\pm\hat{O}^1q_s\pounds\hat{a}A\tilde{a}A\tilde{U}^34^1$ <sub>i</sub>A-YÅ $\tilde{a}A\tilde{v}B\tilde{u}A\tilde{a}A\tilde{v}B\tilde{u}A\tilde{v}B\tilde{v}B\tilde{v}B\tilde{v}B\tilde{v}C$

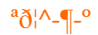

- <span id="page-41-2"></span><span id="page-41-0"></span>•  $2f \times \frac{1}{6} + \frac{1}{2}$
- <span id="page-41-1"></span> $\cdot$  " $\circledR M^{\circ}$ t¥ó
- ${}^{3}S \pm \mu {}^{1}q_{s} \pounds$
- $\cdot \pm \tilde{O}^{\circ} \hat{E}$
- $\pm j$ <sub>¤Æ¥</sub>\®Ä
- $\cdot$  "ú¤U©3®y

# ©<sup>3</sup>®y

"ú¤U©<sup>3</sup>®y

 $3/4$ A¥Î±ø¥ó:

 $\bullet$  VESA¼Ð·Ç¸Ë3ƨÏ¥Î

 $\tilde{A}P\P$ }3-ÓΑ<sup>3</sup>μ·°v<sub>i</sub>A±μμÛ±q LCD Åã¥Ü<sup>341</sup>"ú¤U°ò®y<sub>i</sub>C <sub>i</sub>C

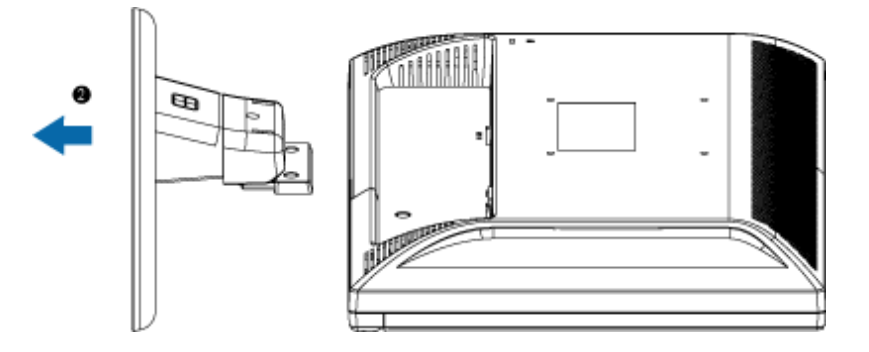

 ${}^3$ Æμù;G¥»¥xÅã¥Ü<sup>341</sup>±μ¦¬¬Û®e©ó 100mmx100mm VESA  ${}^{a\circ}\!{\alpha}$ ¶-±;C

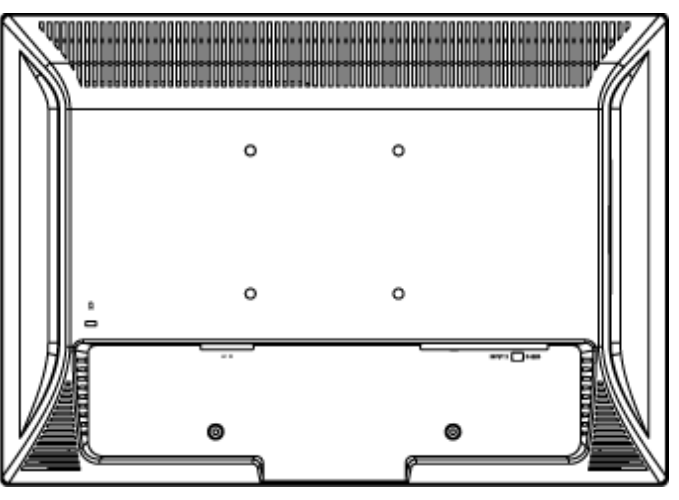

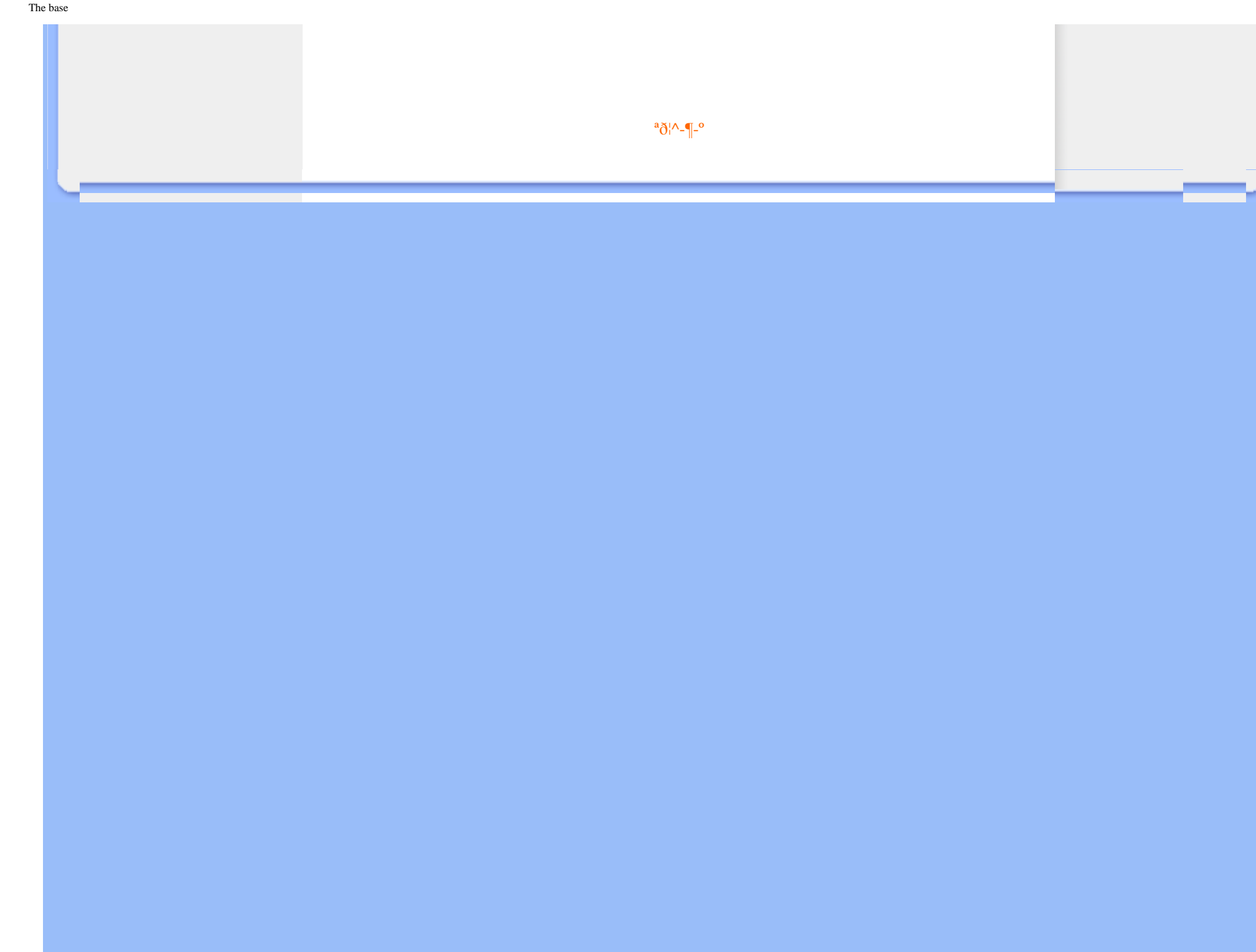

## <span id="page-43-0"></span> $\delta A^{a o_2} G^{\prime 1}$ Åã¥Ü3⁄4<sup>1</sup> (LCD):

- $2f \times \frac{V}{i} \pm \times i \cdot \text{O}(1)$
- $\cdot$  3]  $\circledcirc$  w¤Î<sup>3</sup><sub>S± $\mu$ ±z<sup>ao</sup>Åã¥Ü3⁄4<sup>1</sup></sub>
- $\cdot + \tilde{O}^{\circ} \hat{E}$
- · ±j¤Æ¥\®Ä

# $+\grave{O}^{\circ} \hat{E}$

 $+\grave{O}^{\circ} \hat{E}$ 

## "ϥΠê°TÀÉ®×;].inf;^°w'iWindows® 95/98/2000/Me/XP/Vista©Î¤§«á<sup>aoa</sup>©¥»

PhilipsÅã¥Ü<sup>3</sup>4<sup>1</sup>x<sup>o</sup>«Ø¦<sup>3</sup>VESA DDC2B¥\<sup>-</sup>à¡A¥i¤ä ©Windows® 95/98/2000/Me/XP/Vista¤§¡uÀH  $i_S Y^2 \hat{I}_1 v^2 S^2 \hat{a}_1 C^2 p - n' Y^2 + z^{20} P$ hilipsÅ $\tilde{a} Y^2 Y^3 A^1 A^1 A^1 B^2 Q^2 W$ indows $\otimes 95/98/2000/Me/XP/V$ ista $\tilde{a}^0 W^2 A^2 Q^2 W^2$  $\Psi$ Ü<sup>3</sup>4<sup>1</sup>; v<sup>1</sup>i ܤè¶ô¤¤±Ò°Ê;uÀH´;§Y\i;vÀ<sup>3</sup>\i;C±z\<sup>2</sup>¶·¦w E<sup>{1</sup>,ê°TÀÉ®×;].inf;^;CWindows® '95 OEM Release 2;B98;BMe;B2000;BXP¤ÎVistau¥<sup>a</sup>©¥»¤§¦w Eu{§C±N¤À§O±Ô-z¦p¤U;G

#### Windows® 95

- $1. + \tilde{O}^{\circ}$ ÊWindows® '95
- 2. «ö¤@¤Uju¶}©ljv«ö¶sjA«ü'îju<sup>3</sup>]©wjvjAµM«á«ö¤@¤Uju±±'ĩ¥xjvjC
- 3. «ö"â¤ $U_i u\AA$ ã¥Ü¾<sup>1</sup>iv<sup>1</sup>Ï¥Ü;C
- 4.  $i^{3/2}U_iu^{3}|$ ©w-Èiv<sup>1</sup>/4DÅÒiAµM«á«ö¤@¤Uiu¶i¶¥iKiviC
- 5.  $i^{34}U_{i}u\AA$ a¥U341 v«ö¶siA«ü'î $i^{1}\AA$ U§ójKiviAuM«á«ö¤@¤U $i^{1}\text{H}_{i}$ eq°İ¤ù $i^{1}\text{W}_{i}E_{i}K_{i}v_{i}C$
- 6. «ö¤@¤UjuÂsÄýjKjv«ö¶sjA¿j34Ü¥¿½T<sup>300</sup>l<sup>0</sup>P34÷F:j]¥ú°D34÷j^jAµM«á«ö¤@ ¤U;u½T©w;v«ö¶s;C
- 7. «ö¤@¤Uju½T©wjv«ö¶sjAµM«á¿i¾Ü±z<sup>ao</sup>Åã¥Ü¾<sup>13</sup>⁄4÷«¬jA¦A«ö¤@¤Uju½T©wiviC
- 8. « $\ddot{\sigma}$ ¤ $\ddot{\sigma}$ ¤U;u $\tilde{A}\ddot{\sigma}^3$ <sub>1</sub>v« $\ddot{\sigma}$ s;C

### **Windows® 98**

- $1 + \tilde{O}^{\circ}$ ÊWindows® 98
- 2. «ö¤@¤U;u¶}©l;v«ö¶s;A«ü`î;u<sup>3</sup>]©w;v;AµM«á«ö¤@¤U;u±±`î¥x;v;C
- 3. «ö"â¤ $U_i u \AA$ ã¥Ü¾<sup>1</sup>i $V$ <sup>i</sup>촆<sub>i</sub>C
- 4.  $i^{3/2}U_iu^3|\mathbb{O}w-\hat{E}_iv/4D\hat{A}\hat{O}_iA\mu M\ll \hat{\alpha}\ll 0$  $\mathbb{Z}U_iu\Pi\P_i\P_i\P_iK_iv_iC$
- 5.  $i^{3/2}U_i u\AA$ a¥Ü341 v«ö¶siA«ü`î;u $\AA$ ܧó;K;v;AµM«á«ö¤@¤U;u¤U¤@`B;v;C
- 6.  $i^{3/2}U$ ;u¦b<sup>-</sup>S©w¦i mÅã¥Ü©Ò¦<sup>3</sup>ÅX°Êµ{¦;<sup>ao2</sup>M<sup>3</sup>æ;AÅý±z¥i¥H $i^{3/2}U$ ±z©Ò-n<sup>ao</sup>ÅX°Êµ  $\{C_{i}^{*}(v)A\mu M\$ LJǚ¤@¤U $_{i}^{*}(u)A\mu M\$ in E $_{i}^{*}(v)A\mu M\$
- 7. «ö¤@¤UjuÂsÄýjKjv«ö¶sjA¿j34Ü¥¿!/2T<sup>aoo</sup>ϰD3/4÷F:j}¥ú°D3/4÷j^jAµM«á«ö¤@ ¤Uiu½T©wiv«ö¶siC
- 8. «ö¤@¤Uju½T©wjv«ö¶sjAµM«á¿j34ܱz<sup>ao</sup>Åã¥Ü34134÷«¬jA¨Ã«ö¤@¤Uju¤U
- 9. «ö¤@¤U;u§<sup>1</sup>|";v«ö¶s;AuM«á«ö¤@¤U;uÃö<sup>3</sup>¬;v«ö¶s;C

#### **Windows® 2000**

1.  $+\hat{O}^{\circ}$ ÊWindows® 2000

2. «ö¤@¤U;u¶}©l;v«ö¶s;A«ü¨ì;u<sup>3</sup>]©w;v;AµM«á«ö¤@¤U;u±±¨ĩ¥x;v;C

-  $|p^a G \mu L^a k_i |^{3}$ 4 $\ddot{U}_i u^{\alpha} @e_i v \ll 0$  si A $\ll h^a$ i¥ $\ddot{U} \pm z^{a\alpha}$  A $\ddot{a}$ ¥ $\ddot{U}$ 3/4 $a^a$ ]  $\odot w$ ¥ $i \pm \text{i} C$ 1/2 $D^{\circ} \pm \alpha \text{i} | w \perp E_i C$ 

7.  $i^{34}U_1u\AA$ ã¥Ü¦! Ë m¤w<sup>a3</sup>⁄4ÅX°Êµ{¦;¤§<sup>2</sup>M<sup>3</sup>æ;AÅý±z¥i¥H $i^{34}U$ <sup>-</sup>S©w¤§ÅX°Êµ  ${\left\{\n \atop i\right\}}\n \atop i\left\{\n \atop i\right\}\n \atop i\left\{\n \atop j\right\}\n \atop j\left\{\n \atop j\right\}\n \atop j\left\{\n \atop j\right\}\n \atop j\left\{\n \atop j\right\}\n \atop j\left\{\n \atop j\right\}\n \atop j\left\{\n \atop j\right\}\n \atop j\left\{\n \atop j\right\}\n \atop j\left\{\n \atop j\right\}\n \atop j\left\{\n \atop j\right\}\n \atop j\left\{\n \atop j\right\}\n \atop j\left\$ 8. «ö¤@¤U;uÂsÄý;K;v«ö¶s;AµM«á¿i¾Ü¥¿½T<sup>aoo</sup>ϰĐ¾÷F:;]¥ú°Đ¾÷;^;C

10.  $i^{34}U \pm z^{30}A \tilde{a}YU^{3/4}A \div \langle -A \times \tilde{a} \times \tilde{a} \times \tilde{$ 

 $\pi^a G \pm z \pi Y \hat{i} \alpha F_i u \hat{s} \alpha \pounds \hat{i} \gamma^4 A E_i \hat{i} \tilde{A} \pm i \gamma \mu \phi \mu i \hat{i} A \hat{i} \gamma^4 B \hat{i} \alpha \alpha \alpha \alpha U_i u \alpha U_i u \alpha U_i v \alpha \hat{i} \gamma s_i C$ 

2. « $\ddot{\sigma} \alpha \alpha U_i u \gamma$ }©l;v« $\ddot{\sigma}$ s;A«ü`î;u<sup>3</sup>]©w;v;AuM«á« $\ddot{\sigma} \alpha \alpha U_i u \pm \ddot{\tau} \gamma$ ¥x;v;C

6.  $i^{34}U_i u \ll 0 w \AA X^{\circ} \hat{E} \mu \{ \text{in } m_i \}$  |  $\text{in } V_i \land i \text{in } M \ll 4$   $\text{in } W_i u \ll 0$  |  $\text{in } U_i u \ll 0$  |  $\text{in } V_i u \ll 0$  |  $\text{in } V_i u \ll 0$  |  $\text{in } V_i u \ll 0$  |  $\text{in } V_i u \ll 0$  |  $\text{in } V_i u \ll 0$  |  $\text{in } V_i u \ll 0$  |  $\text{in } V_i u \ll 0$  | 7.  $i^{3/2}U_iu/b$  S©w\i mÅ $a^{2}U\text{O}O^{3}A X^{\circ}E\mu\left\{\right\}^{2\alpha}M^{3}x_{1}A A y_{\pm}Z Y_{1}Y_{1}U_{\pm}Z\text{O}O^{-1}n^{2\alpha}AX^{\circ}E\mu$ 

 ${\left\{\nabla_i v_i A_\mu M \right\}}$  and  $\omega_i \omega \in U_i u$  and  $\omega_i \in B_i v_i A$  and  $\omega_i \in \omega_i u_i$  and  $\omega_i \in K_i v_i C$ 8. «ö¤@¤U;uÂsÄý;K;v«ö¶s;A;j<sup>3</sup>/iV¥;!/2T<sup>aoo</sup>ÏP34-F:j¥úP34-;^;AµM«á«ö¤@

9. « $\ddot{\phi}$ ¤ $\ddot{\phi}$ ul<sub>i</sub>ul/<sub>2</sub>T©w;v« $\ddot{\phi}$ [s;AuM« $a$ ;i<sup>3</sup>/4ܱz<sup>ao</sup>Åã¥Ü<sup>3</sup>/4<sup>13</sup>/+«¬;A¨Ã« $\ddot{\phi}$ ¤@¤U;u¤U

-  $|p^aG|u^{\alpha^o}\mathbb{Q}e|v\ll 0$  seul  ${}^a$ k « $\ddot{\alpha}$ u U $\alpha^a$  -  $A$ ; A « $h^a$ i i U $\pm z^{a\alpha}$   $A\ddot{\alpha}$  i U $\frac{3}{4}$ u $\alpha w^2$ ;  $\frac{1}{2}$ T $\alpha w^2$ ;  $C\frac{1}{2}D^{\circ}$ 

-  $|p^aG_iu^{\alpha\theta}e_iv\omega^{\alpha}]|_{S^{-0}}$ ¥i«ö¤U¤§<sup>a</sup>¬°A;A½D«ö¤@¤U;u¤°®e;v«ö¶s;C

9. « $\ddot{\sigma}$  $\alpha\alpha\sigma$  $U_i\textbf{u}$ ]} $\pm\dot{O}_i v$ « $\ddot{\sigma}$ s;AµM« $\acute{a}$ « $\ddot{\sigma}$  $\alpha\alpha\sigma$  $U_i\textbf{u}/2T$ ©w $iv$ « $\ddot{\sigma}$ s;C

11. « $\ddot{\sigma} \alpha \omega \alpha U_i u \xi^{1}$ ; v« $\ddot{\sigma}$ s; AµM« $\acute{a}$ ; A« $\ddot{\sigma} \alpha \omega \alpha U_i u \tilde{A} \ddot{\sigma}^3$ ; v« $\ddot{\sigma}$ s; C

4.  $i^{3/4}$ U ju<sup>3</sup>]©w-È jv<sup>1</sup>/4ĐÅÒ jAµM«á«ö¤@¤U ju¶i¶¥ jK jv jC 5.  $i^{3/4}$ ÜjuÅ $i^{3/4}$ U $i^{3/4}$ jv«ö¶sjAµM«á«ö¤@¤UjuÅܧójKjvjC

 $\texttt{x@}^{\cdot}\texttt{B}_i\texttt{v@}^{\cdot}\texttt{S}_i\texttt{A}_i\texttt{A@}^{\cdot}\texttt{B@}^{\cdot}\texttt{B}_i\texttt{u@}^{\cdot}\texttt{B}_i\texttt{v@}^{\cdot}\texttt{S}_i\texttt{C}$ 10. « $\ddot{\sigma}$  $\alpha \ddot{\omega}$  $\alpha U_i u \dot{\delta}^{1}$ ;  $v \ddot{\omega}$  s  $A \mu M \ddot{\omega} \ddot{\omega} \alpha \ddot{\omega} \alpha U_i u \ddot{A} \ddot{\omega}^{3}$   $v \ddot{\omega}$  s  $C$ 

2. « $\ddot{\sigma}$  $\alpha \alpha$  $U_i u$ ]} $\odot$  $i$ <sub>i</sub> $v$ « $\ddot{\sigma}$ s $i$ A $\mu$ M« $\acute{a}$ « $\ddot{\sigma}$  $\alpha \alpha U_i u \pm i$   $Y_i X_i v_i C$ 

5.  $i^{3/4}$ Ü;u<sup>3</sup>]©w-È;v¼ĐÅÒ;AµM«á«ö¤@¤U;u¶i¶¥;v«ö¶s;C

3. « $\ddot{\phi}$  $\alpha \ddot{\phi}$  $\alpha U_i u'_i L^2 \dot{\beta} \dot{\gamma} \dot{\gamma}$  =  $\ddot{\gamma}$  =  $\ddot$ 

- p<sup>a</sup>G¥i¥H;j34Ü<sub>i</sub>u¤<sup>o</sup>®e;v«ö¶s;A½D«ö¤@¤U;u¤<sup>o</sup>®e;v«ö¶s;C½D`I·Ó¥H¤U`BÆJ¶i¦æ;G 6.  $\frac{1}{2}D\&\{a\}\&Q\pi U_iu\AA X^{\circ}\hat{E}\mu\{|i_i,v_iA\mu M\&A\&\{b\}\&Q}\pi U_iu\xi\&B\&\{a\}\&\{i_i,K\|v_iA\mu M\&A\&\{a\}\&Q}\pi U_iu\pi U$ 

- 
- 
- 
- 
- 
- 
- 
- 
- 4.  $i^{3/4}$ U;  $u^{3}$ | Qw-E;  $v^{1/4}D\angle A$ O; AµM«á«ö¤@¤U;  $u\Pi\Pi\Pi$ ; K;  $v$ ; C
- 
- 3. «ö"â¤U;uÅã¥Ü¾<sup>1</sup>;v<sup>1</sup>Ï¥Ü;C

5.  $i$ 1<sup>3</sup>/<sub>4</sub>U iu Åã¥Ü<sup>3</sup>/<sub>4</sub>1</sup> iv

 $\alpha @$  B<sub>i</sub>v« $\ddot{o}$ siC

 $\alpha @$ "B<sub>i</sub>v«ö¶siC

 $1 + \hat{O}^{\circ}$ ÊWindows® Me

3. «ö¨â¤U¡uÅã¥Ü¾<sup>1</sup>¡v<sup>1</sup>ϥܡC

¤U;u½T©w;v«ö¶s;C

 $1 + \tilde{O}^{\circ}$ ÊWindows® XP

4. « $\ddot{\sigma}$  $\alpha \alpha \alpha U_i u \ddot{\alpha} \ddot{\alpha} \ddot{\alpha} U_i v \dot{\alpha} \dot{\alpha} \dot{\alpha}$ 

6.  $i$ i<sup>3</sup>/<sub>4</sub>U;uÅã¥Ü<sup>3</sup>/<sub>4</sub>1;v<sup>1</sup>/4DÅÒ

1/2D"l.O¥H¤U"BÆJ¶i¦æ;C

 $\vec{a}$  $\vec{A}$  $\sim$  $\vec{A}$  $\vec{o}$  $\vert w$ , $\vec{E}$ <sub>i</sub> $C$ 

**Windows® Me** 

**Windows® XP** 

file:///D//cd/190WV7/190WV7CS.00%20EDFU-V1\_061219/lcd/manual/TAIWAN/190WV7/INSTALL/GT\_START.HTM (2 of 3)2006-12-20 15:31:31

- 7. «ö¤@¤UjuÅX°Êµ{¦jjv¼ĐÅÒjAµM«á«ö¤@¤Uju§ó·sÅX°Êµ{¦jjKjv«ö¶sjC
- 8.  $i^{3/4}U_iu \pm q^2M^3x\odot \hat{I}^S\odot w\hat{a}$ , m|w,  $E[\text{Tr}[\text{Tr}(\hat{I}^T_i)v]$  is: AuMLJǚ¤@¤U $_iu$ ¤U¤@ $^B_iv$ «ö¶s $_iC$
- 9. ii34Uiu¤£-n·jMiC§U±NiÛ¦æii34U©Ò-n¦w Ë<sup>30</sup>ÅX°Êµ{¦iiv¦hiï«ö¶siCµM«á½Ð«ö¤@¤Uiu ¤U¤@"B;v«ö¶s;C
- 10. « $\ddot{\omega}$  $\alpha \omega \pi U_i u \pm q^{\alpha} \ddot{\alpha} u \cdot w \cdot \ddot{E}_i K_i v \cdot \ddot{\omega}$  s AuM « $\acute{\alpha}$   $\ddot{\omega} \alpha \omega \pi U_i u \hat{A} s A \dot{\gamma} i K_i v \cdot \ddot{\omega}$  s  $C \pm \mu$ ¤U`Ó½D; i¾Ü¾A·í<sup>aoo</sup>ϰD¾÷F: j¥ú°D¾÷¥N 1;^;C
- 11. « $\ddot{\sigma} \alpha \omega \alpha U_i u$ ]  $\pm \dot{O}_i v$ « $\ddot{\sigma}$ s; AµM« $\acute{a}$ « $\ddot{\sigma} \alpha \omega \alpha U_i u$ <sup>1</sup>/2T©w; v« $\ddot{\sigma}$ s; C
- 12.  $i^{34}U^{\pm}z^{30}A\tilde{a}W^{34}A^{4}\cdots$  hay  $A_{\mu}M\tilde{a}\tilde{a}\tilde{b}\tilde{a}W^{1}u\tilde{a}U^{2}\tilde{a}W^{2}B_{1}v\tilde{a}\tilde{b}V^{2}S^{1}C$ - |p<sup>a</sup>G±z¥i¥H¬Ý¨£¡u©|¥¼<sup>3</sup>q<sup>1</sup>LWindows¼Đ»x´ú Õ¥H½T»{¨ä¬O§ »PWindows®  $XP\neg\hat{U}\otimes_{\hat{c}}\nu\alpha\xi^{\circ}T\otimes\xi_{i}A\llcorner h\neg\exists\omega\omega\alpha\omega_{i}U_{i}u\mu L\neg\forall x\llcorner p\llcorner\delta_{i}A\rightarrow\hat{A}\delta_{i}v\llcorner\omega\P_{s}C$
- 13. «ö¤@¤U;u§<sup>1</sup>";v«ö¶s;AµM«á«ö¤@¤U;uÃö<sup>3</sup>¬;v«ö¶s;C
- 14. «ö¤@¤Uju½T©wjv«ö¶sjAµM«á¦A«ö¤@¤Uju½T©wjv«ö¶s¥HÃö<sup>3</sup>¬juÅã¥Ü¤°®ejv<sup>j</sup>ï Ü ¤è¶ô;C

#### **Windows® Vista**

- $1 + \hat{O}^{\circ} \hat{F}$  Windows® Vista
- 2. «ö¤@¤U [¶}©l] «ö¶s¡A¦A¿ï¾Ü¨Ã«ö¤U [±±¨î¥x]¡C
- 3. ¿ï¾Ü¨Ã«ö¤U [µwÅé»P-µ®Ä]¡C
- 4. i<sup>3</sup>/U | E m<sup>o</sup> P<sup>2</sup>z-ûli Au M«ál A«ö¤U | §ó s E mÅX°Êu {li li C
- 5. ¿ï¾Ü [ºÊμø¾']¡AμM«álb [Generic PnP Monitor] ¤W«ö¥kÁä¡C
- 6. «ö¤U [§ó⋅sÅX°Êµ{¦j3nÅé]¡C
- 7. ¿ï¼Ü JASÄý§Ú<sup>ao1</sup>q £¥H§ä MÅX°Êµ{¦¡<sup>3</sup>nÅé]¡C
- 8. «ö¤U [ÂsÄý] «ö¶s¡A¨Ã¿ï¾Ü±z©ñ m¥úºĐ¤ùªººĨºĐ¡C ½d¨Ò¡G(¥úºĐ¾÷:\\Lcd\PC\drivers\) iC
- 9. «ö¤U [¤U¤@"B] «ö¶siC
- 10. μ¥-ԼƤÀÄÁ«ÝÅΧ°Ėμ{¦¡¶ilælw¸Ë¡AμM«álA«ö [Ãö<sup>3</sup>¬] «ö¶s¡C

 $\pi^*G \pm z^{a\circ}W$ indows® 95/98/2000/Me/XP/Vistaª©¥»¤£{P;A©ÎªÌ±z»Ý-n§ó. Ô<sup>2</sup>Óªº ê°T;A½Đ°  $\tilde{\rm N}$ : ÒWindows® 95/98/2000/Me/XP/Vista<sup>ao</sup> T¥ÎªÌ¤â¥U; C

 $a\delta$  -  $\left|-\right|$ 

# **«Ì¹õÅã¥Ü**

· «Ì<sup>1</sup>õÅã¥Ü¾ð§Î<sup>1</sup>Ï,Ñ

<span id="page-46-0"></span>«Ì<sup>1</sup>õÅã¥Ü»¡©ú

# **«Ì¹õÅã¥Ü (OSD) »¡©ú**

## *¦ó¬°¬O«Ì°õÅã¥Ü¡H*

 $|{}^{1-\circ}$ - $\S Q$ ®ú¥Í<sup>2</sup>£¤§<sup>2</sup>G´<sup>1</sup>Åã¥Ü¾<sup>1</sup> (LCD) <sup>ao-</sup>SÂI¤§¤@<sub>i</sub>C«Ì<sup>1</sup>õÅã¥Ü¤<sup>13</sup>\2װݥΤá<sup>3</sup>z<sup>1</sup>L«Ì<sup>1</sup>õ¤W<sup>ao-</sup>ϥλ<sub>i</sub>©úµ<sub>i</sub>  $\pi$ f½Õ $3/4$ ãÅã¥Ü $3/4$ <sup>1ªo</sup>«Ì<sup>1</sup>õ©Ê¬à¡C¦<sup>1o</sup>إΤá¬É-±¨ÏÅã¥Ü $3/4$ <sup>1ªo3</sup>⁄4Þ§@ÅܱoÂ<sup>2</sup>©ö¤è«K¡C

# ±±¨îÁä<sup>ao•</sup>ò¥»©MÂ<sup>23</sup>满©ú

 $Å$ ã¥Ü¾<sup>1</sup>¥<sub>i-</sub>±±±¨îÁ䤤¡A«ö¤U MENU Áä¦Z¡A«Ì°õÅã¥Ü (OSD) ¥D±±¨îµ¡¤f§Y⋅|¸õ¥X¡A©ó¬O¥i ¥H¶}©l<sup>1</sup>ïÅã¥Ü¾<sup>1ao</sup>¦U°Ø<sup>-</sup>S©Ê§@¥X½Õ¸`<sub>j</sub>C½Ð¨Ï Áä§@½Õ¸`<sub>j</sub>C

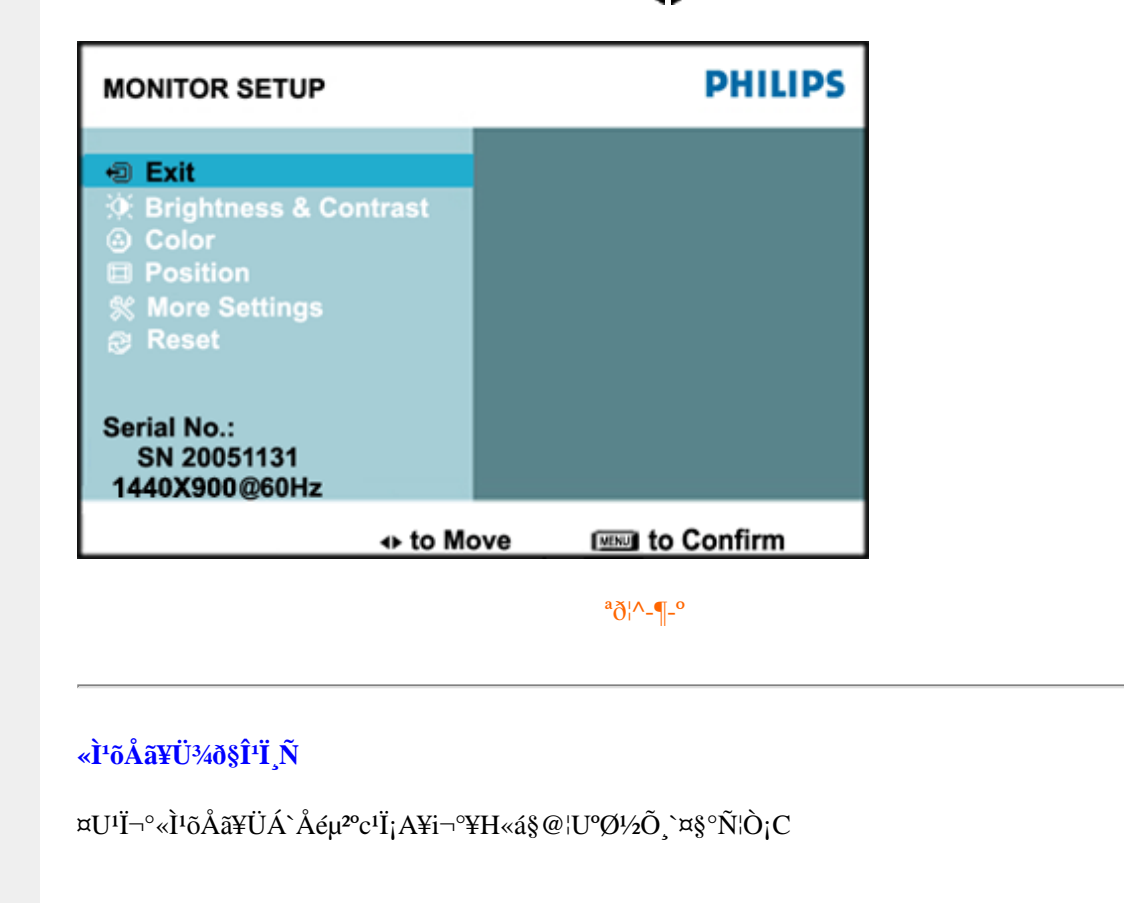

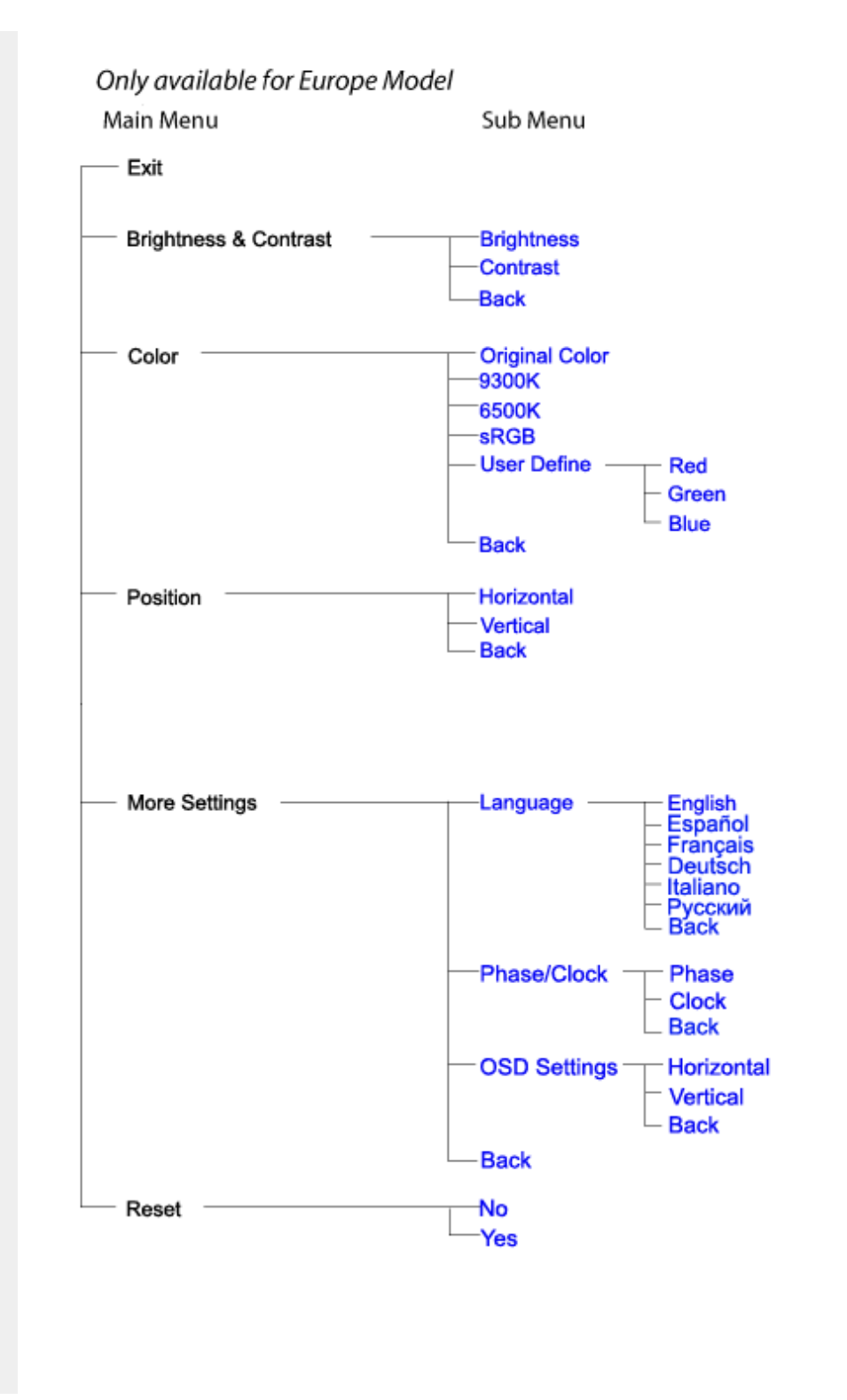

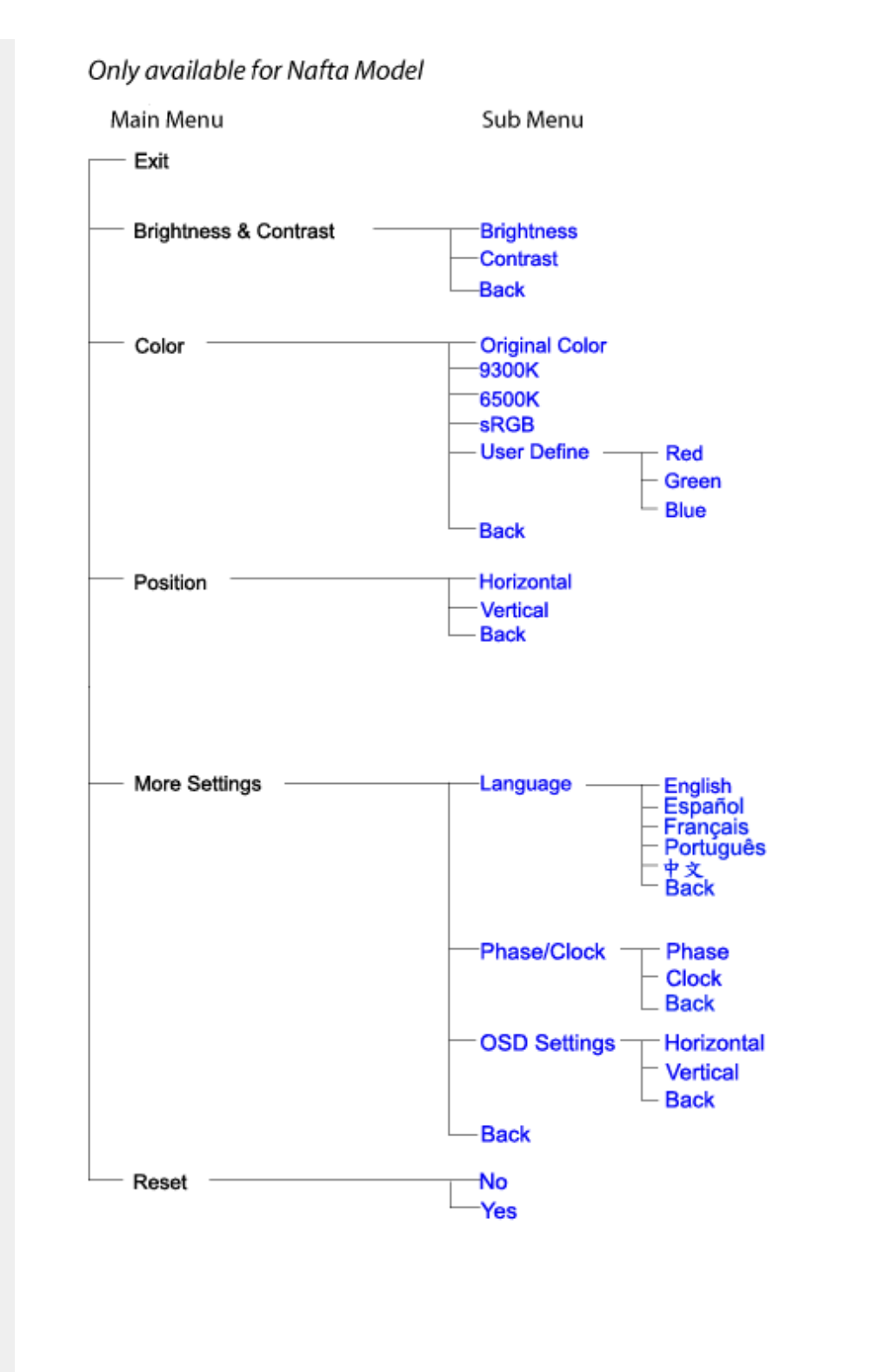

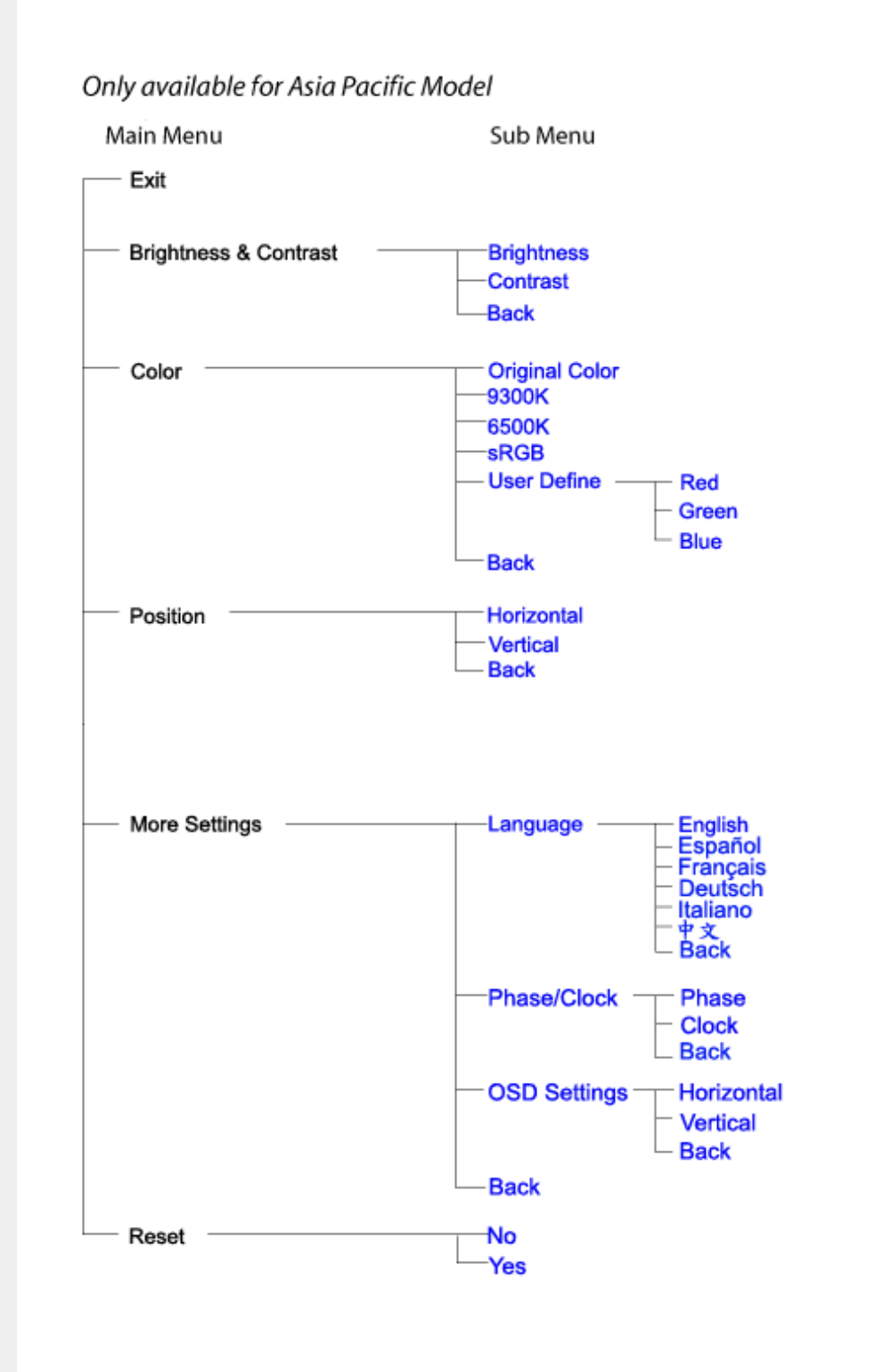

#### file:///D|/cd/190WV7/190WV7CS.00%20EDFU-V1\_061219/lcd/manual/TAIWAN/190WV7/OSD/OSDDESC.HTM (4 of 5)2006-12-20 15:31:46

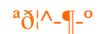

# «È¤áªA°È»P«O©T

 $\frac{1}{2}D_{\xi}i^{3}4U\pm z\circ O' b^{a\circ\circ}\circ\circ a$  /  $a^{0}i_{1}A^{2}H\cdot K^{3}4\mathcal{A}^{a}\cdot OA I^{\alpha\circ}\circ c_{1}R$ 

lè½ÚjR¶øla§Q ¤ñ§Q®É ¤¦3Á <sup>a</sup>k°ê ¼w°ê §ÆÃ¾ ªâÄõ ·R°,Äõ ,q¤j§Q ¿c'Ë<sup>3</sup>ù <sup>2</sup>üÄõ ®¿«Â ,<sup>2</sup>µå¤ú ·ç¨å .c¤h lè<sup>-</sup>Z¤ú -^°ê

<sup>a</sup>F¼ÚjR±¶§J¦@©M°ê ¦I¤ú§Q <sup>a</sup>jÄõ «XÃ<sup>1</sup>´µ ´µ¬¥¥ï§J ´µ¬¥ºû¥§¨È ¤g¦Õ¨ä

 $\textcircled{1} \oplus B \neg \text{ii} \neg \text{w}_i R! \text{w}^{a o}! C' \mu_s \textcircled{1} \oplus \text{ii} \oplus \text{ii} \oplus \text{iii} \oplus \text{iii} \oplus \text{iv} \oplus \text{iv} \oplus \text{iv} \oplus \text{iv} \oplus \text{iv} \oplus \text{iv} \oplus \text{iv} \oplus \text{iv} \oplus \text{iv} \oplus \text{iv} \oplus \text{iv} \oplus \text{iv} \oplus \text{iv} \oplus \text{iv} \oplus \text{iv} \oplus \text{iv} \oplus \text{iv} \opl$ 

¥\_¬ü¬w;R¥[®<sup>3</sup>¤j ¬ü°ê

 $\alpha \acute{O}$ ¥-¬v<sub>i</sub>R<sub>i</sub>D¬w <sup>-</sup>æèÄõ

"Ȭw<sub>i</sub>R©s¥[©Ô°ê ¤¤°ê -»´ä ¦L«x ¦L«x¥§¦è"È ¤é¥» Áú°ê °""Ó¦è"È ¤Ú°ò´μ©Z μá«ß»« ·s¥[©Y ¥xÆW  $\mathbb{R}$ õ°ê

«D $\neg w_iR\frac{1}{4}$ <sup>-</sup> $\frac{1}{4}$ -ô «n«D

 $\exp^a F_i R \$ ù «ô ®J $\pi \hat{I}$ 

# <span id="page-52-0"></span>- §O®úF1rst Choice«OÃÒ®Ñ

# ·PÁ±zÁʶR- §Q®úÅã¥Ü¾+;C

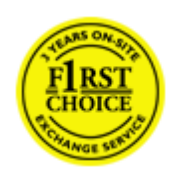

- §Q®úÅã¥Ü¾<sup>1ao3</sup>]-p©M»s<sup>3</sup>y<sup>2</sup>ŦX<sup>oa1</sup>⁄4Đ⋅Ç¡A´£¨Ñ<sup>oa</sup>©Ê<sup>-</sup>à<sup>ao2</sup>£«~¡A©ö©ó¨Ï¥Î  $\pi \hat{I}_{\text{W}}$ ,  $E_i C |p|^3 \hat{Y} \hat{O} | \hat{O}^2 f \ll \sim |W|$ ,  $E \text{OM}$ ,  $\hat{I} \hat{Y} \hat{I} \approx W^{a_0 o} \hat{Y} \hat{A} D_i A \hat{Y} i \ll 0$ ,  $\hat{S} Q \text{Q} \hat{U} F 1$ rst Choice« $O\tilde{A}O@NApu$ «È<sup>a</sup> $A^3$ <sub>1</sub>ªù<sub>i</sub>F¤T¦~«O©T´ $\tilde{A}$ ¤<sup>o</sup>2£«~ $|p|^3$ ·å<sup>2</sup>«¬ $O$ ¥i§ó´«;A- $\S Q\otimes \mathfrak{u}\cdot||\mathfrak{b}\pm \mathfrak{u}\cdot \mathfrak{f}\pm z\cdot O^1q^{a\circ 48ap}\otimes \mathfrak{E}^{\circ}\mathfrak{g}_0\cdot \mathfrak{g}_0\cdot C$ 

# $\triangle \Omega \tilde{A} \tilde{O}^{1/2} d^3 \tilde{O}$

- §Q®úF1rst Choice«OÃҮѾA¥Î½d<sup>3</sup>ò¬°¦w<sup>1</sup>D<sup>o</sup> (Andorra);B¶ø¦a§Q;B¤ñ§Q®É;BÁÉ®ú ô´µ  $(Cyprus)$   $B^{\alpha/3}\hat{A}_iB^a k^{\circ} \hat{e}_iB^1/4w^{\circ} \hat{e}_iB^s \& \tilde{A}^3/4B^a \& \tilde{A} \tilde{o}_iB^R R^{\circ} \& \tilde{A} \tilde{o}_iB_{\circ}R^{\circ} \& \tilde{S}^1B_{\circ}C^{\circ} \& \tilde{S}^2$  $E^3\tilde{u}_iB\frac{1}{4}C_0\tilde{u}_iB\frac{2}{4}\tilde{u}_iA\tilde{v}_iB\mathbb{Q}_i\otimes\hat{A}_iB\frac{2}{4}\tilde{u}_iB\frac{2}{4}\tilde{u}_iB\cdot\tilde{v}_iB\frac{1}{4}B\frac{1}{4}\tilde{v}_iB\frac{1}{4}\tilde{v}_iB\frac{1}{4}\tilde{v}_iB\frac{1}{4}\tilde{v}_iB\frac{1}{4}\tilde{v}_iA\frac{1}{4}\tilde{v}_iA\frac{1}{4}\tilde{v}_iB\frac{1}{4}\til$  $\pm \hat{A} \hat{A} v^{a o_2}$ £«~;C

«OÃÒ´Á¦ÛÁʶR¤é¶}©l¤*T¦~¤°¦3*®Ä;AÅã¥Ü34<sup>1</sup>¦p¦3·å<sup>2</sup>«;A¥i§ó´«¦Pµ¥<sup>-</sup>Å<sup>ao</sup>Åã¥Ü34<sup>1</sup>;C

±z\i«Q|3§ó´«<sup>1</sup>L«á·s<sup>ao</sup>Åã\Ü341;A- §Q®ú·||^|¬·å<sup>2</sup>«/-ì<sup>1</sup>/4tÅã\Ü341;C§ó´«<sup>1</sup>L«áªºÅã\Ü341¤´|b-ìÅã ¥Ü<sup>3</sup>4<sup>1ao</sup>«OÃÒ´Á¤°;A¦ÛÁʶR-ìÅã¥Ü<sup>3</sup>4<sup>1</sup>¶}©l36-Ӥ뤰¦<sup>3</sup>®Ä;C

## $^{\circ}$ £¥~½d<sup>3</sup>ò

- §Q®úF1rst Choice«OÃҮѶȾA¥Î`̾Ú¾Þ§@«ü¥Ü¥¿½T¨Ï¥Î<sup>ao2</sup>£«~¡A¥B»Ý¥X¥Ü $i \odot 1 \mu 0^{21/4} \odot \hat{I} \rightarrow {}^{3} 4 \dot{U}_{1} A_{\mu} i \odot 0 \acute{A} \hat{E} \parallel R \times \acute{e} \acute{A} \parallel B_{\mu} g^{3/4} P^{\circ} \acute{O} \parallel W^{\circ} \dot{U}_{1} B^{2} \& \sim \ll_{1} 1_{1} B^{2} \& \sim \S C_{\mu} 1_{1} C_{\mu}$ 

- §Q®úF1rst Choice«OÃҮѤ£3/4A¥Î©ó;G

- 
- Åܧó¡B§R°£<sup>2</sup>£«~«¬¸<sup>1</sup>©Î§Ç¸<sup>1</sup>¡A©Î¬OµLªk¿ëÃÑ<sup>2</sup>£«~«¬¸<sup>1</sup>©Î§Ç¸<sup>1</sup>¡F
- \{4.g+ $\hat{A}Av^{20a}A^c\hat{E}^{3}$ 4÷°c© $\hat{I}^aA^c\hat{E}^cO^c\hat{u}$ -×2£«~¡A© $\hat{I}^{\P}$ i¦æ2£«~ $\Si\hat{E}$ i $F$
- $N^{2}$ - $N^{2}$ - $N^{2}$   $A^{2}$   $A^{2}$   $A^{2}$   $B^{2}$   $C^{0}$   $Q^{1}$   $Q^{2}$   $R^{0}$   $Q^{2}$   $R^{0}$   $Q^{2}$   $R^{0}$   $C^{2}$   $C^{2}$   $C^{2}$
- ${}^{2}$ £«~¥H¥~<sup>aoo</sup>T <sup>1</sup>iB<sup>1</sup>q½u;B©Î¤Ñ½u¨t<sup>2</sup>Φ¬°T°ÝÃD;F
- $\bullet$  ¤£·í T¥ÎÅã¥Ü¾<sup>1</sup>©Ò<sup>3</sup>y¦ ao lÃa;F
- «DÄÝ-ì¼t<sup>3</sup>]-p<sub>i</sub>B\{12{t}}{B\\ind{A}{\ave^2{\simular}}{\ave{\alpha}{\ave{\alpha}{\ave{\alpha}{\ave{\alpha}{\ave{\alpha}{\alpha}{\ave{\alpha}{\ave{\alpha}{\ave{\alpha}{\ave{\alpha}{\ave{\alpha}{\ave{\alpha}{\ave{\alpha}{ ¥ý½T»{ Ó<sup>2</sup>£«~¬O§\_¾A¥Î©ó<sup>-</sup>S©w°ê®a¡C
- ½D<sup>a</sup>`·N<sub>i</sub>AÁa<sup>·</sup>I¦b- §Q®úF1rst Choice«OÃÒ®Ñ<sup>ao3</sup>⁄4A¥Î°ê®a¤<sup>o</sup>¡AF1rst Choice<sup>ao</sup>«OÃÒ¤£<sup>3</sup>⁄4A ¥Î©ó«DÄÝ-ì¼t<sup>3</sup>]-p<sub>i</sub>B¥Í<sup>2</sup>£<sub>i</sub>B±ÂÅv<sup>ao</sup>2£«~jA-§Q®ú¥þ<sup>2</sup>y«OÃÒ±øÚ«hÄݦ<sup>3</sup>®ÄjC

# $\overline{\mathbf{Y}_{11}}$ » $\overline{\mathbf{Y}}$ <sup>3</sup> $\mathbf{P}$  $\mathbf{A}$ » $\mathbf{X}$ @ $\mathbf{X}$  $\mathbf{I}$  $\cdot$  $\mathbf{F}$  $\cdot$

-Y|<sup>3</sup>\{6\\tid{6\\tid{6\\tid{6\\tid{6\\tid{6}}\$4\{6\\tid{6}{4\}{4\\tid{6}}\$\} \\tid{6\\tid{6}}\$4\{6}{4\}{6}{4\}{6}}\$\}\$& \cdot{6}{8}{6}}\$4\{6}{6}}\$& \cdot{6}{8}{6}}\$& \cdot{6}{8}{6}}\$\rtid{6}{6}{6}}\$& \cdot{6}{8}{6}{6}{6}{

# $\overline{\mathbf{u}}$ »Ý¤@<sup>3</sup>q<sup>1</sup>q Ü

¬°Á×§K¤£¥2-n<sup>ao</sup>§xÂZ<sub>i</sub>A½D±z¦bÁpµ,-,§Q®ú«È<sup>a</sup>A<sup>3</sup>i<sup>a</sup>ù¤§«ejA¥ý,Ô¾\¾Þ§@«ü¥Ü©Î,g¥Ñ°ô<sup>-</sup>,»P§Ú $i^{3}$ sµ<sub>i</sub>Gwww.philips.com/support

 $\lnot^{o\cdot 33}t \lrcorner \tilde{N}^{\cdot} M \pm z^{a\circ \circ} \tilde{Y} \tilde{A} D_1 A \text{ is } 2b \pm z \text{ is } \tilde{A} p\mu, \text{ and } \tilde{S}^a A^3 \text{ is } 2b \times z \text{ is } 2b \times z \text{ is } 2b \times z \text{ is } 2b \times z \text{ is } 2b \times z \text{ is } 2b \times z \text{ is } 2b \times z \text{ is } 2b \times z \text{ is } 2b \times z \text{ is } 2b \times z \text{ is } 2b \times z \text{$ 

- $\bullet$   $\text{SQ}\otimes\text{u} \leftarrow 1$
- $\bullet$   $\text{Q}\otimes\text{u}\text{S}\text{C}$ <sup>1</sup>
- $\overrightarrow{A}$ ʶR¤é´ $\overrightarrow{A}$ ; |¥i<sup>-</sup>à»Ý-nÁʶRÃÒ©ú;^
- $\bullet$  <sup>1</sup>q,  $\text{tan}Y_i$ <sup>3</sup>B<sup>2</sup>z<sup>3</sup>/<sub>4</sub><sup>1</sup><sub>i</sub>G
	- $\sigma$  286/386/486/Pentium Pro/ $\alpha^{03}$ <sup>3</sup>°O3/4DÅé
	- $\circ$  §@.~"t<sup>2</sup> $\hat{i}_i$ ]Windows;BDOS;BOS/2;BApple Macintosh)
	- ο  $\P$ C<sup>-</sup>u/<sup>1</sup>/4Æ<sup>3</sup>/4Ú<sup>3</sup>/<sub>4</sub>÷/¤W°ôμ{¦;?
- $\bullet$   $\dddot{a}$ ¥L¤w¦w E¤§¤¶- $\pm$ ¥d

## ¤U¦C ê®Æ¥ç¦<sup>3</sup>§U©ó¥[<sup>3</sup>t<sup>3</sup>B<sup>2</sup>z¬yµ{;G

- AÊTRÃÒ©ú¤¤¥]§t;GÁÊTR¤é´Á;B g34P°Ó¦W°Ù;B2£«~«¬ 1;B2£«~§Ç 1;C
- « $e^{Q1}$ <sup>-</sup> ú G»ÙÅã¥Ü<sup>3</sup>4<sup>1ao</sup>¦a§}; A¥H¤Î§ó´««á<sup>2</sup>£«~À<sup>3</sup>°e<sup>1</sup>F<sup>ao</sup>¦aÂI;C

- §Q®ú¥þ<sup>2</sup>y¬Ò¦<sup>3</sup>«È<sup>a</sup>A<sup>3</sup>iªù¡A½Đ«ö¦<sup>1</sup>¨ú±o First Choice Ápµ ê®Æ

 $\odot \hat{I} \neg O$ <sub>2</sub>g¥Ñ¤U¦C°ô<sup>-</sup><sub>,</sub>»P§Ú-Ì<sup>3</sup>sµ<sub>,j</sub>G

°ô§};G http://www.philips.com/support

# <span id="page-54-0"></span> $\alpha$   $\alpha$ <sup>1</sup>/<sub>4</sub>  $\alpha$  $\alpha$ <sup>2</sup>  $\alpha$ <sup>2</sup>  $\alpha$ <sup>3</sup>  $\alpha$ <sup>3</sup>  $\alpha$ <sup>3</sup>

 $i \ddot{E} \cdot R^{ao} \ll E \boxtimes a \wr G$ 

·PÁ±zÁʶR<sup>3</sup>o'Ú Philips ¥H<sup>3</sup>j<sup>oa</sup>«~½è<sup>3</sup>]-p¤Î»s<sup>3</sup>y<sup>ao2</sup>£«~¡C¦p<sup>a</sup>G¤£©~µo<sup>2</sup>{<sup>2</sup>£«~¦<sup>3</sup>¥ô¦ó°ÝÃD¡APhilips 'f"NiÛÁʶR¤é°¤T¦~§K¶O<sup>ao1</sup>s¥ó»P°û-׫O©T;C

### «O©T½d<sup>3</sup>ò¥]¬A;H

 $\hat{\mathcal{C}}$  and  $\hat{\mathcal{C}}$  and  $\hat{\mathcal{C}}$  and  $\hat{\mathcal{C}}$  and  $\hat{\mathcal{C}}$  and  $\hat{\mathcal{C}}$  and  $\hat{\mathcal{C}}$  and  $\hat{\mathcal{C}}$  and  $\hat{\mathcal{C}}$  and  $\hat{\mathcal{C}}$  and  $\hat{\mathcal{C}}$  and  $\hat{\mathcal{C}}$  and  $\hat{\mathcal{C}}$  and  $\hat{\mathcal{C}}$  and  $\hat{\mathcal{C}}$   $\ddot{\mathbf{A}}^{1}$ i $\ddot{\mathbf{C}}$ 

«O©T´Á¦Û±zÅã¥Ü¾<sup>1ªo</sup>ÁʶR¤é¶}©l¥Í®Ä;C /ÛÁʶR¤é°¤T/~¤°;A ±z<sup>ao</sup>Åã¥Ü¾<sup>1</sup>'ɦ<sup>3</sup>«O©T½d<sup>3</sup>ò  $\alpha^{oa}$ -G»Ù°û- $\times^a$ A°È;C

### «O©T½d<sup>3</sup>ò¤£¥]¬A;H

Philips ©O'£"Ñ<sup>30</sup>«O©T¥<sup>2</sup>¶ ~O¦b<sup>2</sup>£«~"Ì¥<sub>i</sub> ±'<sup>3</sup>4P§@µ{§Ç"ϥΤU©Ò<sup>3</sup>y¦<sup>"30</sup>·lÃa¡A¦Ó¥B¥<sup>2</sup>¶ ¥X¥Ü"ã¦<sup>3</sup>ÁʶR  $\text{Re}\text{A}_i B_{g34} \text{P}^{\circ} \text{O}|\text{W}^{\circ} \text{U}_i B_{8} \text{H}^{-1} \text{D} \text{P}^{\circ} \text{E}_{8} \text{O}|\text{V}^{\circ} \text{U}^{\circ} \text{O}^{-1} \text{O} \text{O}^{-1} \text{O} \text{O}^{-1} \text{O}^{-1} \text{O}^{-1} \text{P}^{\circ} \text{E}_{8} \text{O} \text{O}^{-1} \text{O}^{-1} \text{O}^{-1} \text{O}^{-1} \text{O}^{-1} \text{O}^{-1}$ 

¤U¦C±iªp¤£¨É¨ü- §Q®ú¾á«O¡G

- ¤W-z¤å¥ó<sup>3</sup>Q§ï°Ê©ÎµLªk¿ë»{
- <sup>2</sup>£«~«¬¸<sup>1</sup>©Î¥ĺ<sup>2</sup>£¸<sup>13</sup>Q§ï°Ê¡B§R°£¡B<sup>23</sup>⁄4°£©ÎµL<sup>a</sup>k¿ë»{
- ¥¼ g±ÂÅv<sup>aoa</sup>A°È¾÷ºc©Î¤H-û<sup>1</sup>ï<sup>2</sup>£«~¶i¦æ-x<sup>2</sup>z©Î\$ï°Ê
- · IÃa·½©ó¨Æ¬G¡A¥]¬A¦ý¤£--©ó1pÀ»¡B¶i¤ô¡B¤õ¨a¡BÀݥΩÎ<sup>2</sup>¨©¿¡C
- $||\ll H_*^{1^a \to ^a} p_1 B \text{ }E1\text{/}2u \text{ }0\text{ }1^\circ \text{ }N^1\text{/}2u$  "t<sup>2</sup>ε\\-3;|]~ $\text{A} \text{ }0^\circ \text{ }0^\circ y$  | "ao $\pm \mu$ | $\neg \text{ }0^\circ Y \text{ }$ AD<sub>1</sub>F
- $|\hat{A} \hat{Y} \hat{Y} \hat{I} \hat{O} \hat{I} \rangle \sim \hat{Y} \hat{I} \hat{O} \hat{O}^3 V | \text{rad}^3 \hat{A} \tilde{A} \hat{Y} \hat{U} \hat{A}^1 G \rangle \hat{U} | F$
- $-Y^2f\ll Y^*$   $-K^2N^2$   $-K^2D \pm M \rightarrow 0$   $\ddot{Y}f|_a \odot \hat{Y}$   $\ddot{Y}f^0e^{3}$   $-p_1B \gg 3V_1B \gg \{\ddot{Y}f\dot{Y}f\dot{Y}f\dot{Y}f\dot{Y}f\dot{Y}f\dot{Y}f\dot{Y}f\dot{Y}f\dot{Y}f\dot{Y}f\dot{Y}f\dot{Y}f\dot{Y}f\dot{Y}f\dot{Y}f\dot{Y}f\dot{Y}f\dot{Y}f\dot{Y}f\dot{Y}f\dot{Y$ ¤§§Þ<sup>3</sup>N¼Ð·C¦Ó¶i¦æ-×§ï©Î§ï Ë;C¦]¦1;A½Ð©óÁʶR®É°È¥<sup>21</sup>/2T»{<sup>2</sup>£«~¬O§ ¥i¥Î©ó<sup>-</sup>S©w<sup>300</sup> ê®a;C

 $\frac{1}{2}D^{a} \cdot N_{i}A - Y^{2} \mathcal{L} \ll \frac{1}{2}N^{-\circ} \tilde{A} \ll D \pm M^{-\circ} \tilde{I}^{2}$ ꤧ§Þ<sup>3</sup>N¼Ð·C¦Ó¥<sup>2</sup>¶·¶i¦æ-×§ï©Î§ï Ë®É;A¤£¥i¦<sup>31</sup>H¦<sup>13</sup>B©Ò-z¤§«O©T±ø Ú;C¦]¦<sup>1</sup>;A½Đ©óÁʶR®É°È ¥<sup>21</sup>/2T»{<sup>2</sup>£«~¬O§\_¥i¥Î©ó<sup>~</sup>S©w<sup>ao</sup>°ê®a;C

## $^{\circ}$ û- $\times$ <sup>a</sup>A $^{\circ}$ È - ¥u¦b¼u«ü¤§¶:

b|Fax(i) o' Y AD; A < Ø A 3+z\{Y\{Y}2O -d3/4\'' T\{\pax{\pax{\pax{\pax{\pax{\pax}{\pax{\pax}\}\)}\ and \pax{\pax{\pax}\pax{\pax}\} \pax{\pax{\pax}\pax{\pax}\pax{\pax}\pax{\pax}\pax{\pax}\pax{\pax}\pax{\pax}\pax{\pax}\pax{\ 'M'D§ó¦hªº'ó§U;C

# $^{\circ}$ û- $\times$ <sup>a</sup>A $^{\circ}$ Ê - ¥u»Ý¤@<sup>3</sup>q<sup>1</sup>q Ü

 $\lnot^{\circ}A \times \S K$   $\forall x \in Y^2 - n^{a\circ 3}A \cdot D_1 A \ll N^3 + z \cdot bA p\mu, g^3 \sim P^\circ O \otimes \hat{I} \ll E^a A$   $\forall x \in X^3, g^2 \in Y^3 - d^3 \wedge \hat{I} \ll P^\circ O$ 

 $-Y \pm z^{20}$  Philips  $2\xi_8 \sim 2\xi \pm \hat{C} \hat{I} \pm G \times \hat{U} + A^{1/2}D\hat{A}$ pu, $\pm z^{20}$  Philips  ${}_{3}g^{3/4}P^{\circ}\hat{O} \hat{O} \hat{I}^{a_1/2} \pm \mu \pm \mu \pm \hat{C}$ , B Philips  ${}^0\hat{u} \pm \hat{C} \times P \times \hat{E}^a$ Ann  $\alpha$ <sub>B</sub><sub>i</sub>C

°ô-, ¡Ghttp://www.philips.com/support

# <span id="page-56-0"></span>**°ê»Ú«O©T®Ñ**

L.gao«È¤áiG

-PÁ±zÁʶR¥»- §Q®ú¡lPhilipsi^2£«~¡A¥»2£«~<sup>ao3</sup>l-p©M¤uÃÀ§¡2ŦX<sup>3</sup>̰<sup>ay</sup>∕eζq¼Ð⋅C¡C

¦ý¬O¡A U¤@¥»ª£«~¥X<sup>z</sup>ſ°ÝÃD¡AµL½x¦b-þ-Ó°ê®a-x<sup>2</sup>z¡A§Ú-̧¡«OÃÒ§K¶O´£¨Ñ¤H¤u©M´À <sup>2</sup> «<sup>3</sup>j¥ójA, Ó «O©T´Á¬°12-Ó¤ëjA¦ÛÁÊ<sup>3</sup>f¤§¤éºâ° jC¥»-. §Q®ú°e»Ú «O©T®Ñ§@¬°¤@¶µ É ¥RiA E¥RÁÊ<sup>3</sup>f©Ò¦b°ê¾P°â°Ó©M- §Q®ú<sup>1</sup>ï Ó°ê«È¤á§@¥X<sup>ao</sup>«O©T©Ó¿Õ¡A¨Ã¤£¼vÅT ±z§@¬°«È¤á¨É¦<sup>3aoa</sup>k©wÅv§Q<sub>i</sub>C

<sup>2</sup>£«~"Ε΄"ü- §Q®ú«O©T¶·<sup>2</sup>ŦX¤U¦C±ø¥ó¡G <sup>2</sup>£«~<sup>3</sup>⁄4A·í¥Î©ó"ä<sup>3</sup>]-p¥Ø<sup>ao</sup>¡B<sup>2</sup>ŦX¾Þ§@»¡©ú¡B<sup>a</sup>ðx®É´£¨Ñ-ì©l±b<sup>3</sup>æ©Î¥l´Ú¦¬¾Ú¡A±b<sup>3</sup>æ©Î¦¬¾ÚÀª ü©úÁÊ<sup>3</sup>f¤é´Á¡B¾P°â°Ó¦WºÙ¡B<del>2£«~«¬</del> 1¤Î¥Í<sup>2</sup> £, $1$ <sub>i</sub>C

¤U¦C±iªp¤£"É"ü- §Q®ú¾á«O¡G

- ¤W-z¤å¥ó<sup>3</sup>Q§ï°Ê©ÎµLªk¿ë»{
- ${}^{2}E$ «~«¬ <sup>1</sup>©Î¥ĺ<sup>2</sup>£ <sup>13</sup>Q§ï°Ê¡B§R°£¡B<sup>23</sup>⁄4°£©ÎµL<sup>a</sup>k¿ë»{
- ¥¼ g±ÂÅv<sup>aoa</sup>A°È¾÷ºc©Î¤H-û<sup>1</sup>ï<sup>2</sup>£«~¶i¦æ-x<sup>2</sup>z©Î§ï°Ê
- · IÃa·½©ó¨Æ¬G¡A¥]¬A¦ý¤£--©ó1pÀ»¡B¶i¤ô¡B¤õ¨a¡BÀݥΩÎ<sup>2</sup>¨©¿¡C

@Ú¾Ú¥»«O©T®Ñ¡A-Y2£«~¦b«D«ü©w°ê®a¨Ï¥Î¡A¨Ã¥B»Ý-n-x§ï¤~¯à2ŦX⋅í¦a©Î©Ò¦b° ê§Þ<sup>3</sup>N¼Ð⋅Ç¡A«h¤£ÄÝ©ó<sup>2</sup>£«~¯Ê<sup>3</sup>´¡C¦]¦1¡A°È½Ð®Ö<sup>1</sup>ê<sup>2</sup>£«~¬O§\_¯à°÷¥Î©ó¯S©w°ê®a¡C

-Y±zÁʶR<sup>ao</sup>- §Q®ú<sup>2</sup>£«~¥\¯à¤£¥¿±`©Î¦<sup>3−</sup> Ê<sup>3</sup>´jA½Ð»P- §Q®ú¾P°â°Ó±µ¬¢jC-Y±z¦b¥t¤@° ê®a®É»Ý-nªA°È¡A¸Ó°êªº-¸§Q®ú®ø¶OªÌªA°È¥x-|¦V±z´£¨Ñ¤@-Ó¾P°â°Ó¦a§}¡AªA°È ¥x<sup>ao1</sup>q Ü©M¶C u 1½X ü©ó¥»¤â¥U¦<sup>3</sup>Ãö<sup>31</sup> `iC

→°¤FÁx§K¤£¥2-n<sup>ao3</sup>·Đ¡A§Ú-Ì«ØÄ<sup>3</sup>±z¦b»P¾P°â°ÓÁpµ¸¤§«e»{¯u¾Å<sup>a3</sup>¼Þ§@»¡©ú¡C-Y¾P°â° QuLakl^ua+zaooYAD©Î+zla"ä\ldQooYADiA\2D-c-SQ®u®ø¶OªÌ ê°T¤¤¤ßiA\c\i3X°Y\H  $\overline{u}U^0\hat{o}^-$  ;  $G$ 

http://www.philips.com

# <span id="page-57-0"></span>- §Q®úF1rst Choice«OÃÒ®Ñ(¬ü°ê)

·PÁ±zÁʶR¥»- §O®úÅã¥Ü¾<sup>1</sup>iC

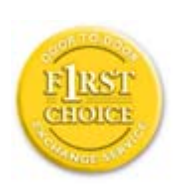

 $\circledcirc$ O|3-  $\circledcirc$ Q $\circledcirc$ u $\mathring{A}$  $\tilde{a}$ ¥Ü34<sup>1</sup>¤ $\mathring{S}$ <sup>3</sup>]-p»P»s<sup>3</sup>y $\mathring{S}_1$ <sup>2</sup>Å|X<sup>oa</sup>14Đ·C<sub>1</sub>A" $\tilde{A}$ " $\tilde{a}$ |<sup>3</sup>Àu<sup>2</sup> $\circledcirc$ C $\dot{E}$ <sup>-</sup>à<sub>1</sub>A«K $\circledcirc$ o'<sup>"</sup>I ¥Î©M¦w E<sub>i</sub>C|p<sup>a</sup>G±z|b|w E©Î T¥Î¥»<sup>2</sup>£«~<sup>1</sup>Lu{¤¤<sup>1</sup>J î¥ô|ó§xÂø;A½D<sup>a</sup>1/2±u»P-SQ®úÁpu A¥H«K¨É¨ü±z<sup>ao</sup>¡u- §Q®ú<sup>2</sup>Ĥ@¿ï¾Ü«O©T;v;C®Ú¾Ú  $\frac{1}{4}$   $\frac{1}{2}$   $\frac{1}{2}$  ¤p®É¤<sup>o</sup>¬°±z´£``Ñ¥N¥Î<sup>2</sup>£«~¡C¦pªG±z¦bÁʶRÅã¥Ü¾<sup>1</sup>«á<sup>2</sup>ĤG¦~©Î<sup>2</sup>ĤT¦~<sup>1</sup>J`î°  $\check{\Upsilon}$ AD;A§Ú-I+N©ó¤--Ó¤u§@¤é¤<sup>o</sup>¬°+z§K¶O-×<sup>2</sup>z;A|ý+z¶·©Ó¾á<sup>2</sup>£«~<sup>a</sup>ð- $\times$ <sup>ao1</sup>B¶O<sub>i</sub>C

# <sup>3</sup>--«O©T®Ñ;]<sup>1</sup>q £Åã¥Ü¾<sup>1</sup>;^

1/<sub>2</sub>D«ö<sup>13</sup>B"ú±oWarranty Registration Card.

### ¤T¦~§K¶O¤H¤u/¤T¦~§K¶O3;¥ó-×2z/¤@¦~§ó´«\*

 $\alpha G' \sim \mathcal{O} M^2 \ddot{A} \alpha T' \sim jA \pm z \ddot{Y}^2$ .  $\mathcal{O} \acute{O} \frac{3}{4} a^2 f \ll \sim \alpha \delta \sim \gamma B$ .  $\gamma C$ 

## 1/2Ö'É"ü«O©T;H

±ýÀò±o«O©TªA°È¡A±z¥<sup>2</sup>¶·«ù¦<sup>3</sup>ÁÊ<sup>3</sup>fÃÒ©ú¡C¸ÓÃÒ©ú¥i¥H¬O¥I Ú¦¬¾Ú¡A¤]¥i¥H¬O¸ü©ú ±zÁʶR<sup>2</sup>£«~<sup>ao</sup>¨ä¥|¤å¥ó¡C±N ÓÃÒ©ú»P¥Î¤á¤â¥U¦s©ñ¤@<sup>3</sup>B¡A¥H«K¬d§ä¡C

### «O©T¤°®e¬O¤°»ò;H

«O©T|ÛÁÊ<sup>3</sup>f¤§¤é° ¶}©l;C¦b¦<sup>1</sup>«á¤T¦~¤¤;A©Ò¦<sup>31</sup>s¥ó¥iªð½t-×<sup>2</sup>z©Î§ó´«;A¤H¤u§K¶O;C¦ÛÁÊ<sup>3</sup>f¤§¤é°  $\alpha T \sim \alpha i A \pm z Y^2$ .  $\odot$ O $\dot{0}$ 34a§o´ « $\odot$ Î- $\times$ 2z $\odot$ Ò|<sup>31</sup>s¥o<sup>20</sup>.  $\odot$ YÎ<sub>i</sub>A¥] $\neg$ A¤H¤u¶O¥Î<sub>i</sub>C

©Ò|31<sub>S</sub>¥6<sub>1</sub>D¥]¬A-×<sup>2</sup>z©M§6´«<sup>1</sup>S¥6<sub>1</sub>D¶È¨É¨ü-ì«O©T´Á<sub>1</sub>C¤@¥<sup>1</sup>-ì<sup>2</sup>£«~«O©T´Á©<sub>1</sub>°<sub>1</sub>;A©Ò|3§6´«©M- $\times^2$ z<sup>2</sup>£«~¤Îªþ¥ó¤§«O©T§Y§i<sup>2</sup>פî;C

## -b"C±ø¥ó¤£<sup>2</sup>ŦX«O©T;H

#### «O©T¤£¥]¬A¤U¦C¤°®e;G

- HH¤U|U¶µ-A¤Î¤§¤H¤u¶O¥Î;G|w\_Ë©Î<sup>3</sup>]©w<sup>2</sup>£«~;B½Õ¾ã<sup>2</sup>£«~¤W<sup>ao</sup>«È¤á±±¨î¾1;B|w\_Ë©Î-×<sup>2</sup>z<sup>2</sup> £«~¥~3;<sup>ao</sup>¤Ñ½u¨t<sup>2</sup>Î;C
- ¥Ñ©óÀÝ¥Î;B`'ƬG;B¥¼ g±ÂÅv-×?z©Î`䥦- §Q®ú®ø¶O<sup>a</sup>Ì<sup>1</sup>q¤l¤½¥quL<sup>a</sup>k±±`î<sup>30</sup>-ì¦]©Ò¾É- $P^{a o 2}$ £«~- $\times$ <sup>2</sup>z¤Î¢A©Î<sup>1</sup>s¥ó§ó´«¡C
- \{N\\\times\{\alpha}{\alpha}{\alpha}{\alpha}{\alpha}{\alpha}{\alpha}{\alpha}{\alpha}{\alpha}{\alpha}{\alpha}{\alpha}{\alpha}{\alpha}{\alpha}{\alpha}{\alpha}{\alpha}{\alpha}{\alpha}{\alpha}{\alpha}{\alpha}{\alpha}{\alpha
- $\pm N^2f \times \pm i\degree$ O6¥¼ g«ü©w<sub>i</sub>B§å-ã¤Î¢A©Î±ÂÅv Ï¥Î<sup>30</sup>°ê®a©Ò¾É-P<sup>30</sup>-×§ï©Î§ï°Ê©Î¦|¦¼Áb-×§ï<sup>3</sup>y¦'<sup>2</sup> £«~ $\cdot$ l $\tilde{A}$ a¦Ó¾É-P<sup>ao</sup>-×<sup>2</sup>z;C
- "Ú<sup>1</sup>i±z¥i<sup>-</sup>ण¾A¥Î<sub>i</sub>C¦<sup>1</sup>Ãþ⋅l¥¢¥]¬A¦ý¤£--©ó<sup>1</sup>w¥ý<sub>i</sub>,ý "î<sup>ao</sup>§÷®Æ<sub>i</sub>AµL½×¬O§\_"ɦ<sup>3a</sup>©Åv<sub>i</sub>C<sub>i</sub>^
- ${}^{2}$ £«~«¬ <sup>1</sup>©Î¥Í<sup>2</sup>£ <sup>13</sup>Q§ï°Ê;B§R°£;B<sup>23</sup>⁄4°£©ÎµL<sup>a</sup>k¿ë»{ ;C

## $|6^{3}B'\mathbf{f}'\tilde{\mathbf{N}}-\times^{2}\mathbf{Z}^{a}\mathbf{A}^{\circ}\tilde{\mathbf{E}}_{1}\mathbf{H}|$

 $g - \S 0 @\hat{u} @\hat{g} \P 0^a \Gamma q a \text{ln} \frac{1}{2} q \S \hat{a} - \tilde{a} \frac{y}{2} \Gamma \hat{b} - \frac{1}{2} q a \frac{1}{2} q a \S 0^a \hat{a} - \frac{1}{2} q a \S 0^b \hat{a} - \frac{1}{2} q a \S 0^c \Gamma \hat{b} - \frac{1}{2} q a \S 0^c \Gamma \hat{b} - \frac{1}{2} q a \S 0^c \Gamma \hat{b} - \frac{1}{2} q a \S 0^c \Gamma \hat{b} - \frac{1}{2}$ ¥q¥¼¦b Ó°ê¤À¾p¥»<sup>2</sup>£«~¡A·í¦a- §Q®úªA°È¾÷°c±N<sup>1</sup>Á Õ´£`ѪA°È¡]-Y¦<sup>3</sup>Ãö<sup>3</sup>Æ¥ó©M§Þ<sup>3</sup>N¤â ¥UµL<sup>3</sup>f;A¥i<sup>-</sup>àuo¥Í©u¿ð;^;C

## §Ú±q¦ó<sup>3</sup>BÀò±o§ó¦h ê°T;H

±ýÀò±o§ó¦h ê°T;A½D<sup>1</sup>q- §Q®ú«È¤áªA°È¤¤¤ß;G (877) 835-1838 ;]¶È--¬ü°ê«È¤á;^©Î (919) 573-7855.

### $\frac{1}{2}D^{\prime\prime}D^{\prime\prime}A^{\circ}\tilde{E}^{\alpha\delta\&e...}$

 $\frac{1}{2}D'D^aA^o\tilde{E} \alpha_8^o \ll 2D-d^34\$  $\frac{1}{2}a\alpha_4^2U_1C\alpha_4^2U_1C\alpha_4^2U_2\alpha_5^2\tilde{A} \ddot{o} U^o\cancel{O} \pm \pm \frac{1}{2}a\alpha_4^2U_2\tilde{O}^3\alpha_4^2\tilde{a}^o\right)_{i}O(\tilde{E}^i\tilde{A} \ddot{A})\tilde{N} \ddot{A} \Delta^2\tilde{N} \ddot{A} \Delta^2\tilde{N} \ddot{A} \Delta^2\til$ 

# ¦b¬ü°ê;B<sup>a</sup>i¦h¾¤¦U©Î¬üÄݺûº ¨Ê s®qÀò¨ú«O©TªA°È......

±ýÀò±o<sup>2</sup>£«~"ó§U©ÎÁA ѪA°È¤èªk;A½D<sup>1</sup>q- §Q®ú«È¤áªA°È¤¤¤ß;G

- §O®ú«È¤áªA°È¤¤¤ß

## (877) 835-1838©Î (919) 573-7855

; ]¦b¬ü°ê;Bªi¦h¾¤¦U©M¬üÄݰû° ¨Ê, s®q;A©Ò¦¾Áô§t¾á«O;Đ¥]¬A¾A¾P©Ê©M<sup>~</sup>S®î¥Î¾¼A

¥Î©ÊÁô§t<sup>3</sup>⁄4á«O<sub>i</sub>Ч<sub>i</sub>¤£±o¶W¥X¥»©ú<sup>1</sup>/2T<sup>3</sup>⁄4á«O¤§´Á--jC|ý¬OjA¥Ñ©ó¬Y¨Ç¦{¤£¤<sup>13</sup>\<sup>1</sup>ïÁô§t<sup>3</sup>⁄4á«O´Á-- $\S$ @¥X--"î;A¥»--"î<sup>1</sup>ï±z¥i<sup>-</sup>ण¾A¥Î;C;^

### b¥[®<sup>3¤</sup>jÀò¨ú«O©TªA°È......

1/<sub>2</sub>D<sup>1</sup>q- §Q®ú;G

#### $(800)$  479-6696

 $-SQ@$ u¥[@<sup>3</sup>¤j<sup>o</sup>û-× OÎ¥ô¦ó±ÂÅv<sup>a</sup>A<sup>o</sup>Ȥ¤¤ß§j E N¤T¦~§K¶O<sup>3</sup>j¥ó©M¤H¤u;C

j]|b\{[@<sup>3</sup>¤j<sub>1</sub>A\}>«O©T@Ñ``ú\N©Ò|<sup>3</sup>``ä\}{4á«O<sub>1</sub>C°£¦<sup>1</sup>¤§\~``S|\6``a\{|@ú\{7T©ÎÁô§t<sup>3</sup>4á«O<sub>1</sub>A\] ¬A¦<sup>3</sup>Ãö¾A¾P©Ê©Î<sup>-</sup>S®í¥Î<sup>3</sup>~¾A¥Î©Ê¤§Áô§t¾á«O¡C¦b¥ô¦ó±¡ªp¤U¡A-¸§Q®ú<sup>1</sup>ï<sup>a</sup>½±µ¡B¶¡  $\pm \mu_i B^{\dagger} S \otimes i_1 B \cdot N_{\pm}^2 \sim \hat{O}^2$   $3\pm a \cdot 1 \pm c \cdot 5$   $4\pm 2 \cdot 6$   $4\pm 2 \cdot 6$   $4\pm 2 \cdot 6$   $4\pm 1$   $2\times$   $3\mu_0 + 1$   $2\times$   $3\mu_0 + 1$   $3\mu_0 + 1$   $4\mu_0 + 1$   $5\mu_0 + 1$   $6\mu_0 + 1$   $7\mu_0 + 1$   $8\mu_0 + 1$   $1\mu_0 + 1$   $1\mu_0 +$ ¤§¥i<sup>-</sup>à©Ê¥ç¤£"Ò¥~¡C¡^

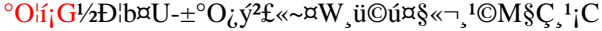

 $\left\langle \frac{1}{2} + \frac{1}{2} +$ 

¥»«O©T®Ñ½á¤©±z~S©w%«βÅv§Q;C¥Ñ©ó¦U¦{¢A¬Ù±j^p¤£|PjA±zÁÙ¥i~à~ɦ<sup>3</sup>~ä¥|Åv§Q;C

»P- §Q®úÁpµ ¤§«ejA½D·Ç<sup>3</sup>Æ¥H¤U ê°TjA¥H«K§Ú-̨<sup>33</sup>t¬°±z±Æ°£¬G»ÙjC

- $\bullet$   $\text{\$\text{Q}\text{Q}\text{U}^2$}$   $\text{\$\text{Q}\text{W}^4$}$   $\text{\$\text{A}$}$   $\text{\$\text{A}$}$   $\text{\$\text{A}$}$   $\text{\$\text{A}$}$   $\text{\$\text{A}$}$
- $\bullet$   $\text{Q}\otimes\text{u}^2\text{L}\times\text{S}\text{Q}$ <sup>1</sup>
- $\triangle$  AE<sup>3</sup>f¤é´Á; |¥i<sup>-</sup>à»Ý-nÁÊ<sup>3</sup>fÃÒ©ú½Æ¦L¥ó;^
- $\bullet$  ¥Î©óPCÀô<sup>1</sup>Ò<sup>ao3</sup>B<sup>2</sup>z<sup>3</sup>/<sub>4</sub>1<sub>i</sub>G
	- $\circ$  286/386/486/Pentium Pro/ $\alpha$ ° ˰O3⁄4ĐÅé
	- o 3/4D§@"t2Î<sub>i</sub>]Windows®<sub>i</sub>BDOS<sub>i</sub>BOS/2<sub>i</sub>BApple Macintoshi^
	- $\circ$   $\P$ C<sup>-</sup>u¢A\_½ $E^{3/2}$ U<sup>3</sup>⁄4÷¢A\_°ô»U<sup>5</sup>ô ôµ{¦;
- $\bullet$   $\forall$  iw  $\ddot{E}^{ao}$  available  $\ddot{E}$ 
	- .C<sup>3</sup>Æ¥H¤U ê°T¤]¦<sup>3</sup>§U©ó¥[§Ö§Ú-̪º¤u§@<sup>3</sup>t«×¡G
- $\pm z^{a\circ}$ ÁÊ<sup>3</sup>fÃÒ©ú;A ü¦<sup>3</sup>;G ÁÊ<sup>3</sup>f¤é´Á;B g<sup>3</sup>/4P°Ó¦W°Ù;B<sup>2</sup>£«~«¬ <sup>1</sup>©M<sup>2</sup>£«~§C <sup>1</sup>;C

● ¥N¥Î²£«~¥æ¥I¨Ï¥Î¤§¸Ô²Ó¦a§}¡C

# **¥u»Ý¤@³q¹q¸Ü**

 $\texttt{-}_\mathrm{s}$ §Q®ú«È¤áªA°È¤¤¤ß½M§G¥þ¥@¬É¡C¦b¬ü°ê¡A±z¥i¥H¦b¶g¤@¨ì¶g¤-¦-¤W 8:00 ¨ì±ß¤W 9:00  $\texttt{``}$ (ªF³¡®É¶¡¡AET)¡B¬P´Á¤»¦-¤W 10:00 ¨ì±ß¤W 5:00 (ªF³¡®É¶¡¡AET) ¥H¤U¦C¥ô¦ó¤@-Ó¹q¸ÜÁpµ¸- ¸§Q®ú«È¤áªA°È¤¤¤ß¡C

 $\tilde{A}$ ö©ó§ó¦h«È¤áªA°È¤¤¤ß¥H¤Î§ó¦h-¸§Q®ú<sup>2</sup>£«~<sup>ao</sup>¸ê°T¡A½Ð°Ñ¾\§Ú-Ì<sup>aoo</sup>ô<sup>-</sup><sub>∘</sub>¡G

ºô¯¸¡G*[http://www.philips.com](http://www.philips.com/)*

# <span id="page-61-0"></span>First Choice Apu, eOÆ

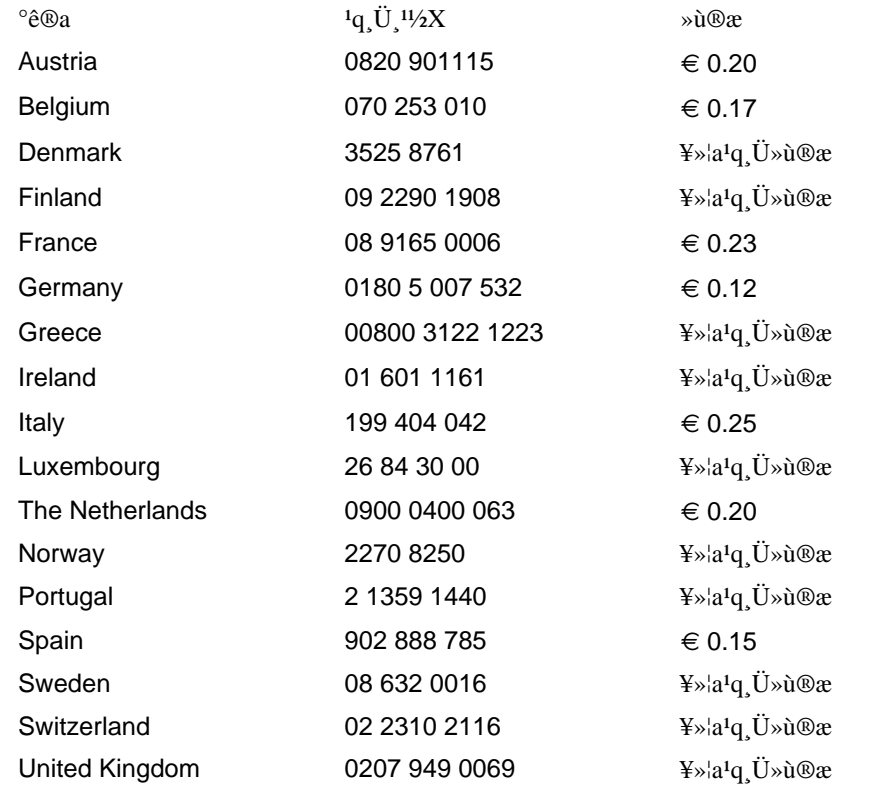

# <span id="page-62-0"></span>**Consumer Information Centers**

Antilles • Argentina • Australia • Bangladesh • Brasil • Canada • Chile • China • Colombia • Belarus • Bulgaria • Croatia • [Czech Republic](#page-62-1) • [Estonia](#page-63-0) • [Dubai](#page-72-0) • [Hong Kong](#page-68-0) • [Hungary](#page-63-1) • [India](#page-69-0) • [Indonesia](#page-69-1) • [Korea](#page-70-0) • [Latvia](#page-63-2) • [Lithuania](#page-63-3) [• Malaysia](#page-70-1) • [Mexico](#page-66-0) • [Morocco](#page-71-0) • [New Zealand](#page-68-1) • [Pakistan](#page-70-2) • [Paraguay](#page-66-1) • [Peru](#page-66-2) • [Philippines](#page-70-3) • [Poland](#page-62-0) • [Romania](#page-63-4) • [Russia](#page-64-0) • [Serbia &](#page-63-5) [Montenegro](#page-63-5) • [Singapore](#page-71-1) • [Slovakia](#page-64-1) • [Slovenia](#page-64-2) • [South Africa](#page-72-1) • [Taiwan](#page-71-2) • [Thailand](#page-71-3) • [Turkey](#page-64-3) • [Ukraine](#page-65-0) • [Uruguay](#page-67-0) • [Venezuela](#page-67-1)

### Eastern Europe

#### **BELARUS**

Technical Center of JV IBA M. Bogdanovich str. 155 BY - 220040 Minsk Tel: +375 17 217 33 86

#### BULGARIA

LAN Service 140, Mimi Balkanska Str. Office center Translog 1540 Sofia, Bulgaria Tel: +359 2 960 2360 www.lan-service.bg

#### <span id="page-62-1"></span>CZECH REPUBLIC

Xpectrum Lužná 591/4 CZ - 160 00 Praha 6 Tel: 800 100 697 Email:info@xpectrum.cz www.xpectrum.cz

#### **CROATIA**

Renoprom d.o.o. Mlinska 5, Strmec HR - 41430 Samobor Tel: +385 1 333 0974

#### <span id="page-63-0"></span>**ESTONIA**

FUJITSU SERVICES OU Akadeemia tee 21G EE-12618 Tallinn Tel: +372 6519900 www.ee.invia.fujitsu.com

#### <span id="page-63-1"></span>**HUNGARY**

Serware Szerviz Vizimolnár u. 2-4 HU - 1031 Budapest Tel: +36 1 2426331 Email: inbox@serware.hu www.serware.hu

#### <span id="page-63-2"></span>LATVIA

ServiceNet LV Jelgavas iela 36 LV - 1055 Riga, Tel: +371 7460399 Email: serviss@servicenet.lv

#### <span id="page-63-3"></span>LITHUANIA

ServiceNet LT Gaiziunu G. 3 LT - 3009 KAUNAS Tel: +370 7400088 Email: servisas@servicenet.lt www.servicenet.lt

#### <span id="page-63-4"></span>ROMANIA

Blue Ridge Int'l Computers SRL 115, Mihai Eminescu St., Sector 2 RO - 020074 Bucharest Tel: +40 21 2101969

#### <span id="page-63-5"></span>SERBIA & MONTENEGRO

Tehnicom Service d.o.o. Bulevar Vojvode Misica 37B YU - 11000 Belgrade Tel: +381 11 3060 886

#### **SLOVAKIA**

<span id="page-64-1"></span>Datalan Servisne Stredisko Puchovska 8 SK - 831 06 Bratislava Tel: +421 2 49207155 Email: servis@datalan.sk

### <span id="page-64-2"></span>SLOVENIA

PC HAND Brezovce 10 SI - 1236 Trzin Tel: +386 1 530 08 24 Email: servis@pchand.si

#### POLAND

Zolter ul.Zytnia 1 PL - 05-500 Piaseczno Tel: +48 22 7501766 Email: servmonitor@zolter.com.pl www.zolter.com.pl

#### <span id="page-64-0"></span>RUSSIA

Tel: +7 095 961-1111 Tel: 8-800-200-0880 Website: www.philips.ru

#### **TURKEY**

<span id="page-64-3"></span>Türk Philips Ticaret A.S. Yukari Dudullu Org.San.Bolgesi 2.Cadde No:22 34776-Umraniye/Istanbul Tel: (0800)-261 33 02

#### <span id="page-65-0"></span>UKRAINE

Comel Shevchenko street 32 UA - 49030 Dnepropetrovsk Tel: +380 562320045 www.csp-comel.com

### Latin America

#### ANTILLES

Philips Antillana N.V. Kaminda A.J.E. Kusters 4 Zeelandia, P.O. box 3523-3051 Willemstad, Curacao Phone: (09)-4612799 Fax : (09)-4612772

#### **ARGENTINA**

Philips Antillana N.V. Vedia 3892 Capital Federal CP: 1430 Buenos Aires Phone/Fax: (011)-4544 2047

#### **BRASIL**

Philips da Amazônia Ind. Elet. Ltda. Rua Verbo Divino, 1400-São Paulo-SP CEP-04719-002 Phones: 11 21210203 -São Paulo & 0800-701-0203-Other Regions without São Paulo City

#### CHILE

Philips Chilena S.A. Avenida Santa Maria 0760 P.O. box 2687Santiago de Chile Phone: (02)-730 2000 Fax : (02)-777 6730

file:///D|/cd/190WV7/190WV7CS.00%20EDFU-V1\_061219/lcd/manual/TAIWAN/warranty/WARCIC.HTM (4 of 11)2006-12-20 15:32:08

#### **COLOMBIA**

Industrias Philips de Colombia S.A.-Division de Servicio CARRERA 15 Nr. 104-33 Bogota, Colombia Phone:(01)-8000 111001 (toll free) Fax : (01)-619-4300/619-4104

#### <span id="page-66-0"></span>**MEXICO**

Consumer Information Centre Norte 45 No.669 Col. Industrial Vallejo C.P.02300, -Mexico, D.F. Phone: (05)-3687788 / 9180050462 Fax : (05)-7284272

#### <span id="page-66-1"></span>PARAGUAY

Av. Rca. Argentina 1780 c/Alfredo Seiferheld P.O. Box 605 Phone: (595 21) 664 333 Fax: (595 21) 664 336 Customer Desk: Phone: 009 800 54 1 0004

#### <span id="page-66-2"></span>PERU

Philips Peruana S.A. Customer Desk Comandante Espinar 719 Casilla 1841 Limab18 Phone: (01)-2136200 Fax : (01)-2136276

#### <span id="page-67-0"></span>URUGUAY

Rambla O'Higgins 5303 Montevideo Uruguay Phone: (598) 619 66 66 Fax: (598) 619 77 77 Customer Desk: Phone: 0004054176

#### <span id="page-67-1"></span>VENEZUELA

Industrias Venezolanas Philips S.A. Apartado Postal 1167 Caracas 1010-A Phone: (02) 2377575 Fax : (02) 2376420

### **Canada**

#### **CANADA**

Philips Electronics Ltd. 281 Hillmount Road Markham, Ontario L6C 2S3 Phone: (800) 479-6696

### **Pacific**

#### AUSTRALIA

Philips Consumer Electronics Consumer Care Center Level 1, 65 Epping Rd North Ryde NSW 2113 Phone: 1300 363 391 Fax : +61 2 9947 0063

#### <span id="page-68-1"></span>NEW ZEALAND

Philips New Zealand Ltd. Consumer Help Desk 2 Wagener Place, Mt.Albert P.O. box 1041 Auckland Phone: 0800 477 999 (toll free) Fax : 0800 288 588

### Asia

#### BANGLADESH

Philips Service Centre 100 Kazi Nazrul Islam Avenue Kawran Bazar C/A Dhaka-1215 Phone: (02)-812909 Fax : (02)-813062

#### **CHINA**

SHANGHAI Rm 1007, Hongyun Building, No. 501 Wuning road, 200063 Shanghai P.R. China Phone: 4008 800 008 Fax: 21-52710058

#### <span id="page-68-0"></span>HONG KONG

Philips Electronics Hong Kong Limited Consumer Service Unit A, 10/F. Park Sun Building 103-107 Wo Yi Hop Road Kwai Chung, N.T. Hong Kong Phone: (852)26199663 Fax: (852)24815847

#### <span id="page-69-0"></span>INDIA

Phone: 91-20-712 2048 ext: 2765 Fax: 91-20-712 1558

BOMBAY Philips India Customer Relation Centre Bandbox House 254-D Dr. A Besant Road, Worli Bombay 400 025

**CALCUTTA** Customer Relation Centre 7 justice Chandra Madhab Road Calcutta 700 020

MADRAS Customer Relation Centre 3, Haddows Road Madras 600 006

NEW DELHI Customer Relation Centre 68, Shivaji Marg New Dehli 110 015

#### <span id="page-69-1"></span>INDONESIA

Philips Group of Companies in Indonesia Consumer Information Centre Jl.Buncit Raya Kav. 99-100 12510 Jakarta Phone: (021)-7940040 ext: 2100 Fax : (021)-794 7511 / 794 7539

#### <span id="page-70-0"></span>**KOREA**

Philips Consumer Service Jeong An Bldg. 112-2 Banpo-dong, Seocho-Ku Seoul, Korea Customer Careline: 080-600-6600 Phone: (02) 709-1200 Fax : (02) 595-9688

#### <span id="page-70-1"></span>MALAYSIA

After Market Solutions Sdn Bhd, Philips Authorised Service Center, Lot 6, Jalan 225, Section 51A, 46100 Petaling Jaya, Selangor Darul Ehsan, Malaysia. Phone: (603)-7954 9691/7956 3695 Fax: (603)-7954 8504 Customer Careline: 1800-880-180

#### <span id="page-70-2"></span>PAKISTAN

Philips Consumer Service Mubarak manzil, 39, Garden Road, Saddar, Karachi-74400 Tel: (9221) 2737411-16 Fax: (9221) 2721167 E-mail: care@philips.com Website: www.philips.com.pk

#### <span id="page-70-3"></span>PHILIPPINES

PHILIPS ELECTRONICS & LIGHTING, INC. Consumer Electronics 48F PBCOM tower 6795 Ayala Avenue cor VA Rufino St. Salcedo Village 1227 Makati City, PHILS Phone: (02)-888 0572, Domestic Toll Free: 1-800-10-PHILIPS or 1-800-10-744 5477 Fax: (02)-888 0571

#### <span id="page-71-1"></span>**SINGAPORE**

Accord Customer Care Solutions Ltd Authorized Philips Service Center Consumer Service 620A Lorong 1 Toa Rayoh Singapore 319762 Tel: +65 6882 3999 Fax: +65 6250 8037

#### <span id="page-71-2"></span>TAIWAN

Philips Taiwan Ltd. Consumer Information Centre 13F, No. 3-1 Yuan Qu St., Nan Gang Dist., Taipei 115, Taiwan Phone: 0800-231-099 Fax : (02)-3789-2641

#### <span id="page-71-3"></span>THAILAND

Philips Electronics (Thailand) Ltd. 26-28th floor, Thai Summit Tower 1768 New Petchburi Road Khwaeng Bangkapi, Khet Huaykhwang Bangkok10320 Thailand Tel: (66)2-6528652 E-mail: cic Thai@philips.com

### **Africa**

#### <span id="page-71-0"></span>**MOROCCO**

Philips Electronique Maroc 304,BD Mohamed V Casablanca Phone: (02)-302992 Fax : (02)-303446
#### SOUTH AFRICA

PHILIPS SA (PTY) LTD Customer Care Center 195 Main Road Martindale, Johannesburg P.O. box 58088 Newville 2114 Telephone: +27 (0) 11 471 5194 Fax: +27 (0) 11 471 5123 E-mail: customercare.za@philips.com

# Middle East

### DUBAI

Philips Middle East B.V. Consumer Information Centre P.O.Box 7785 DUBAI Phone: (04)-335 3666 Fax : (04)-335 3999

# $\tilde{A}\tilde{a}\cdot J$

### ABCDEFGHIJKLMNOPQRSTUVWXYZ

# $\overline{A}$

Active matrix  $JFD \hat{E} x^*$ 

30¬O¤@%G'lÅã\Uµ^c;A"䤤^\&'«lq'lÅé-|3s±µ'î"C¤@-ÓlÏ-À¤W±±'î¶}/ÃölqÀ£;A¦Ó2£\I,û©ú«G  $\text{r1}_{\text{u2}}^{\text{u2}}\text{m}^{\text{u2}}\text{m}^{\text{u2}}\text{m}^{\text{u2}}\text{G}_{\text{i}}\text{m}^{\text{u2}}\text{G}_{\text{i}}\text{m}^{\text{u2}}\text{m}^{\text{u2}}\text{m}^{\text{u2}}\text{m}^{\text{u2}}\text{m}^{\text{u2}}\text{m}^{\text{u2}}\text{m}^{\text{u2}}\text{m}^{\text{u2}}\text{m}^{\text{u2}}\text{m}^{\text{u2}}\text{m}^{\text{u2}}\text{$ 

Amorphous silicon;  $[a-Si A \ll D^{\prime\prime a}i]^{\wedge}$ 

 $\alpha^{\circ}Q\psi b\psi^2\Delta\hat{E}\Delta\hat{e}\xi + \mathcal{O}E_iA\psi\hat{F}^T\hat{O}$  >  $s^3v\psi D^{\circ}\hat{E}^r x^{\circ}$  } LCD<sup>20</sup> $\hat{A}_i\psi_2\alpha^1q'^1\hat{A}\hat{e}_i$  [TFT; ^1/4h; C

Aspect ratio j $\AA$ ã¥Ü¤ñ"Ò;^

¥D°ÊÅã¥Ü°Ï°ìªº1/4e<sup>1</sup>i°ª¤ñ¨Ò<sub>i</sub>C¤@<sup>-</sup>ë¦Ó ¥;A¤j¦h<sup>1</sup>/4ÆÅã¥Ü¾<sup>1ªo</sup>Åã¥Ü¤ñ¨Ò<sup>3</sup>£¬O4:3;A<sup>1</sup>/4e¿Ã<sup>1</sup>õÅã ¥Ü¼<sup>1</sup>©Î<sup>1</sup>qµø¼<sup>-ao</sup>Åã¥Ü¤ñ Ò¬°16:9©Î16:10<sub>i</sub>C

 $a\delta\Lambda_-\P_-\$ 

#### **B**

Backlight; ]- $I\breve{H}$  $i^{\wedge}$ 

[C34ELCD<sup>ao</sup>¥u<sup>1</sup>/2<sub>1</sub>Clb¥Ø«e<sup>ao</sup>LCD<sup>3</sup>]-p¤¤|<sup>3</sup>"â°Ø§Þ<sup>3</sup>N<sub>i</sub>A¤j|h<sup>1</sup>/4ÆTFT LCD-±<sup>a</sup>O<sup>3</sup>£"Ï¥ÎCCFLs<sub>1</sub>]§N<sup>3</sup>±·¥<sub>i</sub>,Ã ¥ú°Þ<sub>i</sub>^¥H¤Î<sup>a</sup>½±µ¦ì©ó<sup>2</sup>G´<sup>11</sup>/ah-I«á<sup>ao</sup>´<sup>2</sup>¥ú-±<sup>a</sup>O<sub>i</sub>A¨Ï¥Î<sub>i</sub>uµo¥ú¤G·¥Åé<sub>i</sub>v<sub>i</sub>]LED<sub>i</sub>^<sup>ao</sup>·s§Þ<sup>3</sup>N¤´¦b¶}µo¤¤<sub>i</sub>C

#### Brightness;  $\frac{1}{6}$   $\frac{1}{6}$   $\frac{1}{6}$   $\frac{1}{6}$

«üµL¦â®t¶¥¬q<sup>ao</sup>¦â±mªÅ¶;;A½d<sup>3</sup>ò¥Ñ¶Â`î¥Õ;A¤S°Ù¬°«G«×¤Ï®g«Y¼Æ;C¥Ñ©ó·|©M<sup>1</sup>;©M«×<sup>2</sup>£  $\overline{\mathbf{Y}}$ [2V<sup>2</sup>C<sub>i</sub>A||<sup>1</sup>¤£<sup>1ª</sup>Ay Ti<sup>1</sup>|<sup>1</sup>|Wµü<sub>1</sub>C

# $\mathbf C$

 $CCFL<sub>i</sub>$  cold cathode fluorescent light;  $A \S N^3 \pm \Psi_i A \widetilde{H} u^0 P_i \wedge$ 

|'¬°LCD<sup>1</sup>/aO2O '£"N+u<sup>2</sup>1/2u<sup>30</sup><sub>i</sub>, A+u<sup>2</sup>D<sub>1</sub>C<sup>3</sup>0°Ø<sub>i</sub>, A+u<sup>2</sup>D<sup>3</sup>q±`«Ü<sup>2</sup>O<sub>1</sub>A<sup>21</sup>/2®|¬ù¶E<sup>13</sup>2 mm<sub>1</sub>C

#### Chromaticity<sub>i</sub>]/ $\hat{a} \pm m \ll \chi$ <sup>1</sup>

 $|\hat{a}\pm m^3W@x\alpha\alpha^{a\circ}\alpha @^3]Y - [A"a\alpha\alpha'\tilde{A}\alpha Y]\S t \ll G \ll \times [C|\hat{a}\pm m \ll \times \neg O\alpha G^o\hat{u}^{a\circ}]A Y B Y \tilde{N} \alpha @^1I$  $\alpha\omega$ <sup>1</sup>j<sup>a01</sup>/4/E|r©Ò«ü©w;A¨Ò|p¥D±±©Ê<sup>a∞</sup>i<sup>a</sup>ø»P|â¯Â«×;C

CIE<sub>i</sub>]Commission International de l'Eclairage<sub>i</sub>A<sup>•</sup>ê»Ú«G«×©e-û·|i^

 $\mu^{\circ}\hat{e}\rightarrow\hat{U}\ll G\ll \times \mathbb{Q}e-\hat{u}\cdot|\nu|$  A\pi A\pi D^{\pi \frac{b}{A}}{m \sigma\_{D^{\pi \frac{p^{\pi \frac{p^{\pi}{A}}}} \right]  $\mu^{\circ}\hat{e}\rightarrow\hat{U}^{\circ}\hat{O}\hat{A}$   $\hat{C}$  (C

Color temperature  $i$ ]/ $\hat{a} \cdot \hat{A}$  $\hat{i}$ ^

 $\text{Ind.} \text{Ad.} \text{Ad.} \text{Ind.} \text{Ind$ 6504° K<sub>i</sub>CPhilipsÅã¥Ü¾<sup>1¤@-</sup>ë'£'Ñ 9300°K ¡B6500°K¤Î'ϥΪÌ©w,q·Å«×¡C

Contrast<sub>i</sub> $J^i \tilde{\alpha} \tilde{n}_i$ 

 $\frac{1}{2} \frac{1}{2} \frac{1}{4} \frac{1}{4} \frac{1}{2} \frac{1}{2} \frac{$ 

Contrast ratio  $i^{\mu}$   $\partial \tilde{n}^2 v_i^{\Lambda}$ 

 $i^3$ k G<sup>ao</sup>¥Õ¦â»P<sup>3</sup>j.t<sup>ao</sup>¶Â¦â¤§¶;<sup>ao</sup>«G«×¤ñ<sup>2</sup>v;C

 $a\delta$ <sub>1</sub> $\wedge$ - $\P$ <sub>-</sub> $\circ$ 

D

 $D-SUB$ 

 $\alpha$ <sup>o</sup> $\alpha$ VGA $\tilde{A}$ b¤ñ<sub>i</sub> é¤J±u $\tilde{A}Y_iA\pm z^{a\circ}\tilde{A}$ ã¥Ü3⁄4<sup>1</sup>¤<sup>oa</sup>b¦<sup>3</sup>D-SubÆl<sup>1</sup>/2u;C

 $\frac{1}{4}$ / $\frac{1}{4}$ /

<sup>1</sup>/4Æ|iµø°T¤¶-±(DVI)<sup>3</sup>W®æ¬°µø<sup>131</sup>/4Æ<sup>3</sup>/4Ú°ØÃb´£`Ñ;W¥ß©óÅã¥Ü§Þ<sup>3</sup>N¥~<sup>20023</sup>t<sup>1</sup>/4Æ|i<sup>3</sup>s±µjC  $|{}^{1}\alpha \|+\pm M\hat{F}\hat{I}\odot \hat{\sigma}'\hat{E}\cdot \tilde{N} {}^{1}q\hat{,} \hat{\Sigma}\times P\hat{A}\tilde{a}\tilde{F}\hat{U} {}^{3} \hat{\Delta} {}^{1}\alpha \S\P_1 {}^{a o 3}s \pm \mu_1 C DVI \; {}^{3}W\circledcirc \hat{\alpha}{}^{\hat{A}}|X-\hat{O}\alpha H {}^{1}q\hat{,} \hat{E}|_{\mathcal{X}}\sim \alpha \text{ or } \hat{A}\circ \text{O}\tilde{A} b_1]$  $\text{mg} \otimes \mathbb{C}^{-1} \text{q} \text{ f} ; \text{B} \otimes \text{a} \text{m} \times \text{q} \text{ f}; \text{B} \text{u} \text{ s}^{\circ} \text{O} \times \text{q} \text{ f} \text{u} \text{f} ; \text{A} \text{f} \text{a} \text{f} \text{a} \text{f} \text{a} \text{f} \text{a} \text{f} \text{b} \text{c} \text{c} \text{f} \text{c} \text{f} \text{p} \text{g} \text{A} \text{b} \text{q} \text{f} \text{f$  $\pm 3W \otimes x$  : C

#### $\frac{1}{4}$ Eliug<sup>o</sup>T¤¶- $\pm$ <sup>3</sup>p¤U¥\-à:

- 1. a Ta @e = q?f¥1;U T¥Î O¥H'AƦi «H 1«-^A|s|b; A¤£·||] 'Ak|a An¤ñ¤§¶; "Âà < | O|3©O · I¥¢; C
- 2. ¤£ üÅã¥Ü341°ØÃþ-- î¡A¥i ϥΩó<sup>2</sup>G<sup>-1</sup>Åã¥Ü341<sub>1</sub>B1q14ß<sub>i</sub>, Ã<sup>1</sup>õµ¥<sub>1</sub>C
- 3. 3z<sup>1</sup>L¼ö´<sub>i</sub>ÀË´ú<sub>i</sub>BEDID ©M DDC2B<sub>i</sub>A<sup>I</sup>F`î<sub>i</sub>§´<sub>i</sub>¤J§Y¥Î<sub>i</sub>¨<sub>i</sub>C
- 4.  ${}^{3}x\alpha@{\pm}\mu\lambda Y|P@E\alpha@^{\prime}/4E\alpha P\tilde{A}P\tilde{A}P\alpha\tilde{n}(DVI-I)C$

#### $a\delta$ <sub>1</sub> $\wedge$ - $\P$ - $\circ$

#### $E$

 $\vec{a}$ <sup>-1</sup>/2 $\odot$ ú $\neg$ <sup>P'</sup>q £-p<sup>10</sup> (Energy Star Computers Program)

١êÀô<sup>1</sup>Ò«OÅ@\_p;]EPA;^<sup>1</sup>ê¦æª¤@¶u<sup>-</sup>à∙½«O¦s-p<sup>1</sup>°;A¥D-n¥Øªº¦b©ó´£-Ò»s<sup>3</sup>ν©M±À¾P<sup>-</sup>à∙½®Ä<sup>2</sup>ν° aao<sub>i</sub>j¤½|Û°Ê3]3Æ<sub>1</sub>C°Ñ¥[ Ó-p<sup>10a01</sup>/4t®a¥<sup>2</sup>¶ |ÛÄ@-P¤O©ó¥Í<sup>2</sup>£¤@°Ø©Î§ó¦h¯à¦b¤@¬qÀR ¤î®É¶¡«á¡A©Î¦b¥Î¤á¿ji¾Ü<sup>ao1</sup>w©w®É¶¡«á¡A«K¶i¤J§C<sup>-</sup>à·½¡]¤p©ó 30¥Ë¡^<sup>a</sup>¬°A<sup>ao2</sup>£«~¡C

#### $a\delta$  -  $\left|-\right|$

### G

### $Gamma_i|\mu\phi^*T\AA|^{1/4}h\ll G\ll\times i^{\wedge}$

 $\neg u^{2\alpha}\dot{1}_L \acute{e} \alpha J^1 \acute{a} \nu^{13^\circ} T^{1^{a_0}1} \acute{a} E^{3} \acute{a} C^1 \alpha \ddot{e}^c C^1 \acute{a} E \ddot{O} \dot{O} - p^0 \hat{a} K^0 \dot{O}^{a_0} \acute{a} \nu^{131} q \dot{A} \ddot{E}^c C^1 \acute{a} E^{a_0} \dot{A}^1 \ddot{0} \dot{\kappa} G \dot{\kappa} \times i A^0 \ddot{a} \dot{\kappa} \ddot{u}^1 \acute{a} E^0 \dot{U}$ gamma;  $\mu\phi^{\circ}T\AA^{1/4}h \ll G \ll \times \chi^{\prime}C$ 

### Grayscale;  $J/CTf'$

¤@°ØµL¦â®t<sup>ao</sup>¶¥¼h¡A½d<sup>3</sup>ò¥Ñ¶Â¦â¸g¤@<sup>3</sup>s¦ê<sup>3</sup>v<sup>o</sup>¥ÅÜ«G<sup>ao</sup>¦Ç¦â¨î<sup>⊥</sup>F¥Õ¦â¡C<sup>3</sup>o¤@<sup>3</sup>s¦ê<sup>ao</sup>¦Ç¦â¥i¯à¥Ñ©T©w¶  $\texttt{Y}\neg \texttt{Q} \odot \texttt{Q} \ddot{\texttt{Q}} \ddot{\texttt{Q}} \ddot{\texttt{Q}} \texttt{A} \ddot{\texttt{U}} \texttt{W} \texttt{Y}\neg \texttt{Q} \texttt{R} \texttt{S} \texttt{W} \texttt{I} \texttt{Z} \texttt{A} \ddot{\texttt{U}} \texttt{P} \texttt{I} \texttt{C} \texttt{P} \texttt{P} \texttt{G} \ddot{\texttt{A}} \texttt{P} \texttt{B} \texttt{A} \ddot{\texttt{A}} \texttt{A} \ddot{\texttt{A}} \ddot{\text$ 256 ||¥<sup>ao</sup>µ<sup>2a</sup>GÅã¥Ü<sub>l</sub>C<sup>1</sup>i©ó±m¦âÅã¥Ü¾<sup>1</sup>¦Ó<sup>\*</sup>¥<sub>i</sub>AR.G.B<sup>·</sup>C¤@ÃC¦â¾13256||¥<sub>i</sub>C¦]¦<sup>1</sup><sub>i</sub>A©Ò<sup>−</sup>àÅã ¥Ü<sup>ao</sup>Á`¦â¼Æ«K¬°256x256x256= 16.7¦Ê,U¦â<sub>j</sub>C

### $a\delta|_q - \mathbb{I}$

# $H$

 $Huei|/\hat{a} \ll x_i^{\wedge}$ 

ÃC¦â<sup>ao</sup>¥D-nÄݩʤ§¤@;A¥i»P¨ä¥LÃC¦â°Ï¤À;C¨Ò¦p¤@-ÓÃC¦â¤¤¥i<sup>-</sup>à·|  ${}^{|30}\tilde{n}| \hat{a}_i B \P \hat{A} | \hat{a} \odot \hat{I} \mu \mu | \hat{a}^{a0} | \hat{a} \ll \tilde{C}^3 Q^2 W, q^{|3|} \hat{a} \ll \tilde{A}^a \tilde{A} C | \hat{a} \rvert S^c \mu \pm m | \hat{a}_i F \P \tilde{O} | \hat{a}_i B \P \hat{A} | \hat{a} \gg P | C | \hat{a}^3 f \rvert S |^3 | \hat{a} \ll \tilde{C}^a \tilde{C}$ 

 $a\delta|_{\Lambda}$ -¶- $\circ$ 

#### $\mathbf{I}$

**IPS**; *In Plane Switching*;  $A^{3/4}i^{V}q^{3}\tilde{O}A X^{\bullet} \hat{E}$ ;  $\wedge$ 

¤@°Ø2G'1¤À¤l¦bLCD<sup>1</sup>/4h¤W¥H34î¦VÅX°Ê¦Ó«D¥H<sup>a</sup>1/2¦VÅX°Ê®É;A¥H§ïµ<sup>1</sup>/2LCDÆ[<sup>1</sup>/2à<sup>··</sup>¤«×<sup>ao</sup>§Þ¥©;C

 $a\delta$ <sup>1</sup> $\sim$ -

# $\mathbf{L}$

 $LCD_j$  liquid crystal display  $A^2G'^A\AA$  $\tilde{a}\tilde{a}\tilde{f}\tilde{U}^{3/4}i^A$ 

¥Ñ¦b"â¼h<sup>3</sup>z©ú¼h¤§¶;Äa<sup>-</sup>B<sup>ao2</sup>G'<sup>1</sup>©Ò<sup>2</sup>Õ¦<sup>-ao</sup>Åã¥Ü¾<sup>1</sup>;C<sup>3</sup>oºØÅã¥Ü¾<sup>1</sup>¥Ñ¼Æ¤d-Óµe<sup>-</sup>À<sup>2</sup>Õ¦``;A<sup>-</sup>ä¥i¥Ñ<sup>1</sup>q  $\text{IIÅX}^{\circ} \hat{E}^{a\circ} \text{II}^{\circ} \text{I}^{\circ} \text{I}^{\circ} \$ 

Liquid crystal;  $]^2G^7i^{\wedge}$ 

 $||\mathbb{Q}6^2G'^1A\tilde{a}HU^3/4^{1}\alpha\alpha^{a_0}2\tilde{O}^{\cdots}_{1}\tilde{a}A_1C\cdot I\tilde{u}^{\prime}1^1q\alpha\tilde{A}X^{\circ}\hat{E}\otimes\tilde{E}_1A^2G'^1\tilde{a}^{\prime}1^1w'\hat{u}^{a_0}\alpha\tilde{e}^{\prime}_{1}1^q\tilde{A}^3_{1}A^3_{0}\pm N^{\prime}\tilde{I}H^{\prime\prime}_{1}\tilde{a}^{\prime}-\tilde{e}_1u\Pi\}$ 

### ±Ò¡v©Î¡uÃö<sup>3</sup>¬¡vLCDµe<sup>-</sup>Àª<sup>o2</sup>z·Q¦`¤À¡C<sup>2</sup>G'<sup>1¦3</sup>®É·|ÁY¼g¬°LC¡C

#### Luminance;  $]-y \odot \hat{u}$ ;  $\wedge$

«G«×©Î¥ú½u±j«×<sup>ao</sup>´ú¶q<sup>3</sup>æ¦ì¡A<sup>3</sup>q±`¥H`C¥-¤è¤½¤Ø<sup>ao</sup>Àë¥ú¼Æ¡]cd/m2¡^©Î`C-^¤Ø®Ô§B¼Æ¡]foot Lambert<sub>i</sub> $\wedge^{a\circ}$ ae¦ìªí¥Ü<sub>i</sub>C1 fL=3.426 cd/m2<sub>i</sub>C

 $a\delta P$ - $\P$ - $^{\circ}$ 

# $\mathbf N$

Nit

 $\mu$ ¥©ó1 cd/m2©Î0.292 ftL<sup>ao</sup>«G«×<sup>3</sup>æ¦i;C

 $a_0^a A_1^b - a_0^b$ 

#### $\mathbf{P}$

# $Pixel_j$   $\mu e^-\lambda_j$

<sup>1</sup>ݧΤ -À; ]PICture Element;^; F<sup>3</sup>0¬O<sup>1</sup>q £¤ÆCRT©ÎLCD<sup>1</sup>ݧΤW<sup>ao3</sup>̤p¤ -À; A¤]¬OÅã¥Ü¾<sup>1ao3</sup>̤p  $\overline{A}$ ;  $\overline{A}$ ;  $\overline{C}$ 

### Polarizer<sub>i</sub> $J^{\bullet 3}/4$ ¥ú<sup>a</sup>O<sub>i</sub>^

 $\texttt{x@}^{\texttt{o}}\texttt{Q}^{\texttt{H}}\texttt{u43} \rightarrow Y^{\texttt{o}}\texttt{Q} \pm \hat{U} \hat{A} \hat{a}^{\texttt{H}}\hat{u}^{a} \hat{a}^{\texttt{o}} \hat{A} \hat{a}^{\texttt{H}}\hat{u}^{34} \hat{i}^{\texttt{H}} CLCD\texttt{x3} \cdot \hat{i}^{\texttt{H}}\hat{i}^{\texttt{H}}\hat{a}^{\texttt{K}} \hat{s}^{\texttt{H}}\hat{a}^{\texttt{H}}\hat{A} \hat{a}^{\texttt{H}} \hat{i}^{\texttt$ <sup>'1</sup>iCµM«ájA<sup>2</sup>G<sup>'1</sup>·|<sup>o</sup>µ¬<sup>o</sup>'C¤¶jA±N¥ú<sup>a</sup>iÂà|V90° jA¥H¤<sup>13</sup>\¥ú½u<sup>3</sup>q<sup>1</sup>L©Î<sup>a</sup>ý¤î¨ä<sup>3</sup>q<sup>1</sup>LjC

 $a_0$   $\sim$   $q_0$ 

#### $\mathbf R$

Refresh rate;  $\int \hat{e} \cdot s^3 t^2 v_i^{\wedge}$ 

 $i_{\alpha}A^{1}\tilde{o}$  e·s©Î-« $\tilde{A}$ ,<sup>ao</sup> C'¦ ¼ E<sub>i</sub>A<sup>3</sup>o-Ó¼ Elr<sup>3</sup>q± `¥HHz;]»® -i^©Î `C¬í ^ Àô¼ E<sup>a</sup>í¥Ü<sub>i</sub>A60 Hz<sup>ao3</sup>t<sup>2</sup>v§ Yµ ¥©ó¨C¬í60¦.;C

 $a\delta\Lambda_-\P_-\$ 

# $\mathbf{s}$

 $s \mathbb{R} G \mathbb{B}$ 

 $sRGB = 0$ 1/2T«O¦b¤£|P Ë m¤§¶; ; ] ``O|p1/4Æ|i=Û3/4÷ jBÅã¥Ü3/41 jB|Lªí3/4÷©Î±1/2'y3/41µ¥ j^¥ j,1/2T¥æ '«ÃC¦âªº1/4Đ·C;C

"Ï¥Î<sup>2</sup>Τ@<sup>1</sup>/4Đ·Ç<sup>ao</sup>¦â±m<sup>a</sup>Ŷ<sub>ii</sub>AsRGB¥i¥<sub>i</sub>.<sup>1</sup>/2T¦a¦b''ã<sup>|3</sup>sRGB¥\<sup>-</sup>રPhilipsÅã¥Ü<sup>3</sup>4<sup>1</sup>¤W<sup>a</sup><sup>2</sup>  $\{sRGB\lnot\hat{U}\circledcirc\varrho,\ddot{E},m^{a\circ j}\ddot{I}\S\hat{I}_iC^3z^1L^3o^o\rlap{O}\varpi\grave{e}|_i;A\tilde{A}C\acute{a}\cdot|_S^1L\circledcirc\tilde{O}\ddot{F}_{i};A\acute{I}\acute{O}\pm z^{\alpha}]\ddot{F}i\ddot{F}H\lnot\hat{U}\circ H_i\tilde{A}^1\tilde{o}\alpha W\circledcirc\hat{O}\hat{A}\tilde{a}$ ¥ÜÃC¦âªº¥¿½T©Ê¡C

"Ï¥ÎsRGB¦<sup>3</sup>¤@-Ó-«ÂI;A§YÅã¥Ü<sup>341ªo</sup>«G«×»P<sup>1</sup>i¤ñ-|<sup>3</sup>Q©T©w©ó<sup>1</sup>w¥ý©w\_q<sup>ao3</sup>]©w¤Î¦â  $\pm$ m§<sup>13</sup>/<sub>4</sub> $\tilde{a}$ <sup>1</sup>/2 $d$ <sup>3</sup>o<sub>1</sub>C<sup>1</sup>]<sup>1</sup><sub>1</sub>A|bÅ $\tilde{a}$ ¥U<sup>3</sup>/<sub>4</sub><sup>1ªo</sup>OSD¤¤<sub>i</sub> 1<sup>3</sup>/4UsRGB<sup>3</sup>]©w¬O«U-«-n<sup>ªo</sup><sub>1</sub>C

±ý¿i<sup>3</sup>4ÜsRGB<sup>3</sup>]©w®É¡A½Đ«ö¤UÅã¥Ü<sup>3</sup>4<sup>1</sup>«e-±<sup>a</sup>O¤W<sup>ao</sup>¡u½T©w¡v«ö¶s¶}±ÒOSD¡C¦A<sup>23</sup>⁄4°Ê©<sup>1</sup>  $\texttt{WU@Ts`i} \texttt{u@t`m} \texttt{v@3} \texttt{A@i} \texttt{A}\texttt{u} \texttt{M@a@v} \texttt{W@i} \texttt{u} \texttt{2} \texttt{T@w}_1 \texttt{v}_1 \texttt{C} \texttt{2} \texttt{D''} \texttt{I} \texttt{Y?} \texttt{I} \texttt{Y?} \texttt{X@i} \texttt{S''} \texttt{S} \texttt{R} \texttt{G} \texttt{B} \texttt{I} \texttt{C}\texttt{u} \texttt{M@i} \texttt{3} \texttt{3} \texttt{4$  $\hat{E}_iA^{\cdot\cdot}\tilde{A}$  A « $\ddot{\sigma}$   $U\pi\omega$ ,  $u\frac{1}{2}T\omega_W$  iv h  $XOSD_iC$ 

¥XsRGB¼Ò¦; jA" $\tilde{A}^3Q^3$ ]©w¬°6500K<sup>ao</sup>¦â⋅ $\AA$ <sub>i</sub>C

 $a_0$   $\sim$   $q_0$ 

### T

# TFT;]Á;1/2<sup>g1</sup>q<sup>'1</sup>Åé;^

 $\tilde{A}\ddot{o}$ <sup> $\tilde{C}$ </sup>

 $a\delta/\Lambda$ -¶- $\Omega$ 

¤@-Ó°õ¦æ¬Y¤@¥\-઺ÅÞ¿è©Ê©Îª«½è©Ê<sup>1</sup>êÅé¡C©Ò-z<sup>1</sup>ê»Ú<sup>1</sup>êÅé`̨ä©Ò<sup>-</sup>A¤Î ±;<sup>a</sup>p¦Ó©w;C¦b<sup>3</sup>̧C¼h¦, ;A, Ë, m¥i«ü<sup>3</sup>æ-ÓµwÅé¤,¥ó;A¨Ò¦p¦sÀx<sup>3</sup>⁄4<sup>1</sup>;C¦b, û<sup>oaj</sup>4h¦, ;A¥¦¥i«ü°õ¦æ¬Y  $\alpha$   $\alpha$  S§O\{\rang{s}^{a^o\x \alpha} \alpha} \alpha} \alpha} \alpha} \alpha} \alpha} \alpha} \alpha} \alpha} \alpha} \alpha} \alpha} \alpha} \alpha} \alpha} \alpha} \alpha} \alpha} \alpha} \alpha} \alpha} \alpha} \alpha  $\hat{H}||\hat{e}||\alpha\hat{A}^{\dagger}\hat{e}||\alpha\hat{A}^{\dagger}\hat{e}||\alpha\hat{e}||\alpha\hat{e}||\alpha\hat{e}||\alpha\hat{e}||\alpha\hat{e}||\alpha\hat{e}||\alpha\hat{e}||\alpha\hat{e}||\alpha\hat{e}||\alpha\hat{e}||\alpha\hat{e}||\alpha\hat{e}||\alpha\hat{e}||\alpha\hat{e}||\alpha\hat{e}||\alpha\hat{e}||\alpha\hat{e}||\alpha\hat{e}||\alpha\hat{e}||\alpha\hat{e}||\alpha\hat{e}||\alpha\hat{e$ 3X°Ýªº©MÅÞ; è©Êª°;C

# $\ddot{E}$  m

¤@-Ó´¡®y¥Ñ¨â<sup>3</sup>i¥÷<sup>2</sup>Õi¨¡R´¡®y±±¨î¼<sup>1</sup>©M´¡®y¤¤Ä~<sup>3</sup>⁄4'¡C¤¤Ä~¾<sup>1</sup>¬O¥Ñ<sup>3</sup>Wµ{±±¨î<sup>ao</sup>¤W´å°Ý¤f©M¤U  $a^{\circ}Y^{\alpha}Y^{\alpha}$ fra§¶;<sup>ao1</sup>/4Ï - AiC\{2}|x] <sup>o</sup>t|3-«<sup>3</sup>]©M<sup>1</sup>/4E <sup>o</sup> ±/Ä ~Ad&H\_<sup>1ao</sup>uwÅé¤ä«ù;C±± 1341 '£ N ±u¤f±H|s341;A«P|"  $\textsf{YD34} + \textsf{N2801}^2 \textsf{O}^2 \textsf{O}$ 

 $^{\circ}$   $^{\circ}$ E<sub>i</sub>B<sup>3</sup>] m  $^{\circ}$  ¥b<sup>3</sup>t©Î $^{\circ}$ C<sup>3</sup>t<sub>i</sub>C

'<sub>i</sub>®y<sup>ao</sup>¤W'å<sup>o</sup>ݤf<sup>3</sup>s±μ'i®y»P¥D¾÷iC'i®y''C¤@¤U'åºÝ¤f¥i»P¥t¤@'i®y©Î¥\<sup>-</sup>à,Ë\_m<sup>3</sup>s±μiC'i®y<sup>-</sup>à°  $-\text{A}\ddot{E}$ 'ú;B<sup>a</sup>b¤W©M©î¤U©ó 'C¤@¤U'åºÝ¤f;A«P'Ï<sup>1</sup>q·½¦V¤U'å Ë m<sup>ao</sup>¿é°e;C 'C¤@¤U'åºÝ¤f¬Ò<sup>-</sup>à<sup>3</sup>æ;W

'i®y¬°±a½u±μÀY;A¨ÏUSB <sup>ao</sup>¦hªþ¥ó<sup>-</sup>S©Ê±o¥H<sup>1</sup>ê<sup>2</sup>{;Cªþ¥[ÂI«h<sup>3</sup>Q°Ù¬°°Ý¤f;C¨C¤@'i®y  $\pm N^3x-\acute{O}^a b$ ¥ $\hat{A}I\hat{A}\hat{a}\hat{A}\ddot{U}$ |''|h- $\acute{O}^a b$ ¥ $\hat{A}I_iC$ '' $\ddot{a}\acute{A}^{\dagger}u^{20}c^{23}$ «ù|h- $\acute{O}^{\dagger}$  $\hat{C}v^{a0}$ ¬ $\hat{U}$ ¤¬| $\hat{e}\acute{A}p_iC$ 

'<sub>i</sub>®y¬O USB"'<sub>i</sub>¤J§Y¥Î"µ<sup>2</sup>°c¤¤ªYD-n<sup>3</sup>i¥ó¡C¤U<sup>ı</sup>ÏÅã¥Ü¤@-Ө嫬<sup>ao</sup>′¡®y¡C´¡®y±q¥Î  $\alpha_4^{\text{ao}}$   $\alpha_{\text{ex}}\hat{A}^2$  $\alpha$  ExF USB  $\alpha_5^3$ <sub>S<sup> $\pm$ </sup>H $\odot$ E; A¦b·G»ù $\odot$ M $\hat{A}^2$  $\pm$ ¶<sup>200</sup> $\odot$  $\hat{A}$ | $\alpha$ W´£·Ñ $\alpha$ F $\circ$ <sup>2</sup> $\odot$ E $\circ$ à<sub>1</sub>C</sub>

 $\alpha \omega$ °Ø<sup>3</sup>q¥Î¦ê¦æÁ`½u Ë m;A¬°'£`Ñ<sup>3</sup>q¥Î¦ê¦æÁ`½u¥t¥~<sup>ao3</sup>s±u;C

# $i$ <sub>®</sub>y (Hub)

 $\mathbf{U}$ 

 $\hat{A}^2$ | $\hat{O}^T$ ¥¤§; $AUSB \pm N \cdot \hat{I}$ ¤µ<sup>ao</sup>"´<sub>i</sub>¤J§Y©È" $\hat{A}$ U $\hat{U}$ ; "u¥<sub> $\hat{C}$ </sub>^"´<sub>i</sub>¤J§Y¥Î"!

- $_{i}C^{\alpha}$ |µL»Ý¶i¦æ¬Û¤Ïµ{§C©Þ¥X¬Y¤@ Ë m;C
- 'y341©ÎμøÀW·Ó<sup>133</sup>4÷i^iA¥H¤Î¤@-Ó<sup>1</sup>CÀ ¤â¬`iC¶V¨Ó¶V¦h<sup>ao</sup>¦h CÅé<sup>1</sup>q £<sup>1</sup>B¥Î<sup>ao</sup>¶gÃä<sup>3</sup>]<sup>3</sup>Æ C¤Ñ<sup>3</sup> £¥X<sup>2</sup>{©ó¥«<sup>3</sup>õ¡C<sup>{3</sup>¤FUSB<sub>i</sub>A¦h¦Ü127-Ó Ë m¦P®É¥i¥H<sup>1</sup>B¥Î©ó¤@»O<sup>1</sup>q £¤W¡C • USB  $\alpha^{13}$ <sup>11</sup>/40'  $\alpha$ J"  $\alpha$ UL»  $\hat{Y}$ A03/ $\hat{i}$  B' $\alpha$ J $\beta$ <sub>5</sub>  $\alpha$ S<sup>o</sup>  $\hat{E}$  $B$ <sup>1</sup>B $\alpha$ | $w$  E' $t$ <sup>2</sup> $\hat{U}$ ( $w$  E' $\beta$ <sub>a</sub> $\hat{A}$
- ©È·P<sub>i</sub>CUSB¦P<sup>1</sup>/4ËÁ×§K¤F¦w Ë·s¶gÃä<sup>3</sup>]<sup>3</sup>Æ®É<sup>1</sup>i<sup>1</sup>/2ÆÂø<sup>ao</sup>"¤¤Â <sup>1</sup>/2Đ D";]IRO;^3] m<sup>ao1</sup>/2Õ<sup>3</sup>/aã;C • USB<sup>2</sup>M<sup>°</sup>£¤F<sup>"°</sup>ݤf¾Ö¶ë"<sup>2</sup>{¶H<sub>1</sub>C-YµLUSB<sub>1</sub>A-Ó¤H<sup>1</sup>q £<sup>3</sup>q±`--©ó¤@»O¥<sup>2</sup>L¾÷<sub>1</sub>B â-Ó<sup>3</sup>q<sup>°</sup>T°Ý  $\pi f_! E_! m_1 | \pi @^-e \neg O \cdot E^1 \ll 0 M! / 2 \tilde{O} \hat{1} \hat{N} / 2 \tilde{O} \hat{3} / 4^1 \hat{1} \hat{1} A \pi @ - \hat{O} / 4 W \pm i \tilde{F} - \frac{1}{100} \tilde{Y} \pi^2 b \tilde{F} \cdot [E_! m_1] \hat{1} \hat{O} \cdot | p \pm \frac{1}{20} \tilde{Y} \pi^2 b \tilde{F} \cdot [E_! m_1] \hat{1} \hat{O} \cdot [E_! m_2] \hat{1} \hat{1}$
- USB  $\circledcirc\circ$ £¤F"¥~'ß $\circledcirc\circ$ Äß<sup>-</sup>g"--¤@°Ø¥Ñ¥'¶}<sup>1</sup>q £¥~<sup>2°</sup>¦w E<sup>2</sup>p¥[¶gÃä<sup>3</sup>]<sup>3</sup>ƩҤp°\_<sup>a</sup>°®`

-Ó¤H<sup>1</sup>q\_t¶gÃä<sup>3</sup>]<sup>3</sup>Æ<sup>ao</sup>¤@°ØÆF«K´¡¤f¡CUSB ¦Û°Ê¿ëÃѶgÃä<sup>3</sup>]<sup>3</sup>ƩһÝ<sup>ao</sup>¸ê∙½¡]¤ñ¦pÅX°Ê 3/413nÅé©MÁ`1/2u±al/4ei^iCUSBuL»Ý¥Î¤á°Ñ1w§Y-à1B¥Î¦U°Ø ê.1/2iC

 $\overline{USB}$   $\odot \hat{I}^3 q \hat{H} \hat{I} \hat{e} \hat{e} \hat{A}^1/2u$  (Universal Serial Bus)

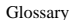

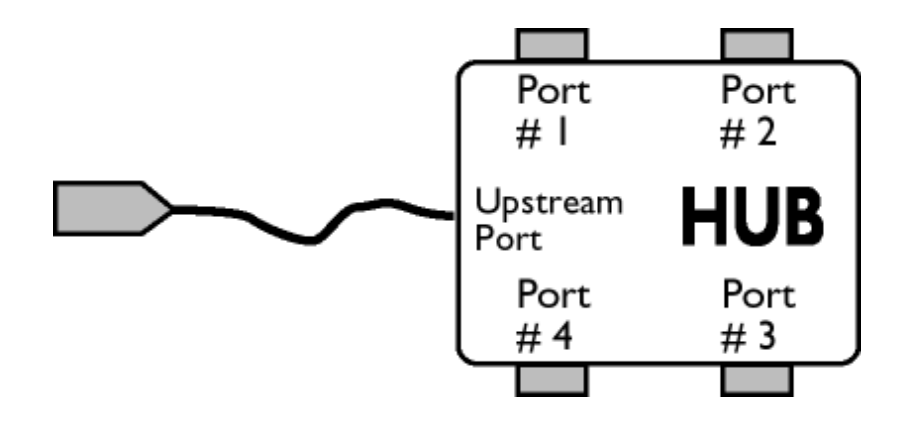

### $\overline{a}$ U'å

<sup>1/</sup>4ƾÚ¬y©l¦Û¥D¾÷©ÎÂ÷¶}¥D¾÷ªº¤è¦V¡C¤U´å°Ý¤f¬O¦b<sup>1</sup>q·½¤W¶ZÂ÷¥Íµo´¡®y¤U´å¼Æ¾Ú¬yªº<br>¥D¾÷<sup>3</sup>Ì»·ª°´¡®y°Ý¤f¡C¤U´å°Ý¤f±µ¨ü¤W´å¼Æ¾Ú¬y¡C

### $\texttt{w}'\texttt{a}$

<sup>1/</sup>4ƾÚ¬y´ÂμÛ¥D¾÷ªº¤è¦V¡C¤W´åºÝ¤f¬O¦b<sup>1</sup>q∙½¤W¶ZÂ÷¥Íμο´¡®y¤W´å¼Æ¾Ú¬yªº¥D¾÷<sup>ҙ</sup>̪ñªº<br>´¡®yºÝ¤f¡C¤W´åºÝ¤f±μ¨ü¤U´å¼Æ¾Ú¬y¡C

 $a\delta$ <sup>1</sup> $\sim$ -1<sup>o</sup>

#### $\mathbf{V}$

««<sup>a<sub>1/2</sub>"ê·s<sup>2</sup>v (Vertical Refresh Rate)</sup>

 $a\delta P$ -1-

<span id="page-81-0"></span>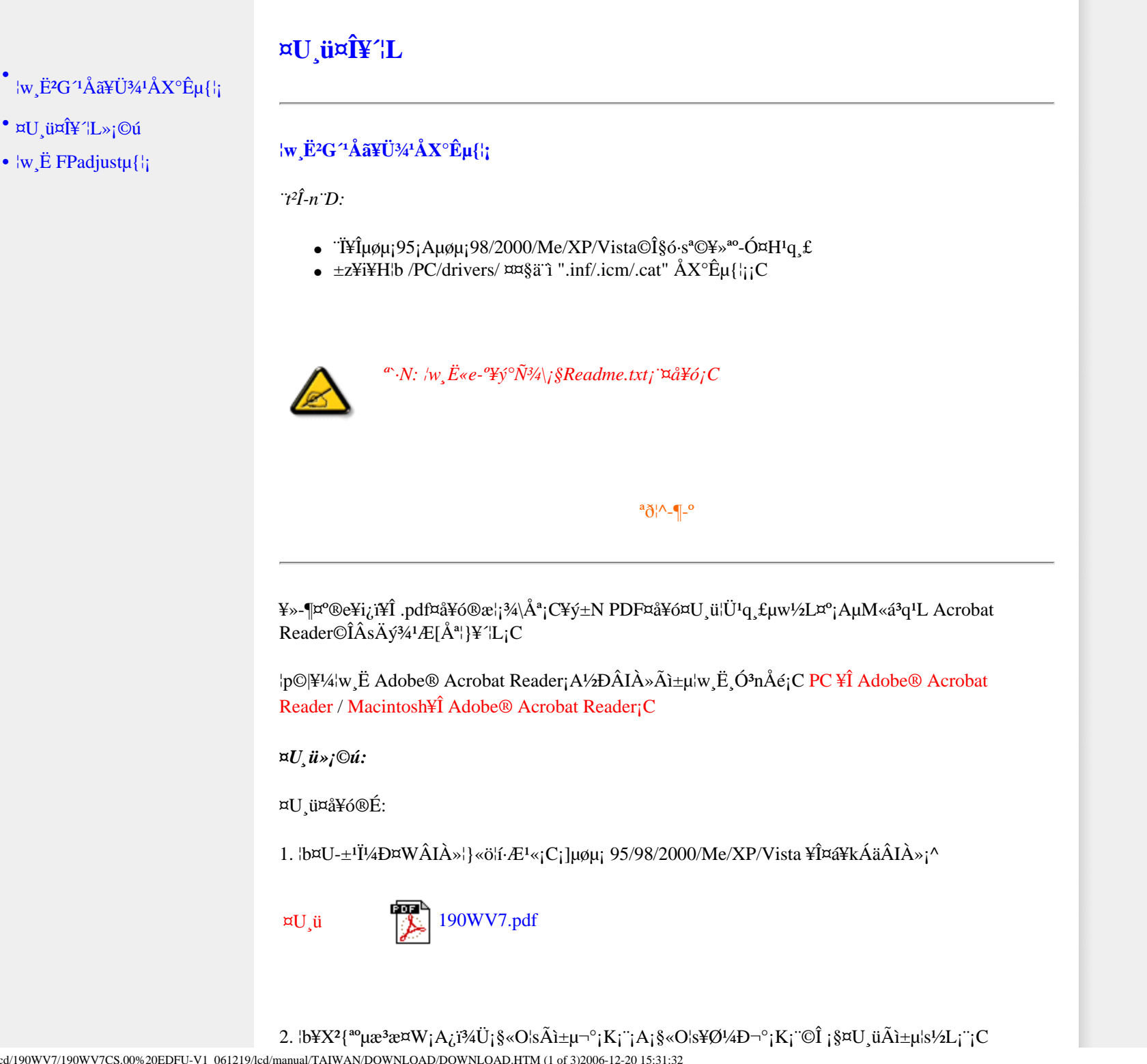

3.  $i\|n\|s\|$  $\|\hat{A}I_iF\hat{A}I\hat{A}^*\|_s\$  $\|S\|_s\|_i\|p\|_s^2$   $\|Y^2\|_s^2\|F\hat{U}|_s\|_s\|_s\|_s\|_s^2$ 

 $\frac{d}{dx} \mathbf{F}'_i \mathbf{L} \times \mathbf{F} \mathbf{C}'_i \mathbf{u}$ :

¥'L¥»¤â¥U:

 $a_0$  /  $a_1$  /  $a_2$ 

# $\vert w \vert$  FPadjustu $\vert \vert$ ;

FP Adjust ½Õ `µ{§C'£``Ñ<sup>1</sup>ϧήÕ¾ã¡A¦<sup>3</sup>§U©ó½Õ ``Åã¥Ü¾<sup>1ªo</sup>¦U°Ø<sup>3</sup>]©w¡A¦p<sup>1</sup>i¤ñ«×¡B«G«×¡B¤ô¥- $\mathbb{C}M$ ««<sup>a</sup>½¦ì m; B¬Ù¦ì¤Î¦P"B<sup>-</sup>ß"R; C

### $\dddot{\mathcal{I}}^2\hat{I}-n\dddot{\mathcal{D}}$ :

• "Ϊ¥Ιμøμ; 95; Αμøμ; 98/2000/Me/Vista ©Î§ó·s<sup>a</sup>©¥»<sup>ao</sup>-Ó¤H<sup>1</sup>q, £

### $/w \ddot{E}$  FPadjust  $\mu_{ij}$  ® $\acute{E}$ :

- $\hat{A}I\hat{A} \times \tilde{A}i \pm \mu \hat{O}\hat{I}^i \hat{I}^i \angle B|w \angle E$  FPadjustu{  $\S C_i C$ 
	- ©Î

 $\alpha U_{\mu}$ 

•  $|b^i|^i/4DαW\hat{A}I\hat{A}|\times|^{i}|$ «ö $|^{i}E^1$ « $|^{i}C_i|$ μφμ $|95/98/2000/Me/XP/V$ ista ¥Î¤á¥k $\hat{A}$ ä $\hat{A}I\hat{A}|\times|^{i}C_i|$ 

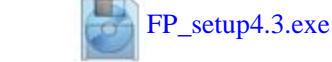

- $\frac{1}{2}B^2X^2\{^{20}\mu\alpha^3\alpha\alpha W\}A_{\iota}i^{3/2}\ddot{U}_i\S \otimes O\&\tilde{A}\dot{1}\pm\mu^{-2}iK_i^*iA_i\S \otimes O\&S^2\emptyset^{1/2}D^{-2}iK_i^*\odot\hat{I}_i\S \times U_i\ddot{A}\dot{1}\pm\mu\&S^1\dot{Z}L_i^*iC$
- *i*,i'ln\s©ñ\aÂI<sub>I</sub>F ÂIÀ»;§«O\si``j\p\X2{^{£\{U`\s©ñ¬°;§¤å\{6j``©Î;§.½§}}``jA *i*j3{U`j§.½§}}`j`}^jC
- $\partial$ h¥XÂsÄý¾<sup>1</sup>} |w E FPadjustu{ |ijC

# lw E«e-¥ý°Ñ¾\;§FP\_Readme4.3.txt; ¤å¥ó;C

 $a_0^{3/4}$ - -  $a_0$ 

Download and Print

**COLLEGE** 

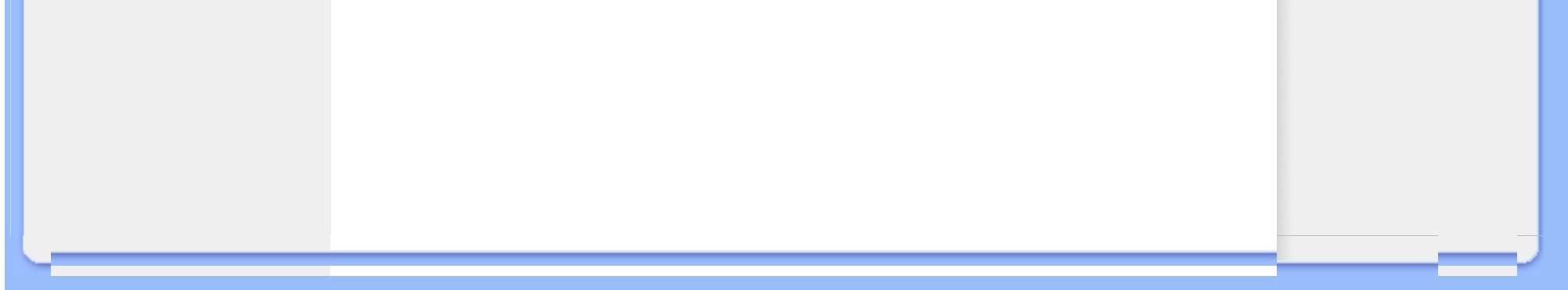